# DISEÑO GEOMÉTRICO DEL PERFIL DEL ASPA DE UN AEROGENERADOR DE

## BAJA POTENCIA

Autor:

LUIS ANGEL OTERO ACUÑA

UNIVERSIDAD DE PAMPLONA

FACULTAD DE INGENIERIAS Y ARQUITECTURAS

PROGRAMA DE INGENIERÍA MECÁNICA

PAMPLONA, Mayo 29 de 2018

# DISÑO GEOMÉTRICO DEL PERFIL DEL ASPA DE UN AEROGENERADOR DE

### BAJA POTENCIA

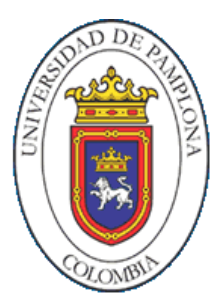

Autor:

## LUIS ANGEL OTERO ACUÑA

Luis\_otero1287@hotmail.com

Trabajo de grado presentado como requisito para optar al título de

# INGENIERO MECÁNICO

Director:

### JUAN CARLOS SERRANO RICO

M. Sc. en Ingeniería Mecánica

jcserrano@unipamplona.edu.co

UNIVERSIDAD DE PAMPLONA FACULTAD DE INGENIERIAS Y ARQUITECTURAS PROGRAMA DE INGENIERÍA MECÁNICA PAMPLONA, Mayo 29 de 2018

#### DEDICATORIA

Primeramente, agradecerle a mi Dios por permitirme seguir adelante, en este proyecto, por haberme llenado de sabiduría en cada instante de mi vida profesional.

A mi madre, Beatriz Acuña Cervantes por ese esfuerzo que has hecho por nosotros de sacarlo a delante y a mi padre Ángel María Otero Navarro que mi Dios lo tenga en paz descansé.

A mis hermanos y mi familia, por ese apoyo incondicional que me han brindado la confianza que han depositado de seguir adelante por el camino correcto de llenar nuestra memoria de valores y honestidad con nuestros alrededores.

Luis Ángel Otero Acuña.

### **Agradecimientos**

Mis más sinceros agradecimientos a:

A Dios y a la Virgen del Carmen, nuestros señores quienes son mis guías de seguir adelante.

Al M. Sc. Juan Carlos Serrano Rico, director de tesis, quien brindo todo su valioso conocimiento y colaboración en el desarrollo del proyecto.

A la Universidad de Pamplona y el cuerpo de docentes de la carrera de Ingeniería Mecánica, por darnos ese enriquecimiento conocimiento en el desarrollo como profesional.

# **Tabla De Contenido**

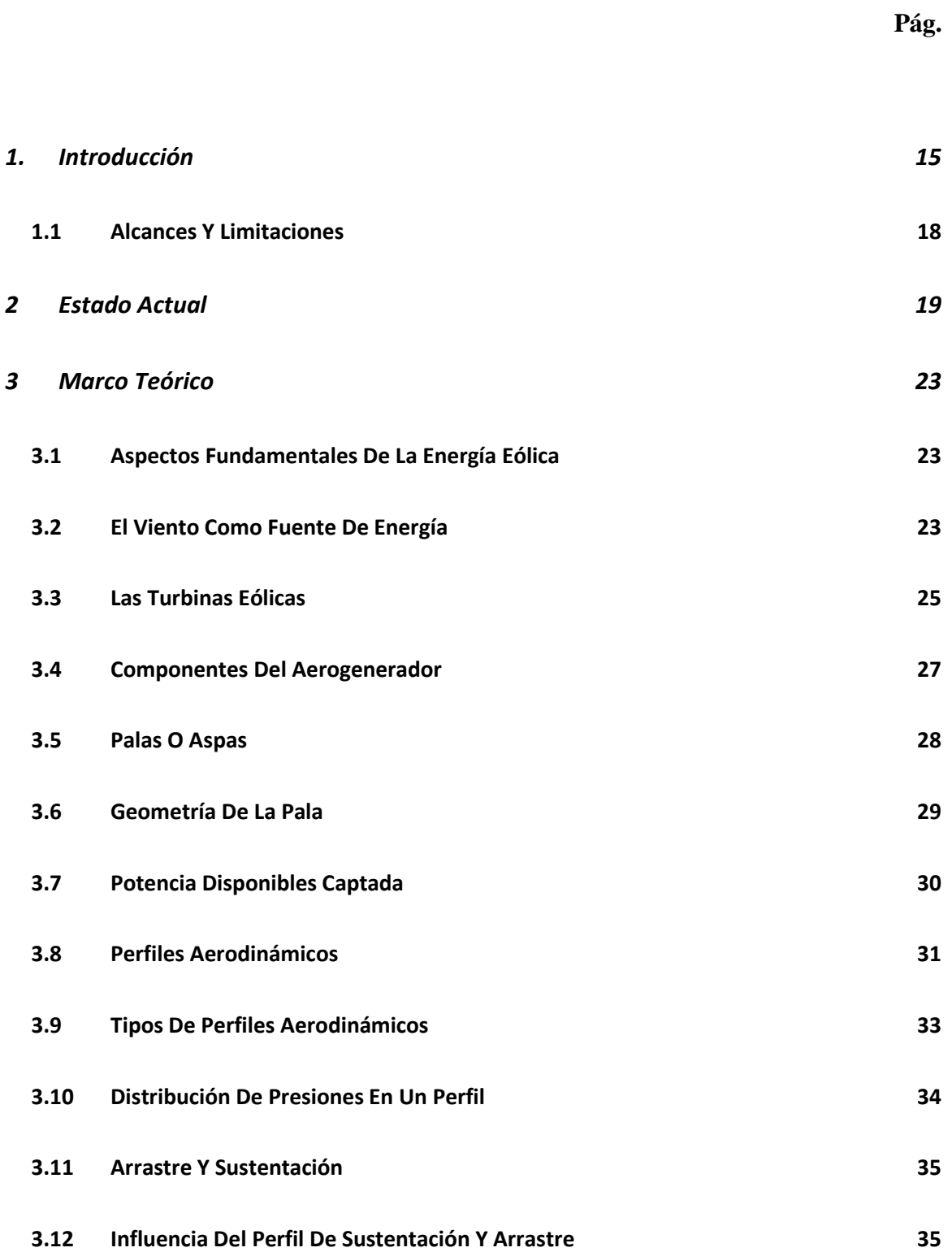

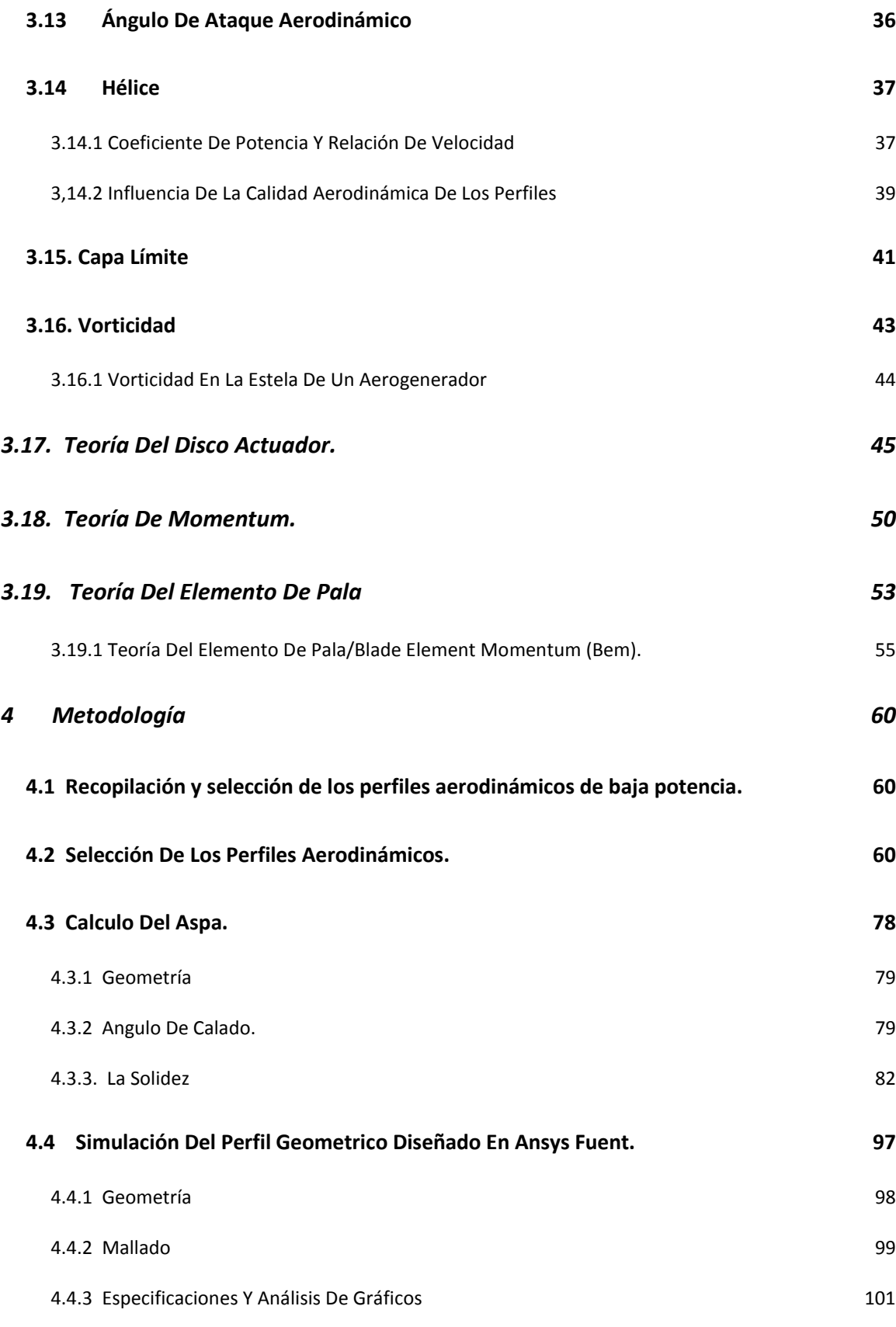

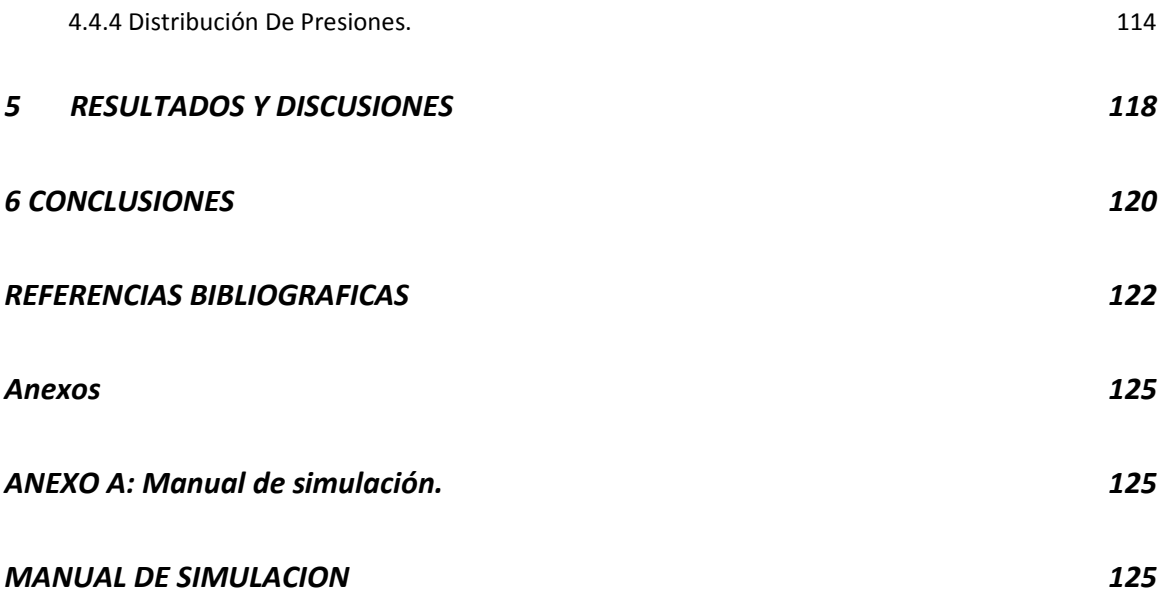

# **Lista De Tablas**

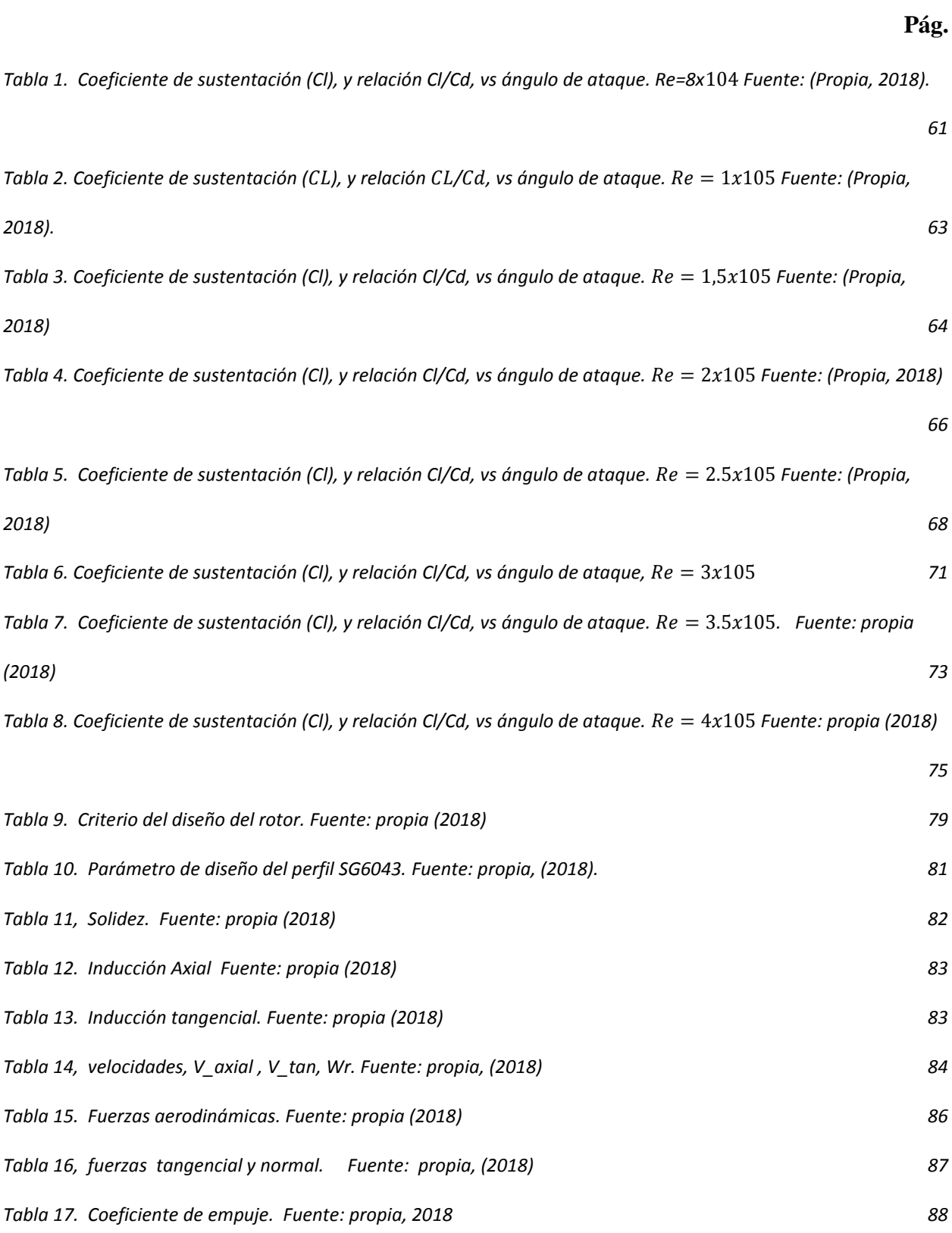

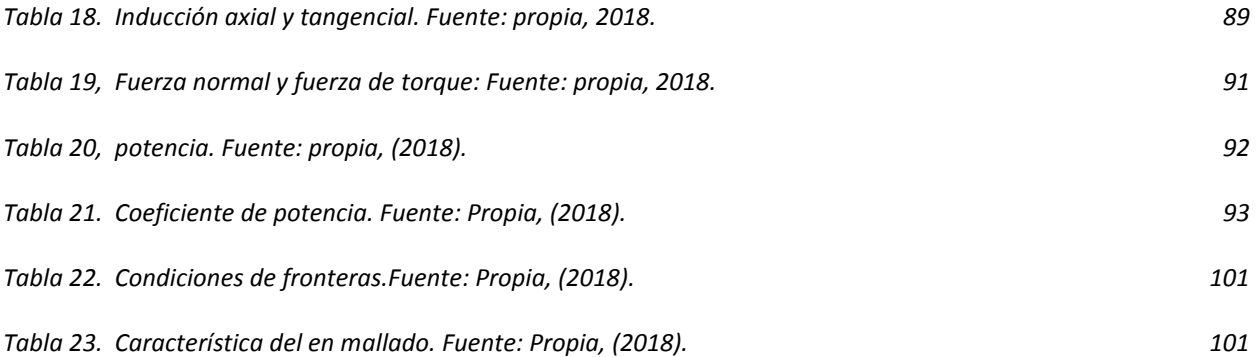

#### **Listado De Graficas Pág.**

*Gráfica 1 Coeficiente de potencia (frente a velocidad) para distintos tipos de Aerogeneradores.¡Error! Marcador no definido. [Gráfica 1 Coeficiente de potencia \(frente a velocidad\) para distintos tipos de Aerogeneradores. Fuente: \(Bastiano,](#page-38-1)  [R, 2011\)](#page-38-1) 39 [Gráfica 2 . Coeficiente de potencias máxima que se puede alcanzar para cada valor de λ.](#page-39-0) 40 [Gráfica 3. Variación de los coeficientes de potencia y empuje con el coeficiente de velocidad inducida axial.](#page-49-1)  Fuente: [\(Manwell, J.F. McGowan, J. Rogers, G., 2011\).](#page-49-1) 50 [Gráfica 4. Cl vs Alpha. Fuente: \(Propia, 2018\)](#page-60-1) 61 [Gráfica 5. Cl/Cd vs Alpha Fuente: \(Propia, 2018\)](#page-61-0) 62 [Gráfica 6. Cl vs Alpha. Fuente: \(Propia, 2018\).](#page-62-1) 63 [Gráfica 7. Cl/Cd vs Alpha. Fuente: \(Propia, 2018\)](#page-63-1) 64 [Gráfica 8. CL vs Alpha. Fuente: \(Propia, 2018\)](#page-64-0) 65 [Gráfica 9. Cl/Cd vs Alpha. Fuente: \(Propia, 2018\)](#page-65-1) 66 [Gráfica 10. Cl vs Alpha. Fuente: \(Propia, 2018\)](#page-66-0) 67 [Gráfica 11. Cl/Cd vs Alpha. Fuente: \(Propia, 2018\)](#page-67-1) 68 [Gráfica 12. Cl vs Alpha. Fuente: \(Propia, 2018\)](#page-68-0) 69 [Gráfica 13. Cl/Cd vs Alpha Fuente: \(Propia, 2018\)](#page-69-0) 70 [Gráfica 14. Cl vs Alpha. Fuente: \(Propia, 2018\)](#page-70-1) 71 [Gráfica 15, Cl/Cd vs Alpha. Fuente: propia \(2018\)](#page-71-0) 72 [Gráfica 16. Cl vs Alpha fuente: propia \(2018\)](#page-72-1) 73 [Gráfica 17. Cl/Cd vs Alpha. Fuente: \(Propia, 2018\)](#page-73-0) 74 [Gráfica 18. Cl vs Alpha. Fuente: propia \(2018\)](#page-74-1) 75 [Gráfica 19. Cl/Cd vs Alpha. Fuente: propia \(2018\)](#page-75-0) 76 [Gráfica 20. vs Alpha. Fuente: propia \(2018\)](#page-77-1) 78 [Gráfica 21. Cuerda de los perfiles en función](#page-92-1) del radio. Fuente: Propia, (2018). 93*

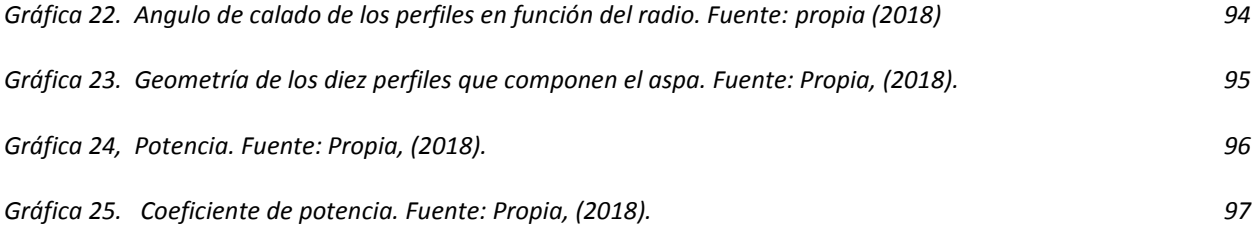

# **Lista De Figuras**

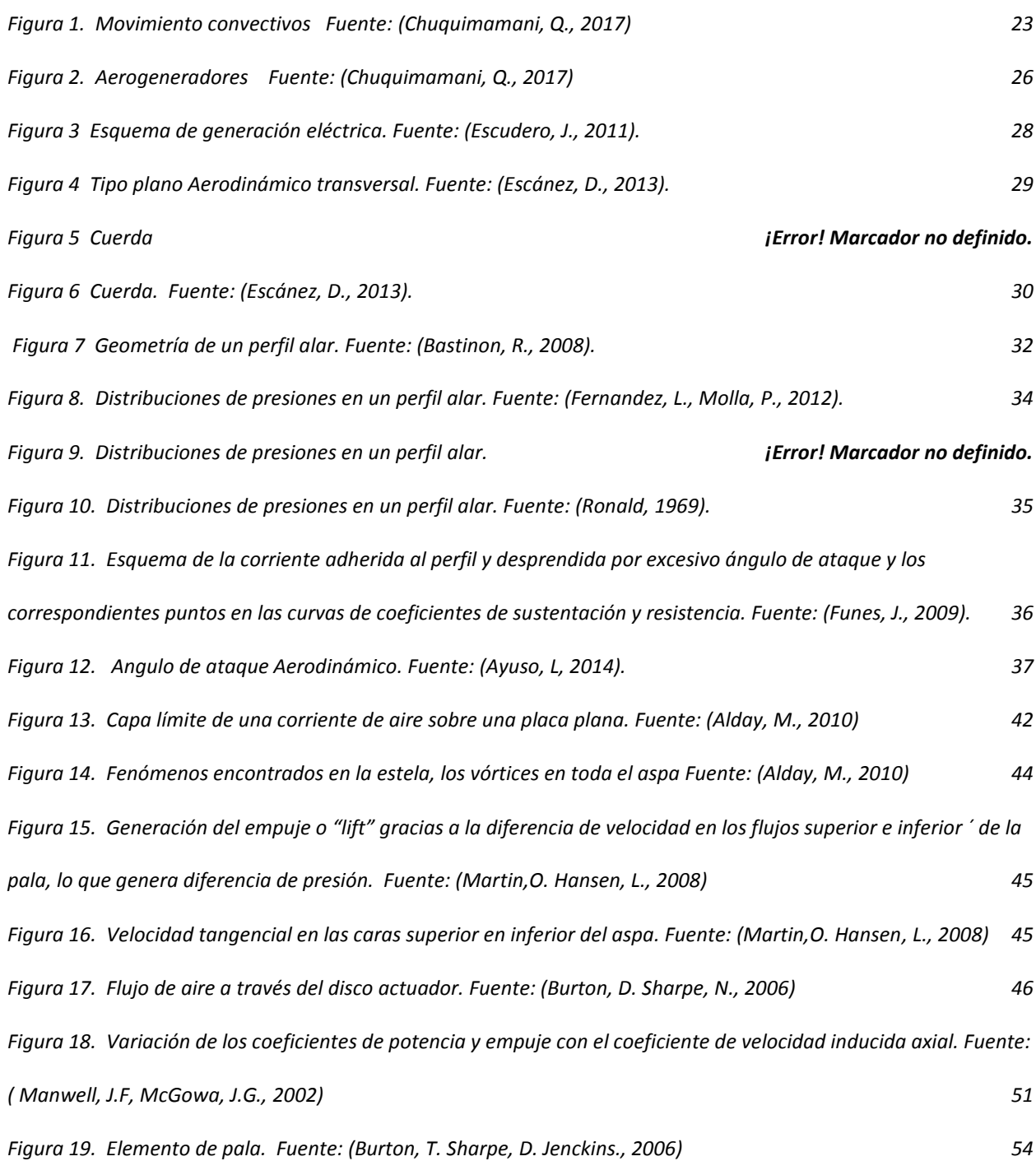

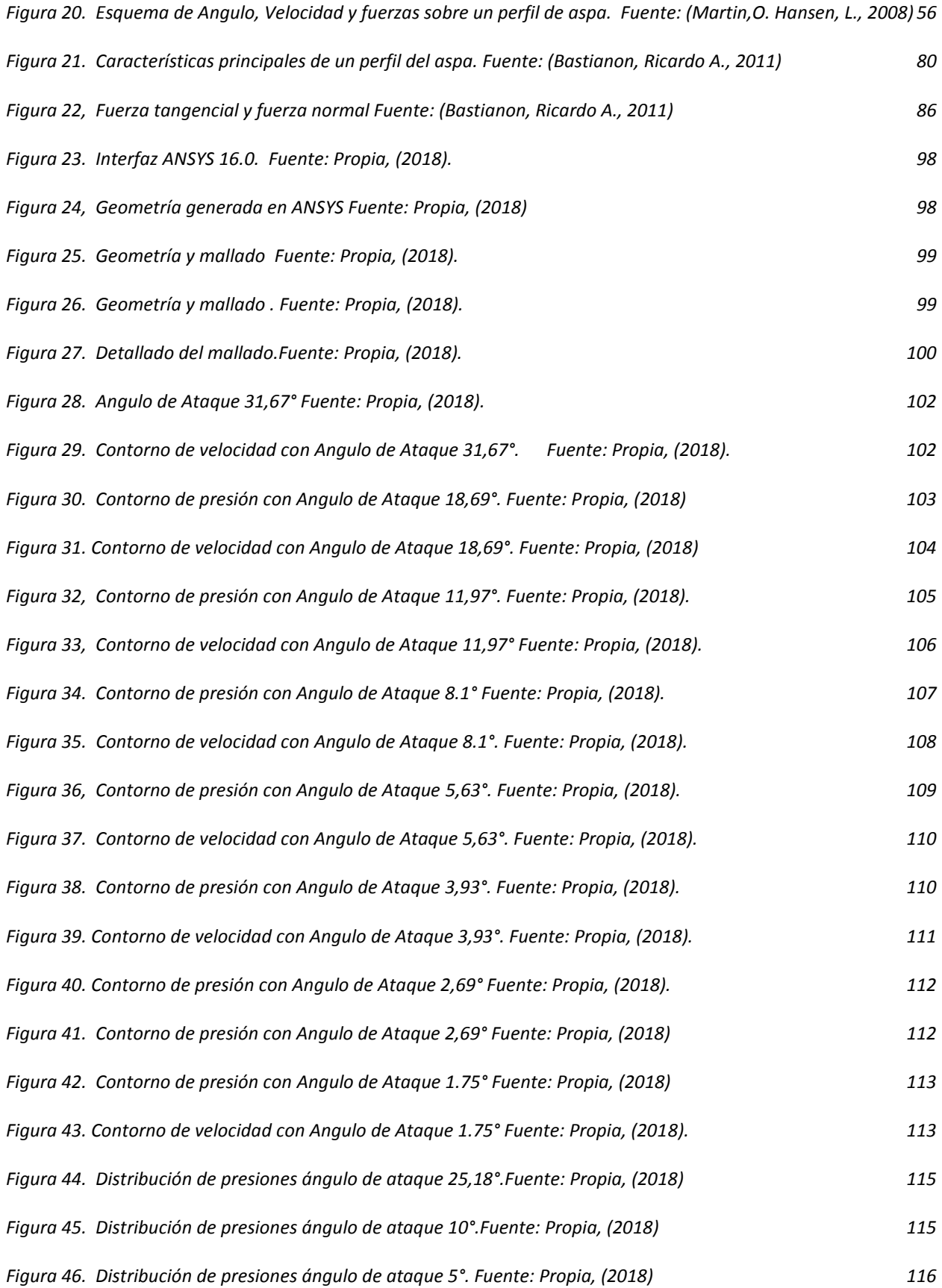

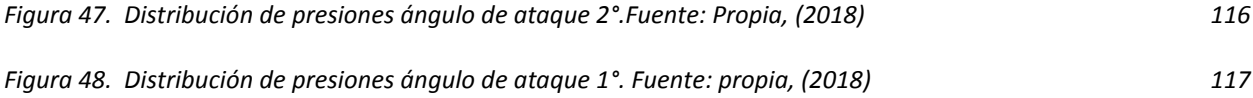

#### **1. Introducción**

<span id="page-14-0"></span>En el campo de los aerogeneradores de baja velocidades de eje horizontal ("HAWT", que por sus siglas en inglés "horizontal axis wind turbines"), actualmente existe una amplia gama de investigación en el diseño de los perfiles aerodinámicos para aerogeneradores. Estudios recientes se han enfocado desde la perspectiva computacional de los perfiles aerodinámicos con el fin de determinar las características de desempeño del perfil aerodinámico con el objetivo de obtener resultados para un mejor diseño y aprovechamiento de la velocidad del viento. En el presente trabajo, se diseñará geométricamente el perfil aerodinámico del aspa del aerogenerador para baja velocidad, con las características deseadas de diseño aerodinámicas tales como, (coeficientes de arrastre y sustentación, distribución de presiones o en su defecto, distribución de velocidades, entre otras), y geométricas (cuerdas, espesor, línea de curvatura, radio del borde de ataque etc.) (Flores, D., 2006). La principal meta que se plantea en el diseño aerodinámico del perfil para el aspa de un aerogenerador de baja velocidad, es maximizar la potencia del aerogenerador.

La importancia del desarrollo de esta investigación se basa en el aprovechamiento de la energía cinética proveniente del viento, para mejora en la eficiencia de los aerogeneradores, mediante una optimización del perfil aerodinámico utilizado para el proyecto de un aerogenerador. La maximización entre la sustentación y el arrastre permite el aumento del aprovechamiento de la velocidad dinámica de fluidos, que representa una mejora en el rendimiento de los aerogeneradores.

15

Aerogeneradores que podrían ser utilizados dentro del sector urbano, rural y las grandes empresas industriales las cuales contribuirían a diversificar la matriz energética del país y disminuir el uso de las fuentes tradicionales de energía. Teniendo una energía limpia, el impacto ambiental sería menor que el de otras fuentes usadas como son las termoeléctricas, hidroeléctricas y nucleares.

El objetivo principal del presente proyecto consistió en diseñar la geometría del aspa de un aerogenerador de baja potencia con el perfil aerodinámico más óptimo para operar en las condiciones de baja velocidad de viento, con el fin de implementarse en lugares con baja velocidad, como en zona rural no interconectada, o en Norte de Santander. Es de saber que en esta zona los rangos de velocidad del viento oscilan entre 2 m/s a 7 m/s, por los que han sido estudiados casos nacionales, con base a esto, para seleccionar el perfil del aspa se empleará el software XFOIL, el cual determinará las mejores características de operación del perfil aerodinámico y servirá para determinar las condiciones de diseño del aspa del aerogenerador, para estudiar el comportamiento aerodinámico del aerogenerador se simulará el flujo mediante el software ANSYS 16.0/ FLUENT para obtener el campo de velocidades a lo largo del perfil del aspa con mejor rendimiento aerodinámico.

El aporte del presente proyecto al desarrollo de la energía eólica en Colombia es considerable, dado que son pocos los proyectos que se concentran en las zonas de bajo potencial eólico, desaprovechándose la energía de las bajas velocidades del viento, circundantes en gran parte del territorio nacional. Son muchas las ventajas que soportan la idea para desarrollar esta investigación de los perfiles aerodinámicos para aplicaciones en energía eólica en Colombia y el mundo; minimizar el arrastre en los perfiles aerodinámicos, aumentar la eficiencia y el abastecimiento de energía local y global que promueve la producción industrial en los sectores beneficiantés con los diseños y dar soluciones a las múltiples necesidades de la energía. El impacto del beneficio en el diseño del aerogenerador contribuirá a impulsar la innovación de diseño y el desarrollo en el país y en particular en energía eólica, con el objetivo que los parques eólicos y zona rurales puedan disponer de un aerogenerador de baja velocidad con una alta potencia requerida en aplicaciones implementadas que contribuirá a un importante desarrollo en procesos industriales y agrícolas, también contribuiría a la disminución de los gases efecto invernadero, mejorando así la calidad de vida de los habitantes manteniendo una alta captación de energía inagotable, limpia y competitiva con otras fuentes de energías renovables, sin ningún impacto dañino al medio ambiente, con un coste más bajo de diseño, con el fin de que los aerogeneradores sean más eficientes en los parques eólicos, urbanos y cercanos a viviendas.

En los aerogeneradores de eje horizontal de baja potencia el desprendimiento de la capa limite constituye uno de los problemas principales en el desempeño del aerogenerador, debido a que esta separación provoca un aumento en el arrastre y por consiguiente una disminución en la potencia que podría suministrar el aerogenerador.

La presente propuesta de trabajo busca optimizar el rendimiento de las turbinas eólicas, que cumplan con las características requeridas. Con el software XFOIL que determinará las características para el diseño, y ANSYS para la simulación del perfil aerodinámico del aspa, al mismo tiempo para la validación de los resultados se hace una comparación de los datos obtenidos de la simulación de los perfiles de velocidad en la superficie, con la información ya existente de los perfiles aerodinámicos obtenida de la literatura de referencia en cuanto al diseño del perfil aerodinámico y flujo del aire a lo largo

del aspa de aerogeneradores de baja potencia de eje horizontal, se pretende obtener el mejor resultado en referencia a una mejor eficiencia.

#### <span id="page-17-0"></span>**1.1 Alcances**

Diseño óptimo del aspa del aerogenerador de baja potencia, con las simulaciones correspondiente de cada sección del perfil aerodinámico (usando programas como ANSYS 16.0 y SolidWorks 2018), para un aerogenerador de eje horizontal, donde se tienen en cuenta variables como: presión, temperatura, velocidad, así como las variables tipo de perfil a utilizar, cuerda, radio, numero de aspas y el número de Reynolds.

#### **2 Estado Actual**

<span id="page-18-0"></span>En la universidad politécnica de valencia, (Martinez J. E., 2012), se hizo el estudio y análisis del comportamiento aerodinámico de los diferentes perfiles, por este motivo las palas han de tener unas características y especificaciones según la utilización para la cual se va a destinar la aplicación, en los aerogeneradores de baja potencia. Por lo que se realizó un estudio de los coeficientes de sustentación, y el coeficiente de arrastre y la relación entre ambos, en función de distintos ángulos de ataques y diferentes números de Reynolds. Igualmente se presenta como la distribución de las presiones afectando el desempeño del perfil, ya que sea, el ángulo de ataque la fuerza de sustentación resultante puede aumentar o disminuir.

En la habana (Schubel P. J., Crossley R. J., 2012), se realizó, el diseño aerodinámico de los álabes de una turbina eólica de eje horizontal ("HAWT", que corresponde a las siglas de la denominación inglesa "horizontal axis wind turbines"), que se viene desarrollando desde principios del siglo pasado. Además pertenecen los modelos que analizan la interacción entre los álabes de la turbina con el viento con ayuda de los vórtices discretos distribuidos en la superficie de los álabes. Los modelos de este grupo usualmente emplean el flujo ideal. El método de los vórtices libres (MVL) permite resolver cualquier problema complicado de la aerodinámica del álabe. Las limitaciones están en que consideran con exactitud solo las fuerzas normales que actúan sobre los álabes. El cálculo de las fuerzas tangenciales es más difícil ya que se necesitan otras herramientas complementarias de la capa límite o correcciones empíricas para determinar la viscosidad del fluido. (Korobenko A, Hsu M C., 2013).

19

En la Universidad de San Buenaventura se realizó el diseño de rotor para un aerogenerador de baja velocidad. El objetivo principal de este proyecto es diseñar un aspa de aerogenerador mediante una aplicación desarrollada en MATLAB para obtener el mejor rendimiento de este a bajas velocidades de viento en Colombia. (Marin, L. Martinez, P., 2011)

En este proyecto se diseñó el aerogenerador de baja potencia capaz de generar una potencia nominal de 250W bajo condiciones atmosféricas de Bogotá, Colombia. Este trabajo ha nacido en la continuación del desarrollo de prototipos eólicos portátiles o móviles dentro del marco del proyecto de "Unidades portátiles para el suministro de energía" convenio entre la Universidad de los Andes y la Industria Militar INDUMIL desde el año 2008 hasta la fecha. Durante el periodo de 2008 a 2012 se desarrollaron picogeneradores eléctricos accionados por diferentes fuentes alternativas de energía (viento, agua, mecánica humana). En esta siguiente etapa, se busca aumentar el orden de magnitud de potencia generada hacia la escala de micro-generación eléctrica. Grandes retos fueron asumidos al aumentar la potencia a desarrollar en cuanto a manufactura de componentes y ensamble. El apoyo con herramientas computacionales adicionales al fundamento teórico de generadores eléctricos y aerodinámica de rotores eólicos y a los resultados experimentales de los generadores eléctricos fue importante para validar el diseño aerodinámico del rotor eólico pues dadas las dimensiones ya no fue posible evaluar su desempeño en el túnel de viento de la Universidad de los Andes. Así mismo, al aumentar el tamaño del equipo a desarrollar mayores cargas estáticas y dinámicas debe soportar la estructura, entonces el estudio estructural de cada componente cobra aún más importancia. El prototipo desarrollado se compone de un generador eléctrico de imanes permanentes de baja velocidad angular y un rotor eólico con aspas en fibra de vidrio diseñado específicamente para ser acoplado al generador. Se diseñaron y construyeron los sistemas de acople como el sistema de orientación y el cubo. (Reyes C., Hanny J., 2015).

El elemento básico de un aerogenerador o turbina de viento es el rotor, que está formado por una o varias hélices o palas. Dichas palas son las que permiten realizar la conversión de la energía contenida en el viento, a energía mecánica en el eje del rotor que finalmente por medio del generador se convertirá en energía eléctrica. Por ello las palas deben poseer ciertas características y especificaciones según la utilización para las cuales son destinadas. En el desarrollo del proyecto se muestra el análisis para la selección de cinco perfiles aerodinámicos: S-822, E-387, MH-106, SG-6040 y S-8036; a ser usados en aerogeneradores de baja potencia. A cada perfil se le realizó un estudio de su coeficiente de sustentación  $C_L$ , coeficiente de arrastre  $C_D$ , y la relación entre ambos  $(C_L/C_D)$ , todo esto en función de distintos valores del ángulo de ataque α y para un intervalo de números de Reynolds comprendido entre 100.000 y 500.000. (Alejandro, j. Carantoña, O., 2012).

En el presente proyecto se registran los pasos que se siguieron para el rediseño de un perfil aerodinámico a partir del requisito de tener un perfil aerodinámico para el rotor de una turbina eólica. El perfil se utilizará para la construcción de las palas de un rotor para una turbina eólica utilizando simulaciones en programas de diseño, por esta razón se espera que el perfil sea eficiente en las condiciones meteorológicas de los alrededores donde sea aplicable. El objetivo principal del proyecto es rediseñar un perfil aerodinámico a partir de una línea base de los perfiles comúnmente utilizados en las turbinas eólicas, este perfil rediseñado debe ser lo más eficiente posible basado en las condiciones climáticas de la ciudad de Bogotá y reduce las pérdidas que podrían estar por el perfil en el rotor del generador del cual formará parte. (Josué, F. Avila, G. , 2016)

21

En el 2004, mediante el decreto 257 del 24 de enero del mismo año, el IPES es restaurado para comenzar hacer el instituto de planeación y promoción de soluciones energéticas para zonas no interconectadas. Este tiene por objeto: identificar, promover, fomentar, desarrollar e implementar soluciones energéticas, mediantes esquemas empresariales eficientes, viables, financieramente sostenibles a largo plazo procurando la satisfacción de las necesidades energéticas en ZNI. (Busto, J., 2009).

En este trabajo busca el diseño y desarrollo de una pala de aerogeneradores horizontal pequeña para baja velocidades de viento, de la investigación de análisis de los perfiles NREL y NACA para número de Reynolds de 200000, comparándolo con los perfiles que proporcionan más coeficiente de sustentación y meno coeficiente de arrastre (S822, S833, NACA 4412, NACA 4415), para el análisis del comportamiento de presión en la superficie del perfil aerodinámico. (Prasad N., 2014).

#### **3 Marco Teórico**

#### <span id="page-22-1"></span><span id="page-22-0"></span>**3.1 Aspectos Fundamentales De La Energía Eólica**

El fenómeno conocido como viento está constituido por las comentes de aire generadas a consecuencia del desigual calentamiento de la superficie de la tierra. La no uniformidad del flujo de radiación solar incidente hace que unas zonas se calienten más que otras, provocando movimientos convectivos de la masa atmosférica como se observa en la figura 1. El aire caliente asciende, arrastrando aire más frío proveniente de una región vecina. Al subir se enfría, por lo que aumenta su densidad, descendiendo para volver a repetir el ciclo. (Chuquimamani, Q., 2017).

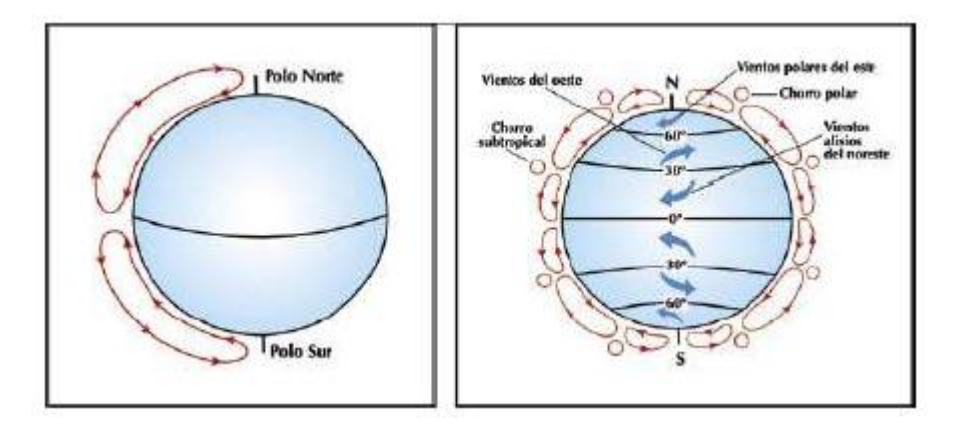

<span id="page-22-3"></span>Figura 1. Movimiento convectivos Fuente: (Chuquimamani, Q., 2017)

#### <span id="page-22-2"></span>**3.2 El Viento Como Fuente De Energía**

Se conoce como energía eólica al aprovechamiento por el hombre de la energía del viento. La fuente de energía eólica es el viento, o mejor dicho, la energía mecánica que, en forma de energía cinética transporta el aire en movimiento. Es una fuente de energía renovable, es decir, llega de forma continua a la tierra y es inagotable. Además de la energía eólica, entre las distintas fuentes de energías renovables encontramos: solar, mareomotriz, hidráulica y biomasa. Esta energía cinética se expresa como:

$$
E_c = \frac{1}{2} m V_1^2 \tag{Ec.1}
$$

En donde

 $\boldsymbol{E_c} =$  Energía cinética [ ] ]

**m** = flujo másico del aire  $\left[\frac{kg}{s}\right]$ 

 $V_1$  = Velocidad de estabilización del viento  $\left[\frac{m}{s}\right]$ 

A su vez, la masa de las partículas del aire que atraviesa una cierta sección, perpendicular a la dirección del viento es:

$$
m = \rho A l \tag{Ec.2}
$$

En donde

**ρ**= Densidad de aire  $\left[\frac{kg}{m^3}\right]$ 

 $A = \overline{A}$ rea barrida por las aspas [ $m^2$ ]

 $D = D$ iámetro del rotor [  $m$  ]

Como consecuencia la energía cinética que pasa por una sección se obtiene de la siguiente formula:

$$
E_c = \frac{1}{2} \rho A l V_1^2 \tag{Ec.3}
$$

#### <span id="page-24-0"></span>**3.3 Las Turbinas Eólicas**

Los aerogeneradores o turbinas eólicas son dispositivos que convierten la energía cinética del viento en energía mecánica, después a energía eléctrica por medio de un generador eléctrico. La captación de la energía eólica se realiza mediante la acción del viento sobre las palas, las cuales están unidas al eje a través de un elemento denominado rotor, pudiéndose hacer una clasificación de los mismos según la posición de su eje de giro respecto a la dirección del viento. (Chuquimamani, Q., 2017).

Los rotores de eje horizontal pueden estar compuestos por una pala como se muestra en la figura 2. (a) (Monopala), dos palas (b) (Bipala) o tres palas (c) (Tripala). A medida que aumenta este número, disminuye la velocidad de rotación ya que cada aspa genera una estela que afecta el rendimiento de la que le sigue. Para la generación de energía eléctrica son necesarias grandes velocidades de rotación, por lo tanto, es preferible un menor número de aspas. Además, estas, debido al desarrollo del perfil aerodinámico que poseen, pueden ser muy costosas. Sin embargo, los rotores monopala o bipala generalmente poseen problemas de balanceo, afectando en gran medida su rendimiento y dañando a la vez el rotor. Por ello, los rotores tripalas son los más utilizados en la actualidad, al punto que se han convertido en el sistema más reconocible de aerogeneradores. En el mercado actual los generadores de eje horizontal son los que presentan mayores desarrollos, ocupando un 80% del total. (Chuquimamani, Q., 2017).

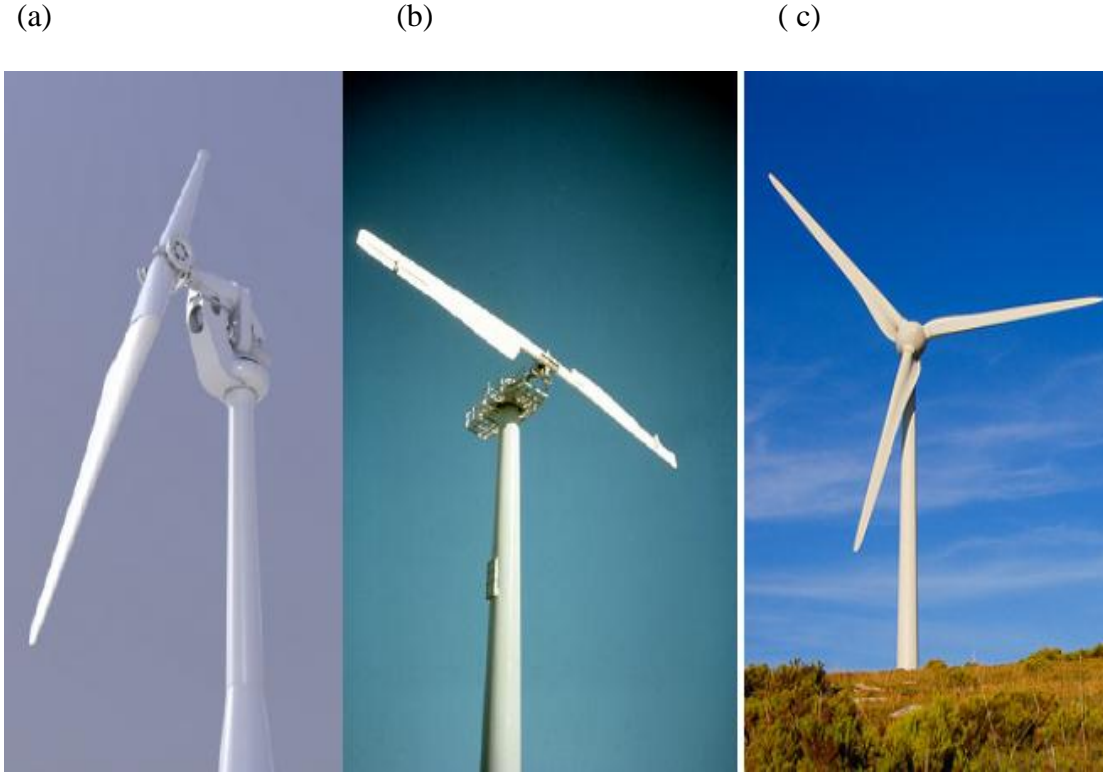

<span id="page-25-0"></span>Figura 2. Aerogeneradores Fuente: (Chuquimamani, Q., 2017)

Los monopala, están formados por una sola pala y precisan un contrapeso en el otro extremo para equilibrarlos. Permiten una mayor velocidad de rotación, reducción de masas y costes de material, en las palas y en la caja multiplicadora. Tienen el inconveniente de necesitar un equilibrado muy preciso con un contrapeso de compensación, y existe un mayor riesgo de desequilibrio aerodinámico y vibraciones con la aparición de cargas de fatiga. También aumenta la generación de ruidos. Del orden del doble que un rotor estándar tripala. Poseen una velocidad de giro muy elevada y su gran inconveniente es que introducen en el eje unos esfuerzos muy variables, lo que acorta la vida de la instalación.

Los aerogeneradores diseñados con dos palas o bipala, tienen la ventaja de ahorrar el coste de una pala, respecto a los tripalas y, por supuesto, su peso. Sin embargo, suelen tener dificultades para introducirse en el mercado, en parte porque necesitan una mayor velocidad de giro para producir la misma energía de salida. Esto supone una desventaja tanto en lo que respecta al ruido como al aspecto visual.

Los aerogeneradores tripala son los aerogeneradores por excelencia en la actualidad, la mayoría de los diseños son con tres palas colocadas a 120 grados entre ellas. Su principal ventaja es que dotan a la estructura con un mayor equilibrio que los diseños de una o dos palas y obtienen mejor rendimiento. Un mayor número de palas aumentaría el peso y el coste del aerogenerador, por lo que no se emplean habitualmente diseños de mayor numero de palas para fines de generación de energía eléctrica.

Este tipo de aerogeneradores poseen una mayor versatilidad que los de eje vertical. Por ello, es posible ver que tantas máquinas de baja potencia como de alta potencia sean de eje horizontal, mientras que los de eje vertical están comúnmente relegados a la generación de baja potencia.

#### <span id="page-26-0"></span>**3.4 Componentes Del Aerogenerador**

Dentro de los requerimientos y parámetros es importante realizar un estudio de las partes que conforman este tipo de máquinas, y continuar con un estudio localizado en cada uno de estos componentes y sistemas. Definiendo parámetros de diseño o selección de cada uno. (Escudero, J., 2011).

El aerogenerador se divide en doce componentes fundamentales, los cuales funcionando en conjunto permiten efectuar la transformación energética anteriormente descrita. A continuación en la figura 3, se describen los componentes principales del aerogenerador;

27

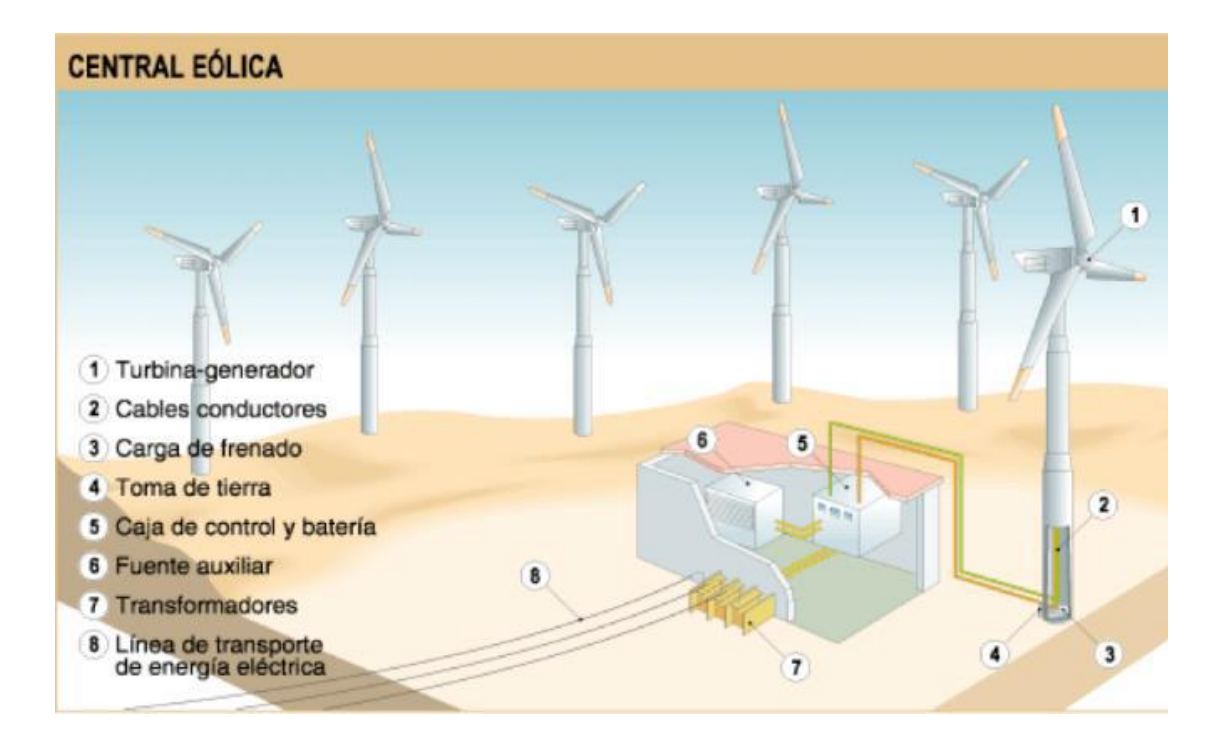

<span id="page-27-1"></span>Figura 3 Esquema de generación eléctrica. Fuente: (Escudero, J., 2011).

La turbina es uno de los componentes de mayor importancia en un aerogenerador, en ella se encuentran las palas o aspas, el rotor y el buje. La turbina permite la transformación del movimiento ondular del viento al movimiento angular del eje de entrada al sistema de multiplicación. Esta turbina está compuesta igualmente de una serie de componentes que permiten su funcionamiento como se observa en la figura 3, para nuestro caso de estudio se basa en el aspa para el diseño más eficiente para la captación de la velocidad del viento.

#### <span id="page-27-0"></span>**3.5 Palas O Aspas**

Las palas son las encargadas de tomar la energía del viento; ellas capturan esta masa eólica para convertir esta energía motriz en un movimiento mecánico rotacional. El perfil de las palas se asemeja a las alas de un avión, y tienen el mismo principio aerodinámico, que es formar dos áreas que posean una diferencia de presiones, en este caso no hay desplazamiento, aunque las fuerzas sí se presentan, en su lugar cuando el viento incide pone sobrepresión en la pala, y en el lado posterior producen un vacío, esto hace posible el movimiento rotacional del rotor. Normalmente está fabricada en materiales muy livianos para que el giro del rotor sea mucho más fácil, aunque requiere de un gran tamaño debido a que necesita generar altas cantidades de inercia. Cuando las palas con respecto al buje, se encuentran acopladas de manera rígida, se dice que es un aerogenerador de paso rígido, y cuando las palas no están acopladas rígidamente se les llama de paso variable. (Escudero, J., 2011).

#### <span id="page-28-0"></span>**3.6 Geometría De La Pala**

Las palas aerodinámicas se dividen en diferentes tramos según la distancia de las mismas al centro del rotor para el diseño aerodinámica, el tramo más cercano al rotor se le llama zona de raíz, seguida de la zona de transición, zona aerodinámica y por último zona de punta de pala como se muestra en la figura 4. (Escánez, D., 2013).

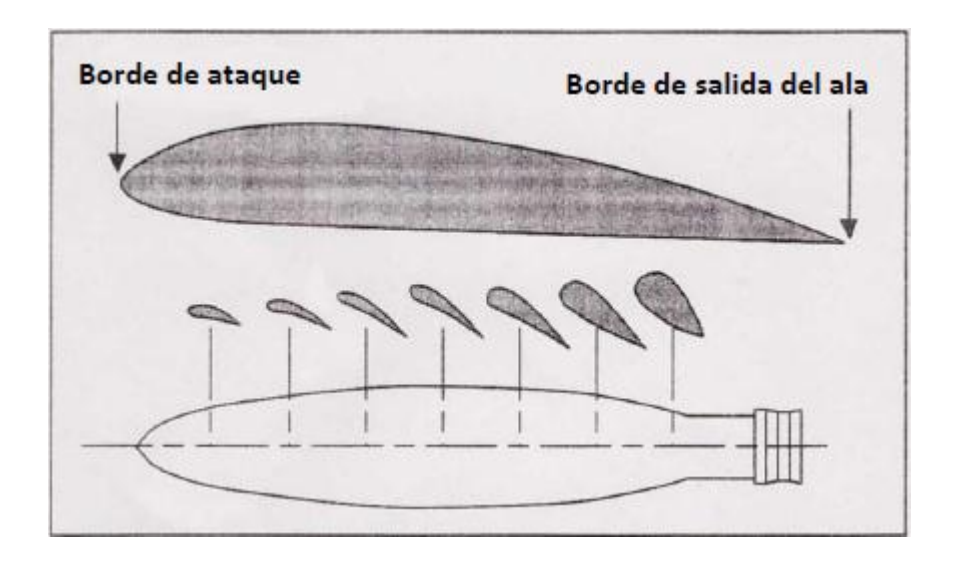

<span id="page-28-1"></span>Figura 4 Tipo plano Aerodinámico transversal. Fuente: (Escánez, D., 2013).

La cuerda del aspa es la línea recta imaginaria que pasa a través de la sección desde el borde de ataque hasta el borde de fuga, como se muestra en figura 5, de los diferentes tipos de perfiles de diseño del aspa.

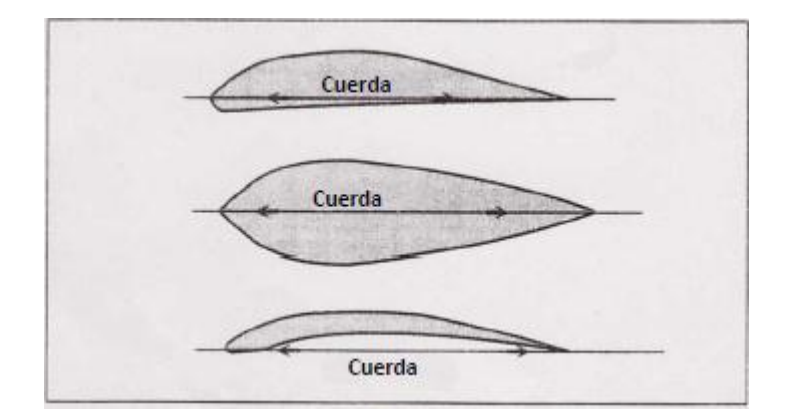

<span id="page-29-1"></span>Figura 5 Cuerda. Fuente: (Escánez, D., 2013).

#### <span id="page-29-0"></span>**3.7 Potencia Disponibles Captada**

La potencia disponible del viento es la energía cinética del viento por unidad de tiempo. Se puede conseguir mediante el producto de la energía cinética por V/L, la cual se puede determinar mediante la siguiente expresión:

$$
P_d = \frac{E_c}{t} = \frac{1}{2} \rho A l V_1^2 \frac{V_1}{l} = \frac{1}{2} \rho A V_1^3
$$
 Ec.4)

 $P_d$  = Potencia disponible [  $kW$  ]

Solo una parte de la potencia podrá ser captado por las palas del rotor. Por lo tanto, la Pc será.

$$
P_c = C_p P_d = C_p \frac{1}{2} \rho A V_1^3
$$
 Ec.5)

En donde

 $\boldsymbol{P}_c$  = Potencia captada [  $kW$  ].

 $C_p$ = Coeficiente de potencia.

Que indica la capacidad de las palas para captar la energía del viento, en el siguiente apartado se explicará con más detalle su influencia.

#### <span id="page-30-0"></span>**3.8 Perfiles Aerodinámicos**

Cuando se iniciaron a analizar las propiedades aerodinámicas de los cuerpos de diversas formas, pues no existían modelos matemáticos para calcular perfiles de álabe, y generalmente los primeros pasos se orientaron a ensayos experimentales. Poco a poco se fueron entendiendo las relaciones entre las formas de los cuerpos y sus características aerodinámicas pudiéndose comprobar la necesidad de contar con una nariz redondeada y un borde de fuga agudo. (Bastinon, R., 2008). En la Figura 6 se describe la nomenclatura de un perfil aerodinámico: cuerda, borde de ataque, borde de fuga, espesor y curvatura.

<span id="page-31-0"></span>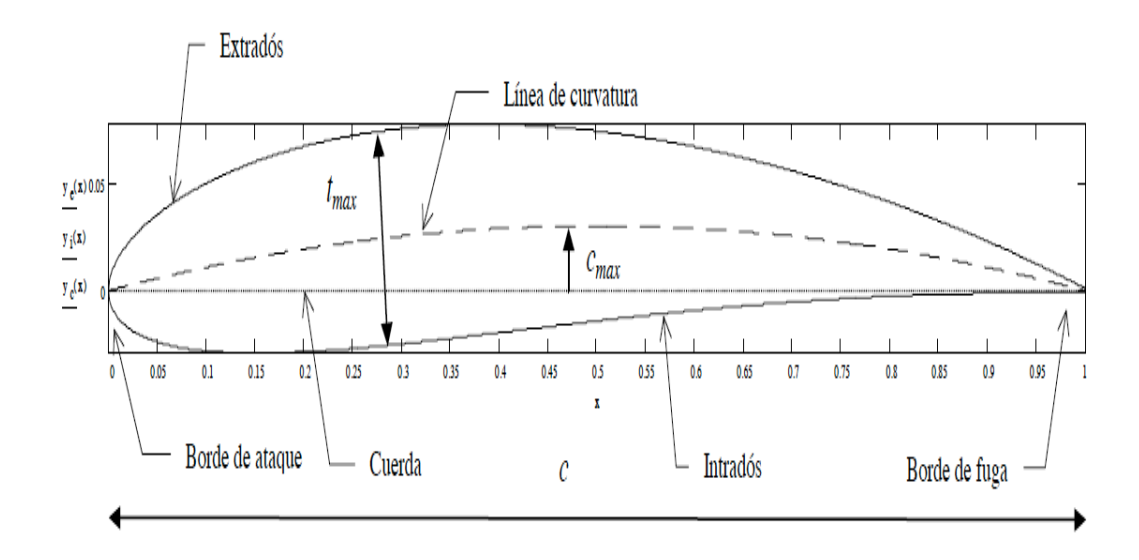

Figura 6 Geometría de un perfil alar. Fuente: (Bastinon, R., 2008).

Radio de Borde de Ataque: Es el radio del círculo centrado entre una línea tangente al borde de ataque y los puntos del extradós e intradós a igual distancia del centro del círculo, el centro del círculo está sobre la línea media del perfil. La magnitud del radio de borde de ataque tiene un efecto significativo al diseñar un perfil en las características de desprendimiento de la capa límite.

Línea media o de curvatura: Es el lugar geométrico definido por los puntos medios de la distancia entre la línea superior (extradós) y la línea inferior (intradós) del perfil, de tal forma que se mide de manera perpendicular a la cuerda del perfil. La curvatura de la línea media es muy importante en la determinación de las características aerodinámicas del perfil, especialmente la distribución de carga, en el coeficiente de momento de cabeceo, y el ángulo de ataque de sustentación nula.

Curvatura máxima: Es la distancia máxima entre la línea media y la cuerda medida perpendicularmente, también es valor importante la localización de este punto sobre la cuerda.

Espesor máximo: Es la mayor distancia perpendicular entre las coordenadas del intradós y el extradós, la posición sobre la cuerda del espesor máximo no necesariamente coincide con la curvatura máxima.

La cuerda del perfil de longitud *c*, que es la línea recta que une el borde de ataque con el borde de fuga.

#### <span id="page-32-0"></span>**3.9 Tipos De Perfiles Aerodinámicos**

El tipo de perfil aerodinámico es uno de los parámetros de diseño más determinantes en el fruncimiento de las turbinas eólicas. La influencia del perfil sobre el coeficiente de potencia del aerogenerador viene determinada por el llamado rendimiento aerodinámico L/D, que es el cociente entre la fuerza de sustentación y la de arrastre. Esta dependencia se aprecia claramente cuando el aerogenerador entra en perdida ya que el cociente L/D se reduce drásticamente y de igual forma el coeficiente de potencia. Para los aerogeneradores de alta velocidad el rendimiento aerodinámico es un parámetro clave en el diseño del rotor; mientras que para aerogeneradores de baja velocidad el factor de diseño dominante es el número de palas frente al rendimiento aerodinámico, lo cual no juega un papel decisivo. (Rodríguez, J., Burgos, J., 2003).

#### <span id="page-33-0"></span>**3.10 Distribución De Presiones En Un Perfil**

Pese a que suponemos que los lectores de esta guía tienen alguna noción del reparto de presiones en un plano, veremos rápidamente la distribución de éstas como se muestra en la figura 7, y de qué dependen.

Denominamos centro de presiones al punto teórico del aspa donde se considera aplicada toda la fuerza de sustentación. A efectos teóricos, aunque la presión actúa sobre todo el perfil, se considera que toda la fuerza de sustentación se ejerce sobre un punto en la línea de la cuerda (resultante).

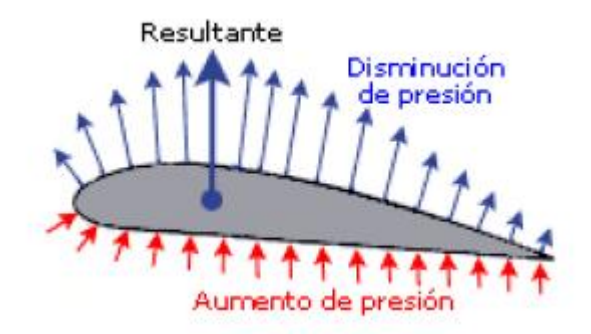

<span id="page-33-1"></span>Figura 7. Distribuciones de presiones en un perfil alar. Fuente: (Fernandez, L., Molla, P., 2012).

En el caso de los perfiles no simétricos, la sustentación se produce por la forma del perfil y su ángulo de ataque. El aumento de la velocidad en el extradós aumenta el valor de la presión negativa (succión) mientras que la disminución de velocidad en el intradós disminuye el valor de la succión; el resultado de la distribución de presiones es una fuerza dirigida hacia arriba; la componente de esta fuerza perpendicular a la corriente de aire libre (dirección de vuelo) será la sustentación. El punto donde se puede considerar aplicada esa fuerza resultante se denomina centro de presión. (Fernandez, L., Molla, P., 2012).

#### <span id="page-34-0"></span>**3.11 Arrastre Y Sustentación**

El arrastre es la fuerza sobre un cuerpo provocado por un fluido que resiste el movimiento en la dirección del recorrido del cuerpo, la fuerza de arrastre debe contrarrestarse por una fuerza propulsora en la dirección opuesta para mantener o incrementar la velocidad. Puesto que la producción de la fuerza propulsora requiere potencia adicional, es conveniente mantener el arrastre en un valor máximo.

La sustentación es una fuerza provocada por el fluido en la dirección perpendicular a la dirección del recorrido del cuerpo como se muestra en la figura 8, su aplicación más importante es en el desarrollo de superficie sustentadoras como las aspas de un aerogenerador. (Ronald, G., 1969).

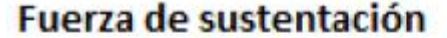

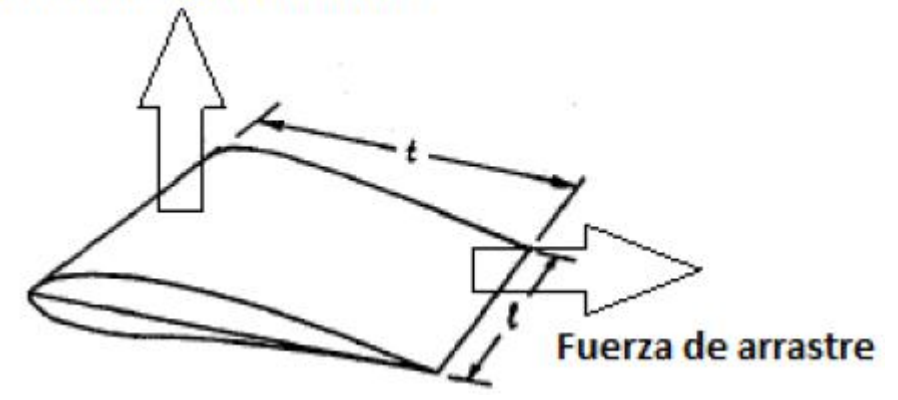

 Figura 8. Distribuciones de presiones en un perfil alar. Fuente: (Ronald, 1969).

#### <span id="page-34-2"></span><span id="page-34-1"></span>**3.12 Influencia Del Perfil De Sustentación Y Arrastre**

La influencia que tiene el perfil elegido juega un papel importante en el rendimiento del aerogenerador, el cual, a su vez, vendrá definido por las características para el diseño del aspa. Sin embargo, hay ciertos aspectos sobre los perfiles que debemos tener presentes. Cuanto mayor sea el radio de curvatura del borde de ataque, mayor será el  $C_{Lmax}$  o coeficiente de máxima sustentación*.* Una mayor curvatura también hará que aumente el  $\mathcal{C}_{Lmax}$ . El valor también aumentará con el aumento del número de Reynolds, en este caso se hace el análisis para números Reynolds bajos. A mayor espesor mayor  $C_{Lmax}$ , hasta valores entorno al 14%, referido a la cuerda, que comenzaría a decrecer. Sin llegar a perdernos en temas aerodinámicos, conviene conocer cómo varía la sustentación y arrastre según el ángulo de ataque, ya que ésa será una de las gráficas que nos calcule el programa. (Fernandez, L., Molla, P., 2012).

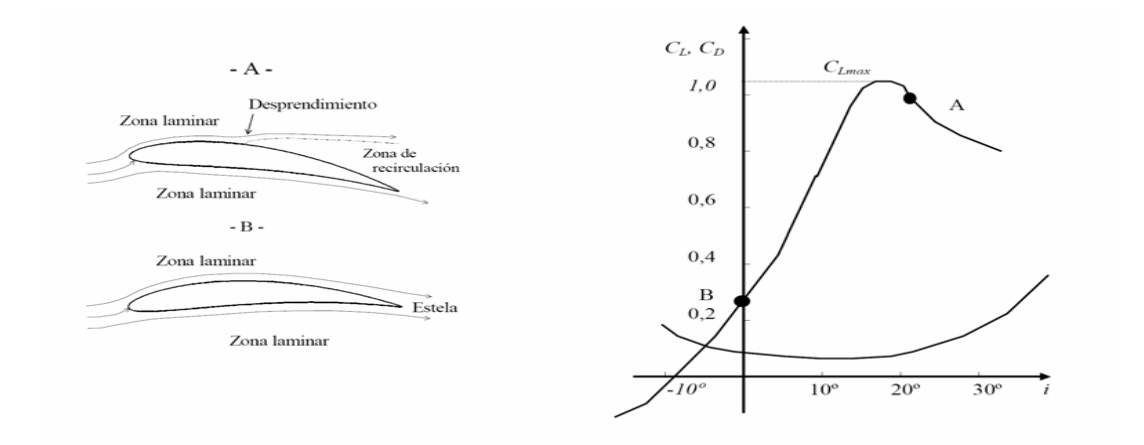

<span id="page-35-1"></span>Figura 9. Esquema de la corriente adherida al perfil y desprendida por excesivo ángulo de ataque y los correspondientes puntos en las curvas de coeficientes de sustentación y resistencia. Fuente: (Funes, J., 2009).

#### <span id="page-35-0"></span>**3.13 Ángulo De Ataque Aerodinámico**

Para facilitar la comparación de los resultados obtenido entre los distintos perfiles, se utiliza el ángulo de ataque aerodinámico (α), formado por la dirección de la corriente
libre respecto a la línea de sustentación nula (LNS) del perfil como es mostrado en la figura

10

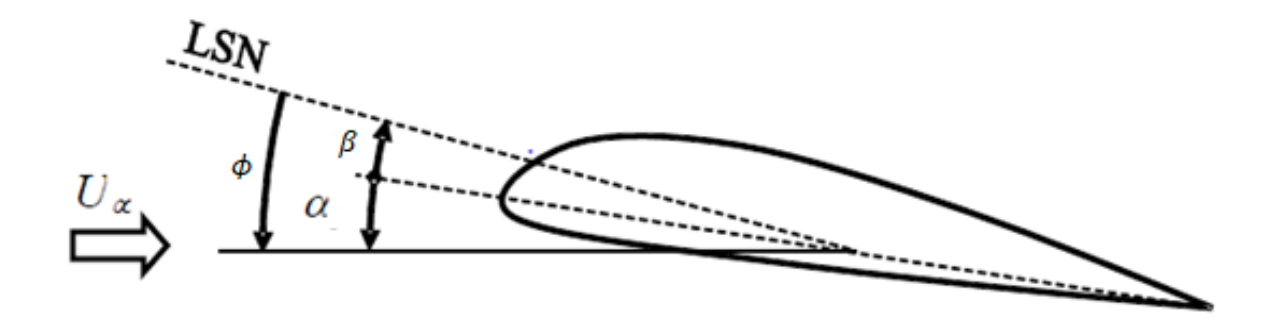

Figura 10. Angulo de ataque Aerodinámico. Fuente: (Ayuso, L, 2014).

La relación que existe entre ambos es:

$$
\beta = \phi - \alpha \tag{Ec.5}
$$

Donde

β= Angulo formado por el aspa con el plano de rotación del

rotor.

 $\Phi$  = Angulo aparente del viento con respecto al plano de giro.

 $\alpha$  = Angulo de ataque del perfil.

### **3.14 Hélice**

# **3.14.1 Coeficiente De Potencia Y Relación De Velocidad**.

El coeficiente de potencia permite representar las principales características de las hélices, en combinación con otro importante parámetro adimensional *λ* o *TSR* (Tip Speed Ratio). Este último establece la relación entre la velocidad de la punta de pala y la velocidad del viento.

$$
\lambda = \frac{v}{V_1} = \frac{\omega R}{V_1} \tag{Ec.6}
$$

 $V_1$  = Velocidad de viento  $\left[\frac{m}{2}\right]$  $\frac{1}{s}$ ]

- ω = Velocidad angular [  $rpm$  ]
- $R =$ Radio del aspa [  $m$  ]

λ Combina las variables más importantes del diseño, de modo que el comportamiento de cualquier hélice queda totalmente definido al representarse el coeficiente de potencia  $C_p$ . en función de la relación de velocidades *λ*, como se puede observar en la gráfica 1.

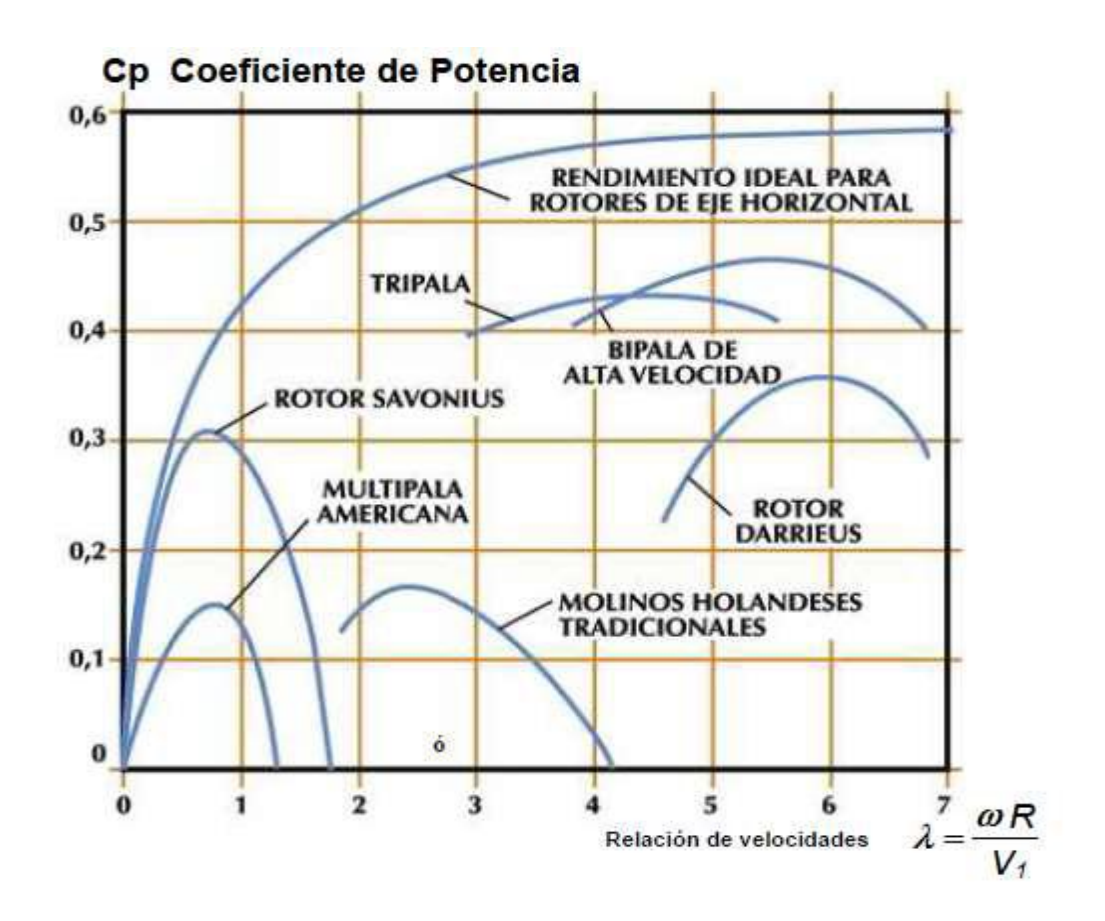

Gráfica 1 Coeficiente de potencia (frente a velocidad) para distintos tipos de Aerogeneradores. Fuente: (Bastiano, R, 2011)

Curva de rendimiento para distintos perfiles aerodinámicos. En el diseño de una hélice intervienen muchas variables y a menudo es necesario poder estimar el coeficiente de potencia máxima que se puede obtener para una configuración. Para posibilitar esta estimación y sobre la base de numerosos datos experimentales, en 1976 Wilson. (wilson, R, 1996). Propuso la siguiente ecuación para calcular el valor de  $C_{pmax}$ .

$$
C_{pmax} = 0.593 \left[ \frac{\lambda N^{0.67}}{1.48 + (N^{0.67} - 0.04)\lambda + 0.0025\lambda^2} - \frac{1.92\lambda^2 N}{1 + 2\lambda N} * \frac{C_D}{C_L} \right]
$$
EC.7)

En donde

 $C_{pmax}$  = Coeficiente de potencia máxima

**N** = Número de aspa

 $C<sub>L</sub>$  = Coeficiente de sustentación

 $C_D$  = Coeficiente de arrastre

Los valores de  $C_{pmax}$  representan el rendimiento aerodinámico máximo de la hélice. Los altos valores de  $\lambda$  con los que se obtienen mayores rendimientos, se hacen significativos cuando se debe generar electricidad, ya que, por la característica propia de las máquinas eléctricas, requieren elevada velocidad de giro.

# **3,14.2 Influencia De La Calidad Aerodinámica De Los Perfiles**

La elección de los perfiles aerodinámicos para hélices de aerogeneradores requiere un cuidadoso análisis. Las características y el espesor de algunos perfiles que pueden ser buenos para alas de aviones, pueden resultar inadecuados para las hélices. En su mayoría, los perfiles de alas fueron desarrollados para números de Reynolds elevados, por encima del millón, con flujo totalmente turbulento mientras que en las turbinas eólicas la situación es distinta. El número de Reynolds varía considerablemente entre la raíz y la punta de la pala principalmente por la variación de la velocidad tangencial. Cerca de la raíz donde el número de Reynolds es bajo se suele desarrollar una burbuja laminar cuyo comportamiento es sumamente variable.

La forma geométrica de los perfiles determina la sustentación y resistencia aerodinámica que estos producen. Los coeficientes de sustentación y resistencia  $C_L$  y  $C_D$ , así como también su relación  $C_l/C_p$ , varían en función del ángulo de ataque. El valor máximo alcanzado,  $(C_L/C_D)$ , es uno de los parámetros fundamentales para el análisis del comportamiento de las hélices y determinan cual es el perfil más adecuado para cada aplicación particular. Obteniendo gráficos del estilo que se muestra a continuación, la gráfica 2.

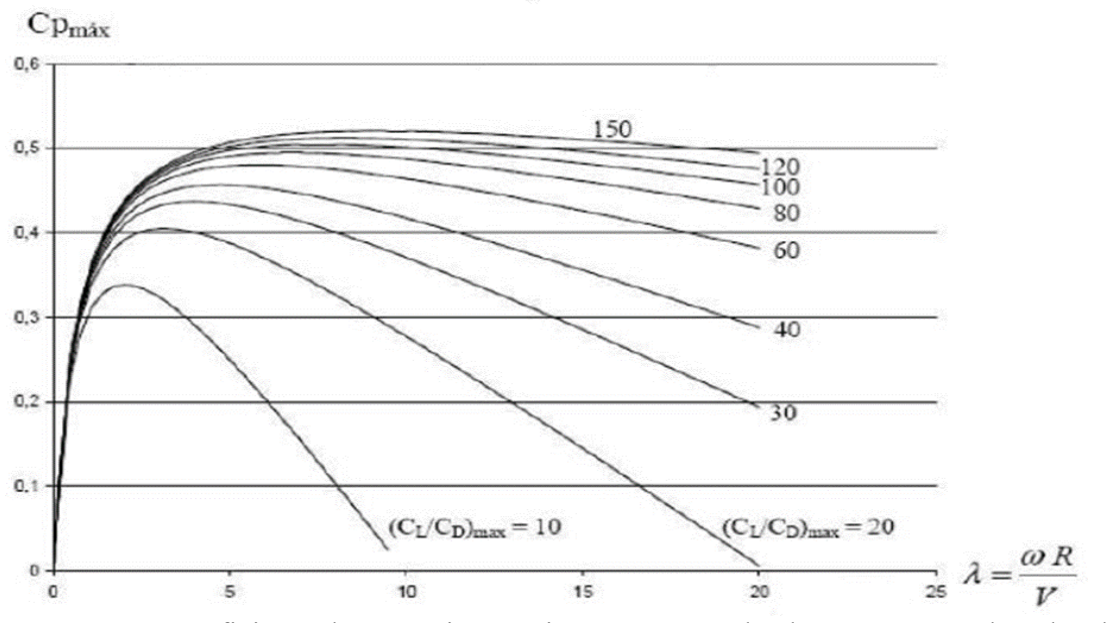

Gráfica 2 . Coeficiente de potencias máxima que se puede alcanzar para cada valor de λ. Fuente: (Leonardo, p. chamorro, p., 2009)

En la gráfica 2, se ha presentado el valor  $C_{\text{bmax}}$  vs  $\lambda$  para un aerogenerador eje horizontal. Ellos proporcionan la información inmediata sobre el coeficiente de potencia de rotor máximo y la proporción de velocidad de punta para el diseño óptima. El cuidado debe ser tomado en  $C_{pmax}$  -  $\lambda$  de las curvas obteniendo un valor alto. Los datos para tal relación pueden ser encontrados de pruebas de turbina o del modelado. En el uno o el otro caso, los resultados dependen del levantamiento y los coeficientes de arrastre de las superficies sustentadoras, que pueden variar como una función de las condiciones de flujo. Las variaciones en el levantamiento de superficie sustentadora y coeficientes de arrastre dependen de la superficie sustentadora y numero de Reynolds considerado. (Leonardo, p. chamorro, p., 2009)

### **3.15. Capa Límite**

En mecánica de fluidos se conoce como capa limite la zona de interacción entre un cuerpo sólido y un fluido en velocidad. El espesor de esta capa queda determinado por la zona en que la velocidad del fluido va desde 0 (contacto con el cuerpo) hasta un 99% de su velocidad al infinito como se observa en la figura 11. Esta capa puede ser laminar, turbulenta o una convivencia de ambas dependiendo de la velocidad y las propiedades del fluido. Las características del perfil de las palas de un aerogenerador pueden hacer variar las características de esta capa, y bajo ciertas condiciones incluso pueden ocurrir desprendimientos de esta, dependiendo del diseño de la pala este fenómeno será progresivo o repentino. Dichos eventos generan inestabilidades de flujo y derivan en pérdidas de eficiencia y en casos extremos, daños a la máquina. (Alday, M., 2010) .

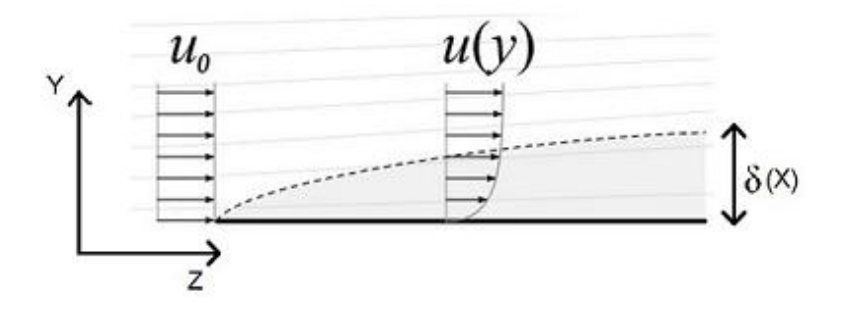

Figura 11. Capa límite de una corriente de aire sobre una placa plana. Fuente: (Alday, M., 2010)

La velocidad varía desde  $0[m/s]$ en la placa hasta el 99% de  $U_o$  el borde de la capa limite.

El espesor de la capa límite laminar a una distancia (x) del borde de ataque está dada por la siguiente relación:

$$
\delta = 4.91 \sqrt{\frac{vx}{U_0}}
$$
(Ec.8)  

$$
\delta = \frac{4.91x}{\sqrt{Re_x}}
$$

### Donde

 $R_{ex}$  = Es el número de Reynolds a una distancia (x) del borde de ataque,  $R_{ex}$  queda determinado por:

$$
Re_x = \frac{\rho U_o x}{\mu} \frac{\rho U_o x}{\mu}
$$
 (Ec.10)

Siendo:

 $\delta$  = Espesor de la capa límite a la distancia (x).

 $v = \text{Viscosidad cinematica }(\frac{m^2}{s}).$ 

ρ = Densidad ( $\frac{kg}{m^3}$ ). μ: Viscosidad dinámica ( $\frac{k}{m}$  $\frac{R_y}{m.s}$ ).

 $U_0$  = Velocidad de flujo libre  $\left(\frac{m}{\epsilon}\right)$  $\frac{n}{s}$ ).

#### **3.16. Vorticidad**

La vorticidad es una medida que cuantifica la rotación de un fluido, y se origina fundamentalmente en los contornos solidos debido a que los fluidos no son capaces de deslizar sobre ellos, y luego se propaga al interior del fluido siguiendo la ley de variación descrita por la ecuación siguiente:

$$
Dw/Dt = (w \cdot \nabla)U + v\nabla^2 w + v\nabla^2 w \tag{Ec.11}
$$

La Ec. 11, Llamada ecuación de transporte de vorticidad, se obtiene tomando el rotacional a ambos lados de la ecuación de Navier-Stokes y expresando la derivada local en términos de la derivada substancial. La vorticidad es un fenómeno que consume energía, mientras mayor sea la vorticidad generada por el aerogenerador menor será la eficiencia de esta, por lo que la medición de la estela en este trabajo de título apunta principalmente a detectar turbulencias e inestabilidades de este tipo. En el centro de la estela hay vorticidades con un giro opuesto al de las aspas del rotor. A demás se observa como la vorticidad se genera en todo el largo de las palas, pero luego es atraída hacia el vórtice de las puntas que es más fuerte, para luego propagarse formando una espiral que dibuja el límite de la estela como se observa en la figura 12.

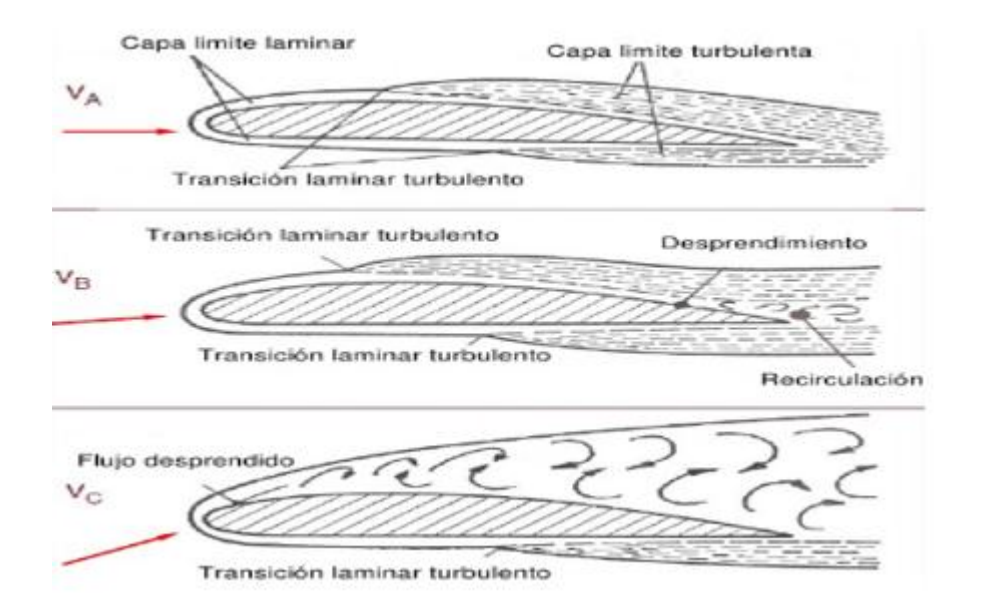

Figura 12. Fenómenos encontrados en la estela, los vórtices en toda el aspa

Fuente: (Alday, M., 2010)

## **3.16.1 Vorticidad En La Estela De Un Aerogenerador**

Las aspas de un aerogenerador funcionan de la misma manera que las alas de un avión. Tienen perfiles aerodinámicos que están diseñados para que, al recibir una corriente de aire, se produzca una diferencia de presión entre sus caras opuestas, la cual genera una fuerza de empuje o "lift" en la pala. Este empuje se genera a lo largo de toda el aspa y da como resultado un torque en el eje principal.

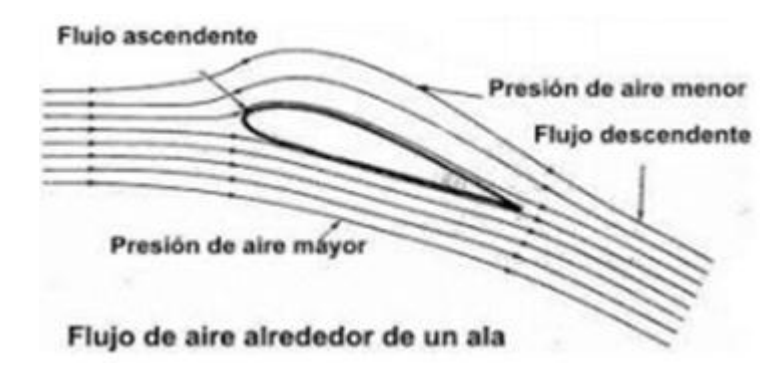

Figura 13. Generación del empuje o "lift" gracias a la diferencia de velocidad en los flujos superior e inferior ´ de la pala, lo que genera diferencia de presión. Fuente: (Martin,O. Hansen, L., 2008)

En las puntas de las aspas en movimiento no hay una barrera para el aire, por lo tanto, se produce una corriente desde la zona de alta presión hacia la de baja presión. Este fenómeno produce un incremento en la velocidad tangencial del aire en ambas caras de la pala, pero en sentido contrario, como se ve en la figura 13.

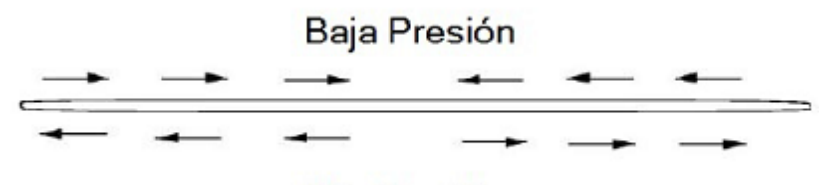

Alta Presión

Figura 14. Velocidad tangencial en las caras superior en inferior del aspa. Fuente:

(Martin,O. Hansen, L., 2008)

Se produce una velocidad tangencial debido a las perdidas en las puntas del aspa como se puede observar en la figura 14.

### **3.17. Teoría Del Disco Actuador.**

Como indica el nombre de esta teoría, se considera el rotor como un disco plano, es decir, una turbina con un número infinito de álabes. Se asumen unas condiciones de flujo ideal, incompresible y homogéneo. Las presiones aguas arriba y aguas abajo lejos del rotor son iguales y tienen el valor de la presión atmosférica.

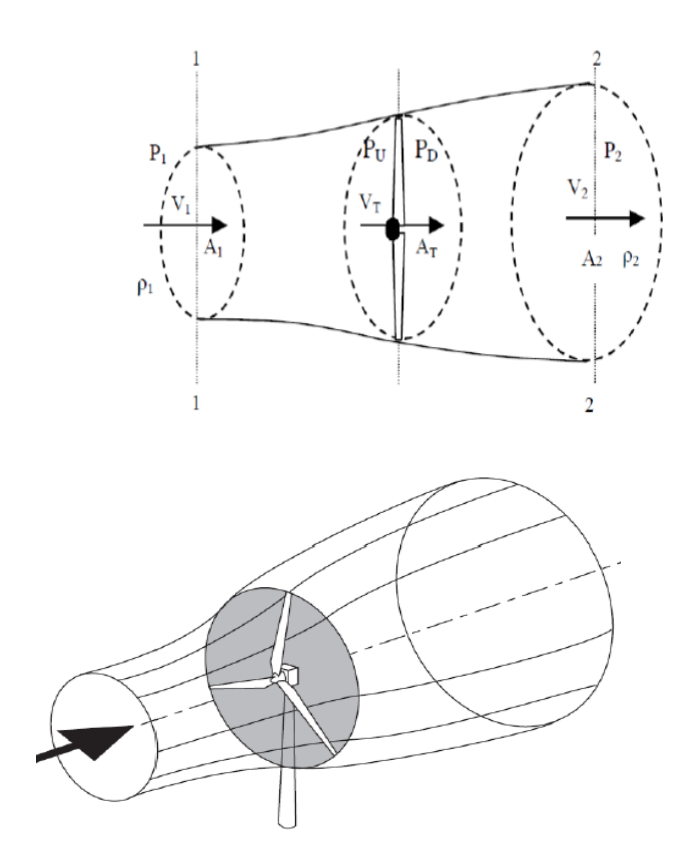

Figura 15. Flujo de aire a través del disco actuador. Fuente: (Burton, D. Sharpe, N., 2006)

Además, no se consideran pérdidas por fricción en las palas ni pérdidas por formación de estela. Para poder estudiar este caso se establece un volumen de control como el que aparece en la figura 15. Se estudia un rotor con un área  $A<sub>T</sub>$  situado en una corriente de aire de densidad  $\rho$ , con una sección de entrada  $A_1$  y una sección de salida  $A_2$ , ambas con una velocidad de viento  $V_1$  y  $V_2$ , respectivamente. Una vez definido el volumen de control, y teniendo en cuenta las consideraciones que se han enumerado anteriormente, es hora de comenzar con las ecuaciones de conservación en volúmenes de control. (Sathyajit, M., 2006)". Ecuación de conservación de la masa sobre el disco.

$$
\rho_1 A_1 V_1 = \rho_T A_t V_t = \rho_2 A_2 V_2 \tag{Ec.12}
$$

Considerando la densidad constante nos queda:

$$
\rho_1 A_1 = \rho_T A_t = \rho_1 A_1 V_1 = \rho_2 A_2 \tag{Ec.13}
$$

Ecuación de conservación de la cantidad de movimiento: Aplicado sobre el disco en dirección axial, donde Pi es la presión reducida en cada sección, como viene indicado en la figura 15.

$$
\rho V_{12} A_{1+\rho} V_{22} A_{2=\rho} A_{1} V_{1} (V_{2}-V_{1}) = \rho A_{T} V_{T} (V_{2}-V_{1}) = -(P_{U}-P_{D})
$$
(Ec.14)

Ecuación de la conservación de la energía (Bernoulli): Se aplica Bernoulli aguas arriba y aguas abajo del rotor.

$$
P1+(1/2)\,\rho V_1^2 = PU+(1/2)\,\rho V_T^2\tag{Ec.15}
$$

$$
PD+(1/2)\,\rho V_T^2 = P2+(1/2)\,\rho V_2^2\tag{Ec.16}
$$

Sumando ambas ecuaciones:

$$
P_U - P_D = \left(\frac{1}{2}\right)\rho(V1^2 - V2^2)
$$
\n(Ec.17)

Si se combina con la ecuación de conservación de cantidad de movimiento (Ec.14) queda:

$$
1/2 (V12 - V22) = VT(V1-V2)
$$
 (Ec.18)

$$
1/2 (V1 + V2)(V1 - V2) = V_T (V1 - V2)
$$
 (Ec.19)

Se llega finalmente a la siguiente ecuación:

$$
V_T = 1/2 (V1 + V2) \tag{Ec.20}
$$

Llegado a este punto se introduce un nuevo parámetro al análisis, éste es el factor de inducción axial (a). El factor de inducción axial indica el grado con el que la velocidad a la entrada del rotor disminuye detrás de la turbina.

$$
a = \frac{V_1 - V_T}{V_1} = 1 - \frac{V_T}{V_1}
$$
 (Ec.21)

$$
V_T = (1 - a)V_1 \tag{Ec.22}
$$

Este factor se puede introducir en la ecuación de conservación de la masa de tal forma que se obtiene la siguiente igualdad:

$$
V_1 + V_2 = 2V_1(1 - a) \tag{Ec.23}
$$

$$
V_2 = -2aV_1 + V_1 = V_1(1 - 2a)
$$
 (Ec.24)

Como se puede deducir de la última ecuación (Ec.24), esta teoría es válida siempre que  $a \leq 1/2$ . La fuerza ejercida por el aire sobre el aerogenerador se puede obtener como:

$$
F = (P_U - P_D)A_T = A_T \left(\frac{1}{2}\right) \rho V 1^2 \left(1 - \frac{V_2^2}{V_1^2}\right) = \frac{A_T}{2} \rho V_1^2 (1 - (1 - a)^2)
$$
\n
$$
= 2A_T \rho V_1^2 a (1 - a)
$$
\n(Ec.25)

Y a partir de la fuerza, se puede obtener la potencia

$$
P = FV_T = 2\rho A_T V_1^3 a (1 - a)^2
$$
 (Ec.26)

Adimensional izando la potencia se obtiene el coeficiente de potencia:

$$
C_P = \frac{potential\,absorbida\,por\,el\,aerogenerador}{\frac{1}{2}\rho V_1^3 A_T} = \frac{P}{\frac{1}{2}\rho V_1^3 A_T}
$$
(Ec.27)

$$
C_P = 4 a (1 - a)^2
$$
 (Ec.28)

De igual forma se obtiene el coeficiente de fuerza o coeficiente de empuje:

$$
C_T = \frac{Fuerza\ general\ a\ por\ la\ turbina}{Fuerza\ total\ disponible\ en\ el\ aire} = \frac{P}{\frac{1}{2}\rho V_1^2 A_T}
$$
\n(Ec.29)

$$
C_T = 4a(1-a) \tag{Ec.30}
$$

Utilizando el método matemático de optimización es posible hallar el coeficiente de potencia máximo.

$$
\frac{d_{CP}}{d_a} = 4(1-a)^2 - 8a(1-a) = 4(1-a)(1-3a) = 0
$$
 (Ec.31)

Despejando a nos queda

$$
C_{pmax} = \frac{1}{3} \tag{Ec.32}
$$

Sustituyendo en la ecuación del coeficiente de potencia

$$
C_{pmax} = \frac{4}{3} \left(\frac{2}{3}\right)^2 = \frac{16}{27} = 0,593
$$
 (Ec.33)

Este coeficiente de potencia máximo es también denominado como "Límite de Betz" y expresa la máxima potencia que es capaz de obtener un aerogenerador del viento [2]. En la gráfica 3, se puede observar la evolución del coeficiente de potencia  $(C_P)$  y coeficiente de  $(C_P)$ , fuerza  $(C_T)$  frente al coeficiente de inducción axial (a). Efectivamente, el valor máximo de se alcanza cuando 'a' vale  $1/3$ . Por otra parte, el valor máximo de ' $C_T$ ' se alcanza cuando "a" vale ½, como se puede observar en la gráfica 3.

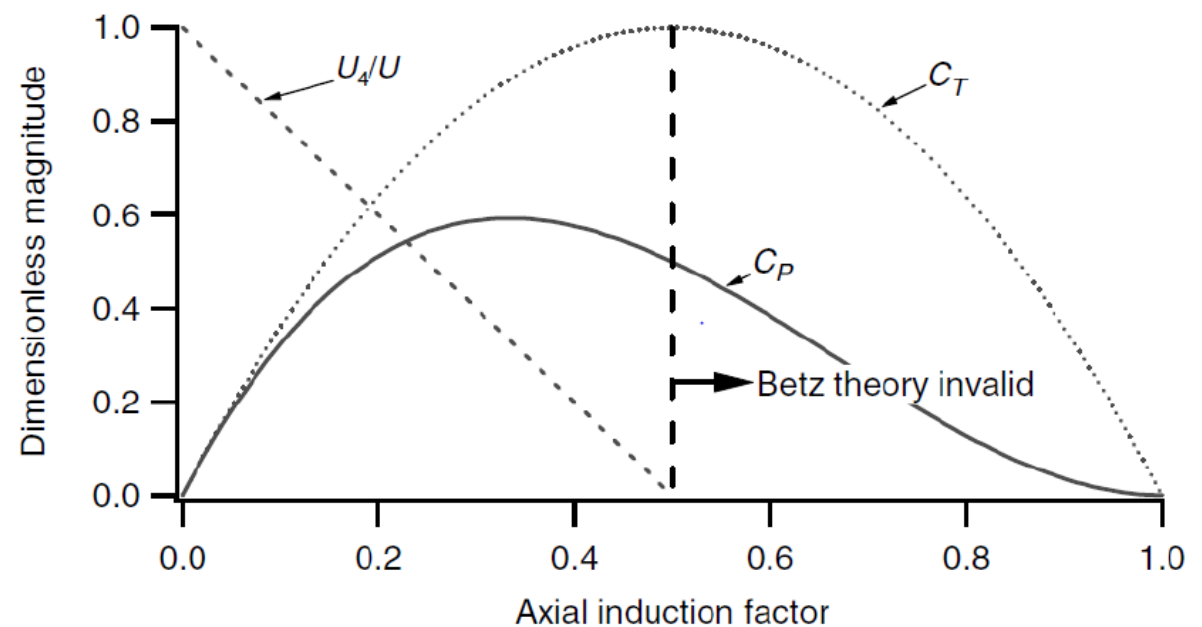

Gráfica 3. Variación de los coeficientes de potencia y empuje con el coeficiente de velocidad inducida axial. Fuente: (Manwell, J.F. McGowan, J. Rogers, G., 2011).

### **3.18. Teoría De Momentum.**

Este modelo toma en cuenta el movimiento rotatorio del viento inducido por la rotación de la turbina. Esta rotación inducida se da en sentido contrario a la rotación de la turbina, al contrario de lo que pasa con una propala, que induce un movimiento en su mismo sentido de rotación.

La energía cinética rotacional del viento producido de la rotación inducida, se traduce en un menor aprovechamiento de la energía del viento. En general, turbina con un alto torque inducirán un mayor movimiento rotatorio de manera que tendrán un menor coeficiente de potencia.

El modelaje aerodinámico de la turbina tomando en cuenta la rotación inducida se hace analizando el flujo a través de la turbina mediante secciones angulares independientes, como se muestra en la figura 16.

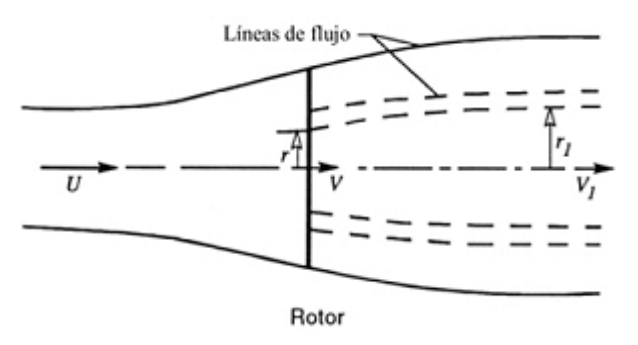

Figura 16. Variación de los coeficientes de potencia y empuje con el coeficiente de velocidad inducida axial. Fuente: ( Manwell, J.F, McGowa, J.G., 2002)

Utilizando un volumen de control solidario a los alabes, se puede aplicar la ecuación de conservación de energía para las secciones antes y después de la turbina, para obtener una expresión para la caída de presión en la turbina:

$$
P_U - P_d = \rho(\Omega + \frac{1}{2}\omega)\omega r^2
$$
 (Ec.34)

En donde

 $\Omega$  = Velocidad de rotación del viento respectos a los álabes.

ω = Velocidad de rotación de los álabes.

 $r =$  Posición radial del elemento angular en estudio.

El empuje resultante en el elemento angular es:

$$
dT = (P_U - P_d). dA = [\rho(\Omega + \frac{1}{2}\omega)\omega r^2].2.\pi.r. dr
$$

(Ec.35)

Al igual que el factor de inducción axial se suele usar el factor de inducción angular denotado como "a" o "ap." y definido como:

$$
ap = \frac{\omega}{2\Omega} \tag{Ec.36}
$$

Usando el factor de inducción angular, la ecuación de empuje queda como:

$$
dT = 4. \, ap. \, (1 + ap). \, \rho. \, \Omega^2. \frac{1}{2}. \, \omega. \, r^2. \, 2. \, \pi. \, r. \, dr \tag{Ec.37}
$$

Por otro lado, siguiendo la metodología planteada para la teoría de disco actuante, el empuje para un elemento angular es:

$$
dT = 4. a. (1 - a). \rho. \frac{1}{2}. U^2. 2. \pi. r. dr
$$
 (Ec.38)

Igualando y manipulando las Ec 37 y 38

$$
ap. (1 + ap). \lambda r^2 = a. (1 - a)
$$
 (Ec.39)

En donde λr es la razón de la velocidad local que aparece comúnmente en las ecuaciones aerodinámicas de la turbina y viene dada por:

$$
\lambda_r = \frac{\Omega \cdot r}{U} \tag{Ec.40}
$$

La ecuación 40 permite relacionar los coeficientes de inducción axial y angular, lo cual es de suma importancia a la hora de estudiar el flujo de aire a través de los álabes.

Para calcular la potencia generada por cada elemento angular se usa:

$$
dP = \Omega \, dQ \tag{Ec.41}
$$

En donde dQ es el diferencial de torque ejercido por el elemento. Este puede ser calculado por conservación de cantidad de movimiento angular de la siguiente manera:

$$
dQ = dM.(r\omega).r = [\rho. U. (1 - a).2. \pi. r. dr] (r. \omega).r
$$
 (Ec.42)

Introduciendo el factor de inducción angular nos queda así:

$$
dQ = 4.ap.(1 - ap). \rho. U. \Omega. r^3. \pi. dr
$$

De esta manera la potencia del elemento es:

$$
dP = 4. \, ap. \, (1 - ap). \, \rho. \, U. \, \Omega^2. \frac{1}{2} \cdot r^3. \, \pi. \, dr \tag{Ec.43}
$$

### **3.19. Teoría Del Elemento De Pala**

Esta teoría consiste en la división del rotor en pequeños discos concéntricos con un espesor infinitesimal, es decir, se divide el rotor en diferenciales que parten del centro a la circunferencia exterior. Cada diferencial a una distancia "r" no interacciona con otra situada en "r+dr". Como se observa en la figura 17. En esta teoría el flujo antes y después del rotor no es completamente axial, como se asume en condiciones ideales. Cuando el fluido aplica un par a la turbina, como reacción, aparece una estela tras ella que gira en sentido contrario. Esto genera pérdidas en la producción de potencia.

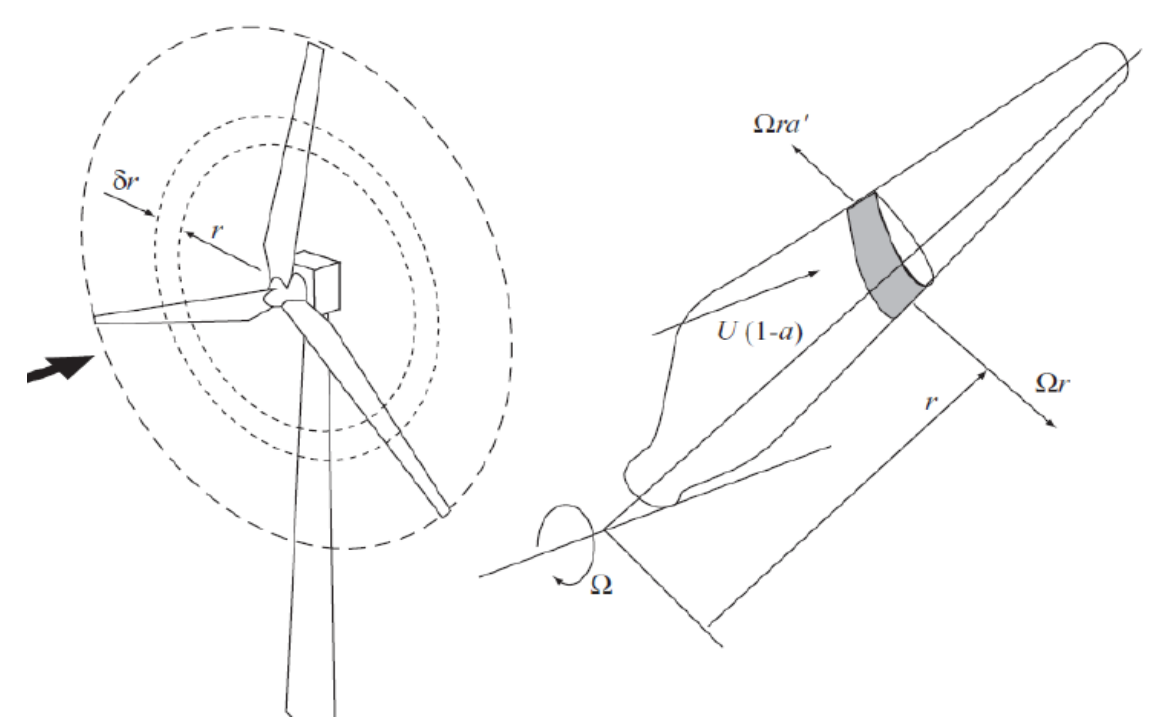

Figura 17. Elemento de pala. Fuente: (Burton, T. Sharpe, D. Jenckins., 2006)

Para evaluar el cambio de dirección del flujo tras su paso por el rotor se establece un nuevo factor, el coeficiente de inducción tangencial (a").

$$
a' = \frac{v_{\theta}}{2\Omega r} \tag{Ec.44}
$$

Donde

 $V\theta$  = Velocidad tangencial inducida al flujo de aire

 $\Omega$  = Velocidad angular del rotor

 $r =$ radio del rotor

Si se aplica equilibrio radial aguas arriba y aguas abajo de la turbina con la teoría del momento angular, se obtiene:

De la teoría anterior se utiliza la Ec.20 para la velocidad  $V_T$ . En cuanto al diferencial de área, este se deduce de la siguiente forma:

$$
dA = 2\pi r \, dr \tag{Ec.46}
$$

Definidos estos valores e introduciendo el coeficiente de inducción tangencial, el equilibrio radial queda de la siguiente forma

$$
dQ = 2\pi r^3 (1-a) V1 \rho a' \Omega dr \tag{Ec.47}
$$

En esta expresión puede observarse que los anillos de pala más cerca de su punta contribuyen mucho más al par que las próximas al buje por la dependencia de  $r<sup>3</sup>$ . Ahora la potencia se obtiene a partir del par, multiplicando este por la velocidad angular:

$$
dP = dQ \Omega = 2\pi r^3 (1 - a) V1 \rho a' \Omega^2 dr \qquad (Ec.48)
$$

Estas ecuaciones se evalúan en cada elemento anular del disco, por tanto, integrando a lo largo del radio del rotor se obtiene el valor total producido en la turbina,

$$
P = \int_0^R 2\pi r^3 (1 - a) V1 \rho a' \Omega^2 dr
$$
 (Ec.49)

Definida la potencia, el coeficiente de potencia viene dado por:

$$
Cp = \frac{2}{\rho A_T V 1^3} \int_0^R 2\pi r^3 (1 - a) V1 \rho a' \Omega^2 dr
$$
 (Ec.50)

#### **3.19.1 Teoría Del Elemento De Pala/Blade Element Momentum (Bem).**

En este análisis se pretenden estimar e integrar las fuerzas producidas sobre las palas del rotor y estudiar las velocidades que se producen en ellas, todas estas representadas en la figura 18. A partir de estos parámetros se podrá obtener el par y la potencia desarrollados por la pala.

Para esta teoría se asume lo siguiente: las palas se dividen en rebanadas de espesor infinitesimal y cada una es aerodinámicamente independiente, sin interactuar entre ellas y se supone el rotor con un número infinito de palas.

Esta teoría permite conocer la relación entre las propiedades del perfil aerodinámico y la potencia producida por el aerogenerador. (Martin,O. Hansen, L., 2008)

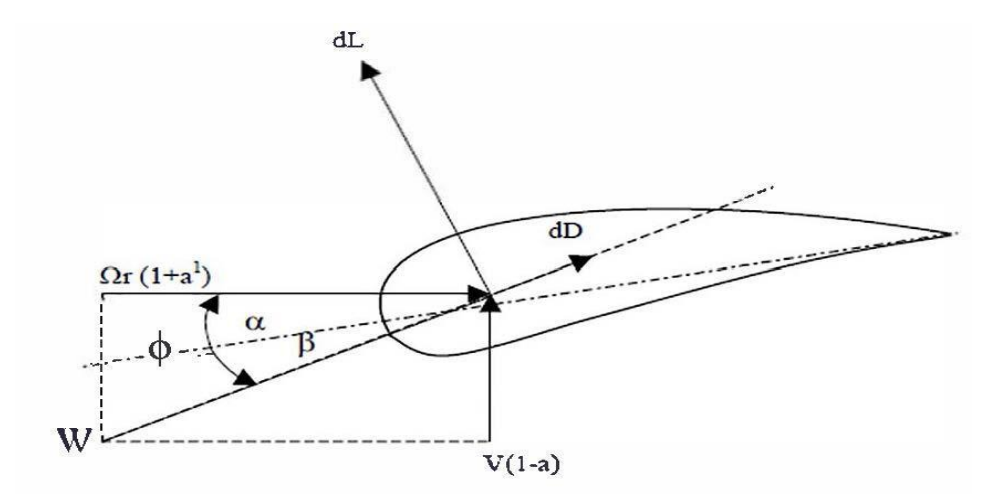

Figura 18. Esquema de Angulo, Velocidad y fuerzas sobre un perfil de aspa. Fuente: (Martin,O. Hansen, L., 2008)

De la figura 18. Se definen las velocidades producidas sobre la pala:

 $(1-a)$  = Es la velocidad del viento que incide directamente sobre el rotor.

 $\Omega$  (1+a) = Esta velocidad es debida a la rotación de la pala y las estelas producidas tras el rotor.

W = Es la suma vectorial de las dos velocidades anteriores. Ángulos característicos:

 $\alpha$  = Es el ángulo de ataque del perfil aerodinámico.

 $\phi$  = Es el ángulo del flujo de aire. Es el ángulo que forman W y  $\Omega$  (1+a').

 $\beta$  = Es el ángulo de paso de las palas del rotor.

Relaciones entre los ángulos característicos del perfil aerodinámico:

$$
\phi = \alpha + \beta \tag{Ec.51}
$$

$$
\sin \Phi = \frac{V_1(1-a)}{W} \tag{Ec.52}
$$

$$
\cos \Phi = \frac{\Omega r (1 - a)}{W}
$$
 (Ec.53)

$$
W = (V_1^2(1-a)^2 + \Omega^2 r^2 (1+\dot{a})^2)^{1/2}
$$
 (Ec.54)

En cuanto a las fuerzas que actúan sobre los álabes, son las siguientes:  $dL$  es la fuerza de sustentación o lift.

$$
dL = \frac{1}{2} \cdot \rho. W^2 \cdot C \cdot C_L \text{dr}
$$
 (Ec.55)

Donde  $C$  es la longitud de la cuerda del perfil.  $(m)$  $CL$  es el coeficiente de sustentación del perfil aerodinámico.

 $dD$  es la fuerza de arrastre o drag.

$$
dD = \frac{1}{2} \cdot \rho. \, W^2 \cdot C \cdot C_D \, \mathrm{dr} \tag{Ec.56}
$$

## Donde

 $C_D$  es el coeficiente de arrastre de la pala.

A partir de estas fuerzas aerodinámicas es también posible llegar hasta las ecuaciones de fuerza y par de la turbina.

$$
dF = dL \cos\phi + dD \sin\phi \tag{Ec.57}
$$

$$
dQ=r.[dL\sin\phi \cdot dD\cos\phi]
$$
 (Ec.58)

Considerando el número total de palas del rotor:

$$
dF=(1/2).\rho.B.C. W2[Cl cos \phi + Cd sin \phi]
$$
 (Ec.59)

$$
dQ = (1/2).\rho.B.C.W2.r[Clsin\phi-Cd\ cos\phi]dr
$$
 (Ec.60)

Donde

*B* es el número de palas del rotor.

Es posible igualar estas ecuaciones con las obtenidas en teorías anteriores. Igualando la Ec. 25 con la ecuación de la fuerza y la Ec. 47 del par obtenidas por esta teoría, se obtiene:

$$
2AT\rho. V12.(1-a) dr = (1/2).\rho. B.C. W2[Cl cos \phi + Cd sin \phi] dr
$$
 (Ec.61)

$$
2\pi r \cdot 3(1-a)V \cdot 1 \rho a' \cdot \Omega dr = (1/2).\rho.B. \ C. W^2.r. \ [Clsin\phi - Cd\ cos\phi] dr \tag{Ec. 62}
$$

Para reducir el tamaño de las ecuaciones, se definirán los siguientes términos:

$$
Cn = [Cl\ cos\phi + Cd\ sin\phi]
$$
 (Ec.63)

$$
Ct = [Clsin\phi - Cd\cos\phi]
$$
 (Ec.64)

Llegado a este punto se considera un nuevo parámetro, la solidez ′σ′, definida como la fracción del área anular en el volumen de control que está cubierta por los álabes.

$$
\sigma = \frac{C(r)B}{2\pi r}
$$
 (Ec.65)

Despejando la igualdad que aparece en la Ec.59, y teniendo en cuenta la solidez del rotor, es posible encontrar un valor para el coeficiente de inducción axial mediante:

$$
a = \frac{1}{\frac{4\sin\phi\sin\phi}{C_n\sigma} + 1}
$$
 (Ec.66)

Procediendo de igual forma en la Ec.60, se puede hallar una ecuación para el coeficiente de inducción tangencial, el cual se de termina por la ecuación:

$$
\dot{\mathbf{a}} = \frac{1}{\frac{4\sin\Phi\cos\Phi}{C_t\sigma} - 1}
$$
(Ec.67)

### **4 Metodología**

#### **4.1 Recopilación y selección de los perfiles aerodinámicos de baja potencia.**

La información indagada fue con el fin de fundamentar los conceptos básicos del presente proyecto de investigación, se seleccionó literatura útil relacionada con el trabajo de desarrollo del diseño de los perfiles aerodinámicos de baja potencia que respaldó el trabajo de grado.

#### **4.2 Selección De Los Perfiles Aerodinámicos.**

La selección del perfil aerodinámico consistió en le consulta de artículos científicos, de los cuales se seleccionó la información de los perfiles aerodinámicos con bajo números de Reynolds, o baja velocidad de viento. Seguidamente y mediante el uso del software XFLR5, se analizó el comportamiento grafico de: Coeficiente de sustentación (Cl), Coeficiente de arrastre (Cd), Coeficiente de momento (Cm), Relación (Cl/Cd), obteniendo mejores resultados. Todas las variables anteriores comparadas a diferentes ángulos de ataque, de un rango de (-4° y 12°), y numero de Reynolds 50.000 a 400.000.

Los resultados de estos ensayos permiten identificar el desempeño de los perfiles para condiciones determinadas del flujo al cual son sometidos. Los criterios y consideraciones que se utilizaran para la selección de un perfil fueron los siguientes:

Alto valor en la relación existente entre el cociente del coeficiente de sustentación y arrastre Cl/Cd, ya que esto permite que el coeficiente de potencia aumente y a su vez el radio de la turbina disminuya.

Alto valor del coeficiente de sustentación Cl.

Bajo valor del coeficiente de arrastre Cd.

Los perfiles utilizados para el análisis fueron 11 perfiles aerodinámicos con diferentes números de Reynolds que son los siguientes:

| <b>PERFILES</b>           | $C_{Lmax}$ vs $\check{a}$ (°) | $(C_L/C_D)$ vs $\check{a}$ (°) |
|---------------------------|-------------------------------|--------------------------------|
| E387                      | $1,27 - 11$                   | $52,46 - 8$                    |
| <b>NACA 4412</b>          | $1,36 - 10$                   | $47 - 9$                       |
| <b>NACA 4415</b>          | $1,33 - 12$                   | $37,8 - 10$                    |
| NACA 632 <sup>a</sup> 015 | $1,14 - 12$                   | $39,47 - 6$                    |
| <b>NACA 63-215</b>        | $1,11 - 11$                   | $41,38 - 8$                    |
| <b>S1210</b>              | $2 - 12$                      | $48.3 - 9$                     |
| S1223                     | $1,77 - 8$                    | $47,24 - 2$                    |
| <b>SD7032</b>             | $1,43 - 12$                   | $48,64 - 6$                    |
| <b>SD7062</b>             | $1,27 - 11$                   | $36,92 - 9$                    |
| FX 63-137                 | $1.7 - 10$                    | $50,7 - 8$                     |
|                           |                               |                                |

Tabla 1. Coeficiente de sustentación (Cl), y relación Cl/Cd, vs ángulo de ataque.

 $Re=8x10<sup>4</sup>$  Fuente: (Propia, 2018).

En la tabla 1, determinaremos el valor máximo de los coeficientes de sustentación y el coeficiente de relación.

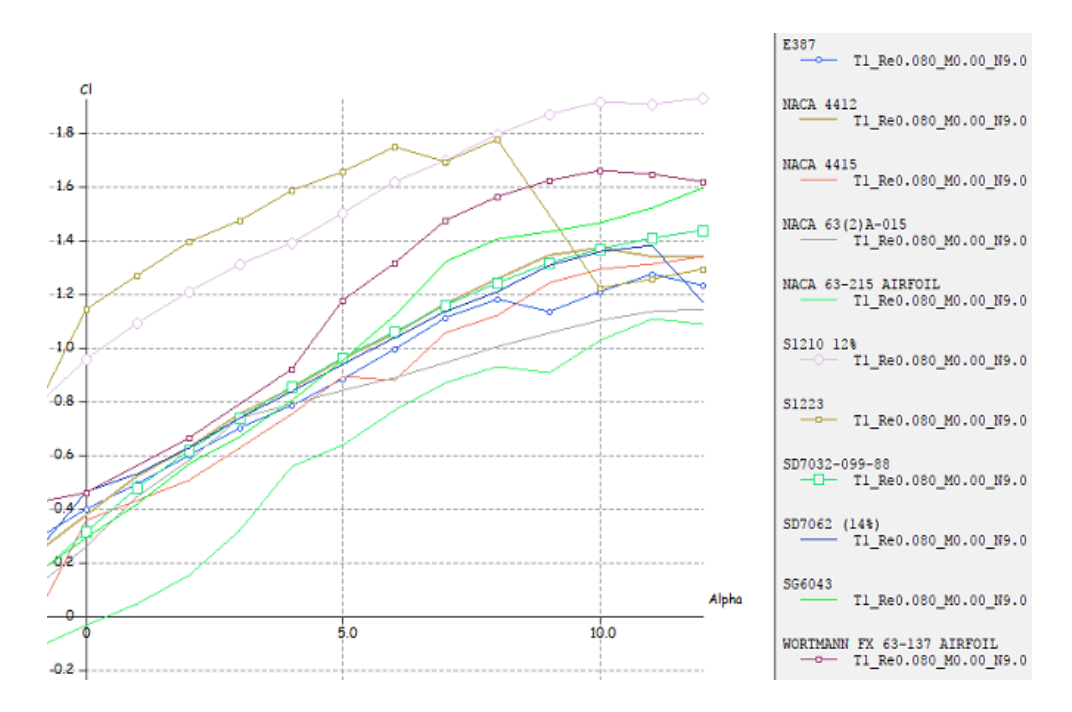

Gráfica 4. Cl vs Alpha. Fuente: (Propia, 2018)

En la gráfica 4, se puede observar el comportamiento de las líneas que son

proporcional al ángulo de ataque para un mayor coeficiente de sustentación (Cl) en relación con el ángulo de ataque ( $\alpha = Alpha$ ).

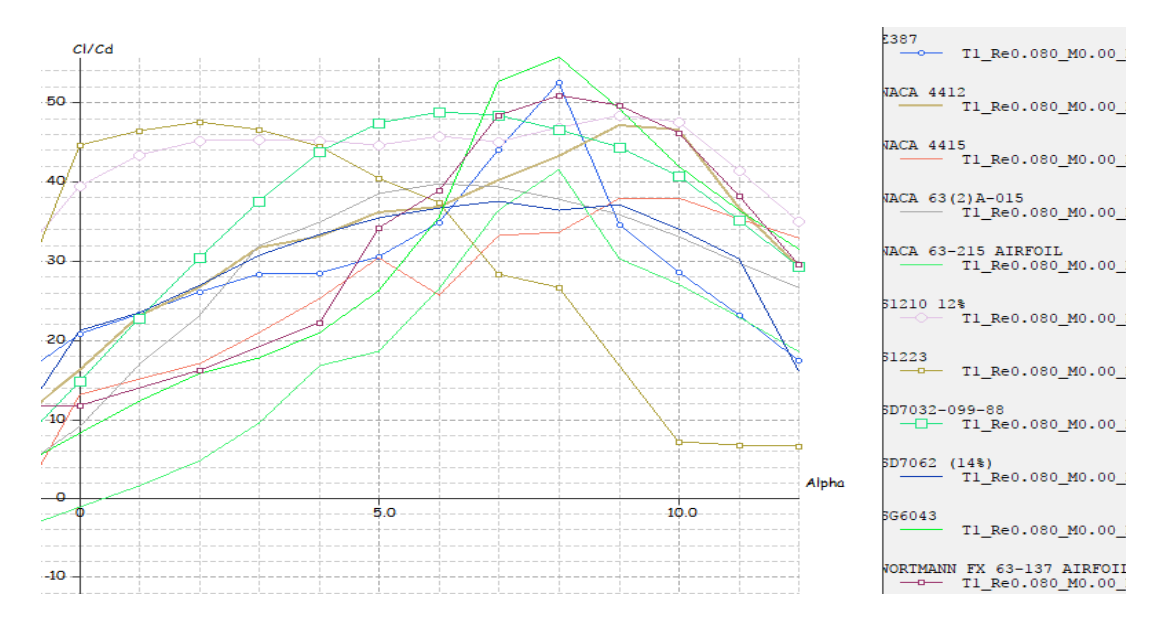

Gráfica 5. Cl/Cd vs Alpha Fuente: (Propia, 2018)

En la gráfica 5, se puede observar el comportamiento de las líneas que son proporcional al ángulo de ataque para un mayor coeficiente de sustentación de relación Cl/Cd en relación con el ángulo de ataque ( $\alpha = Alpha$ ).

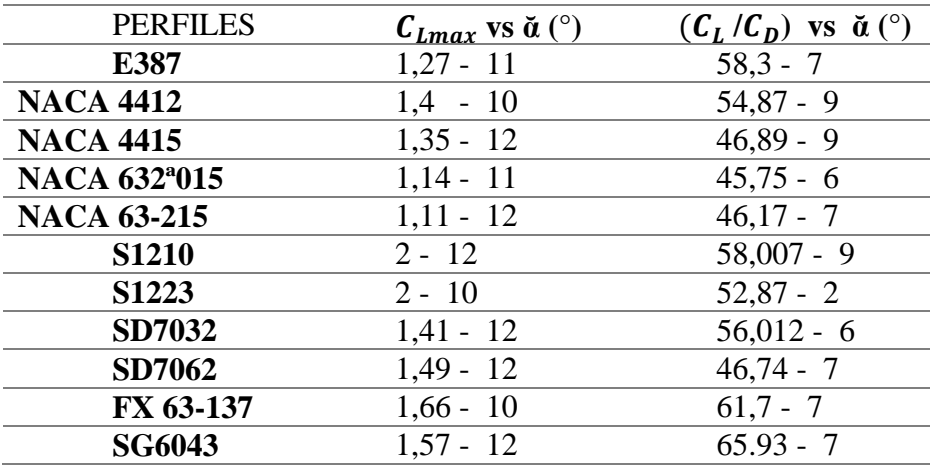

Tabla 2. Coeficiente de sustentación  $(C_L)$ , y relación  $C_L/C_d$ , vs ángulo de ataque. R  $1x10^5$  Fuente: (Propia, 2018).

En la tabla 2, determinaremos el valor máximo de los coeficientes de sustentación y el coeficiente de relación.

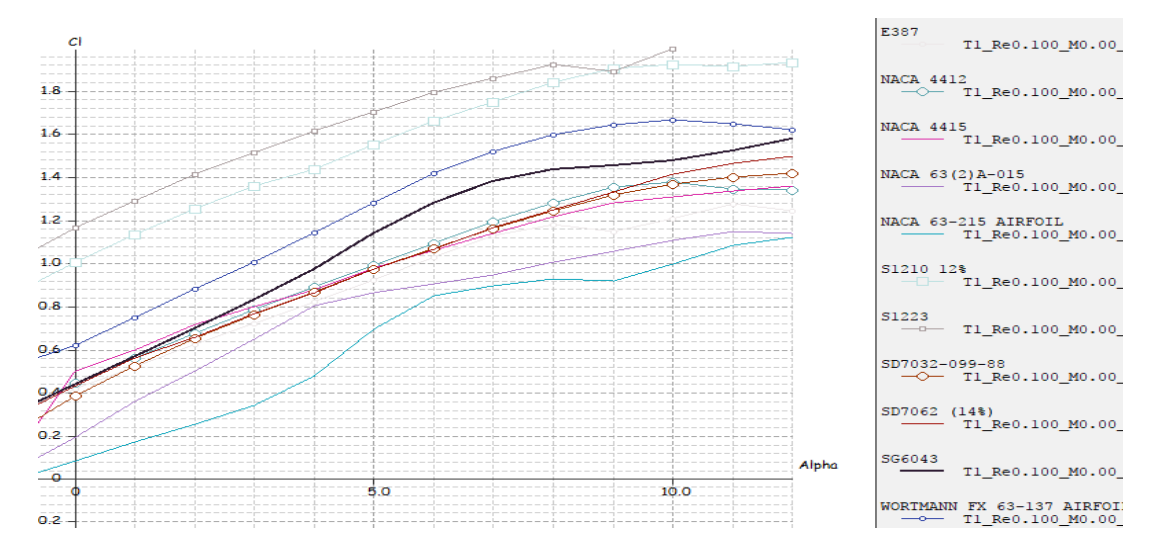

Gráfica 6. Cl vs Alpha. Fuente: (Propia, 2018).

En la gráfica 6, se puede observar el comportamiento de las líneas que son proporcional al ángulo de ataque para un mayor coeficiente de sustentación de Cl en relación con el ángulo de ataque ( $\alpha = Alpha$ ).

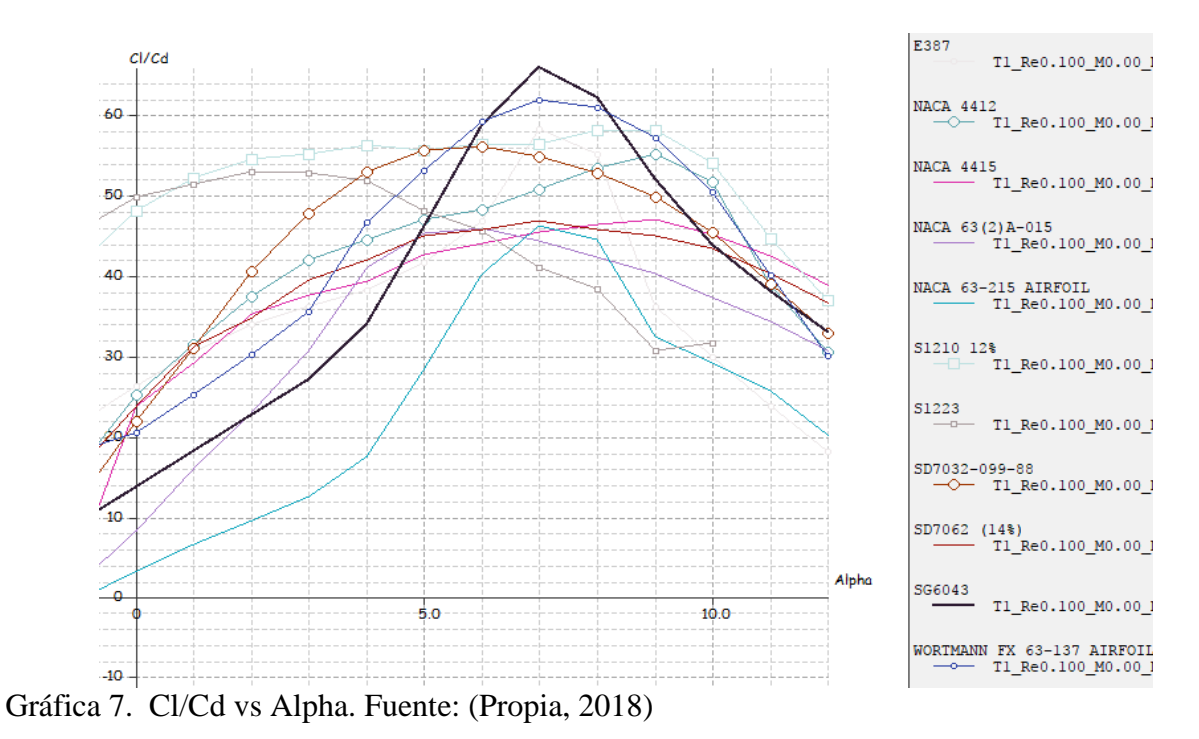

En la gráfica 7, se puede observar el comportamiento de las líneas que son proporcional al ángulo de ataque para un mayor coeficiente de sustentación de relación Cl/Cd en relación

| <b>PERFILES</b>           | $C_{Lmax}$ vs $\check{a}$ (°) | $(C_L/C_D)$ vs $\check{a}$ (°) |
|---------------------------|-------------------------------|--------------------------------|
| E387                      | $1,3 - 11$                    | $74,41 - 7$                    |
| <b>NACA 4412</b>          | $1,38 - 10$                   | $68,22 - 8$                    |
| <b>NACA 4415</b>          | $1,33 - 12$                   | $60,94 - 8$                    |
| NACA 632 <sup>a</sup> 015 | $1,10 - 12$                   | $54,94 - 6$                    |
| <b>NACA 63-215</b>        | $1,12 - 12$                   | $59,67 - 7$                    |
| <b>S1210</b>              | $2 - 10$                      | $74,41 - 7$                    |
| S <sub>1223</sub>         | $2,22 - 12$                   | $64,22 - 3$                    |
| <b>SD7032</b>             | $1,4 - 12$                    | $68,77 - 5$                    |
| <b>SD7062</b>             | $1,5 - 12$                    | $60,4 - 7$                     |
| FX 63-137                 | $1,66 - 10$                   | $80,23 - 6$                    |
| <b>SG6043</b>             | $1,54 - 12$                   | $84,46 - 6$                    |
|                           |                               |                                |

con el ángulo de ataque ( $\alpha = Alpha$ ).

Tabla 3. Coeficiente de sustentación (Cl), y relación Cl/Cd, vs ángulo de ataque.  $Re =$ 

 $1,5x10^5$  Fuente: (Propia, 2018)

En la tabla 3, determinaremos el valor máximo de los coeficientes de sustentación y el coeficiente de relación.

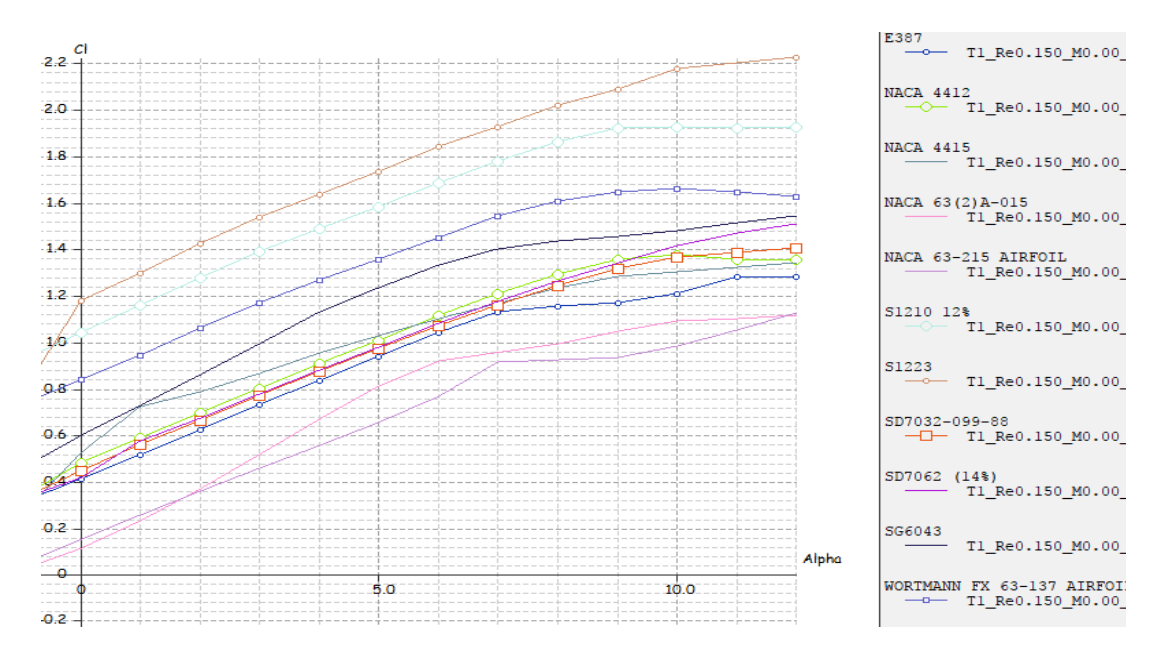

Gráfica 8. CL vs Alpha. Fuente: (Propia, 2018)

En la gráfica 8, se puede observar el comportamiento de las líneas que son proporcional al ángulo de ataque para un mayor coeficiente de sustentación de Cl en relación con el ángulo de ataque ( $\alpha = Alpha$ ).

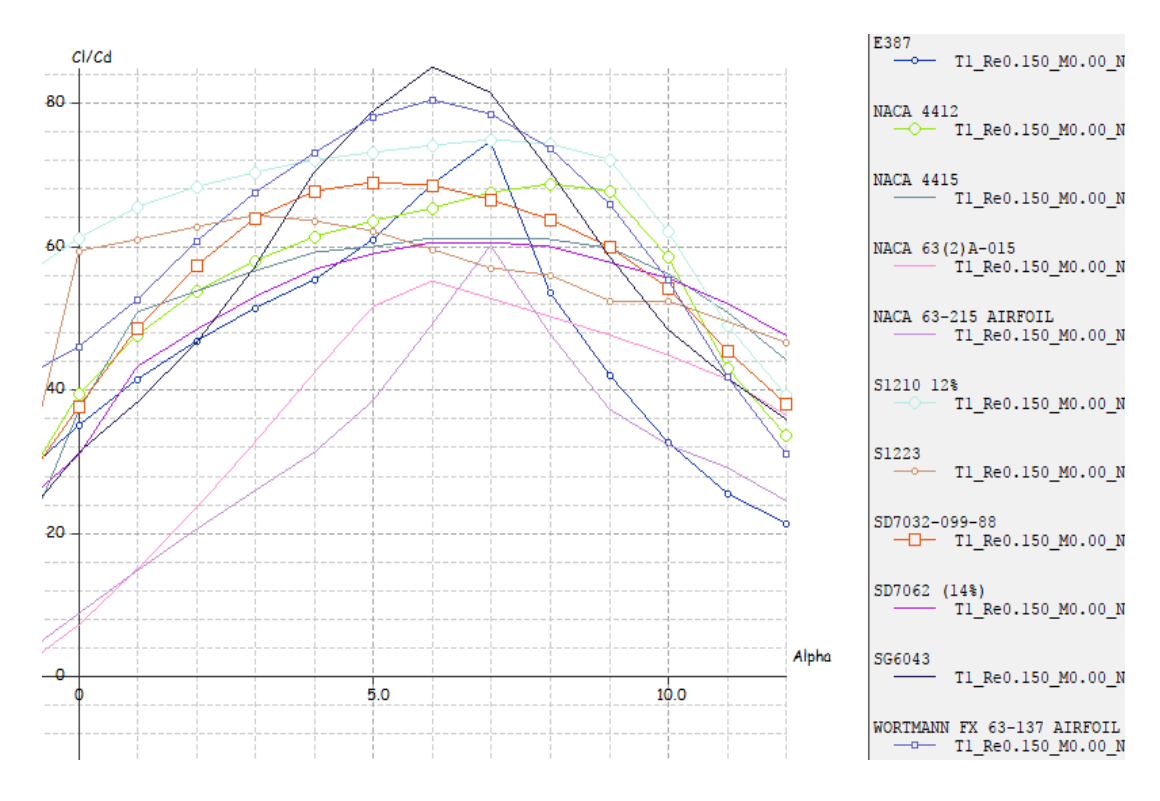

Gráfica 9. Cl/Cd vs Alpha. Fuente: (Propia, 2018)

En la gráfica 9, se puede observar el comportamiento de las líneas que son proporcional al ángulo de ataque para un mayor coeficiente de sustentación de relación Cl/Cd en relación con el ángulo de ataque ( $\alpha = Alpha$ ).

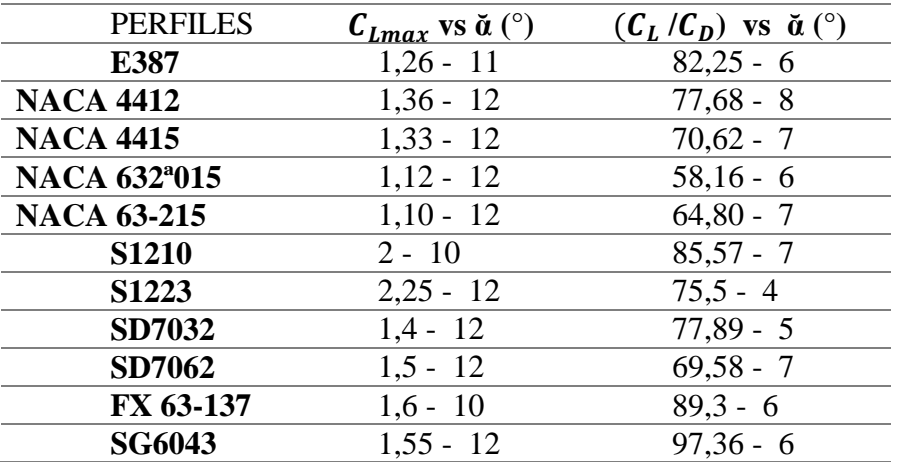

Tabla 4. Coeficiente de sustentación (Cl), y relación Cl/Cd, vs ángulo de ataque.  $Re =$ 

 $2x10^5$  Fuente: (Propia, 2018)

En la tabla 4, determinaremos el valor máximo de los coeficientes de sustentación y el coeficiente de relación.

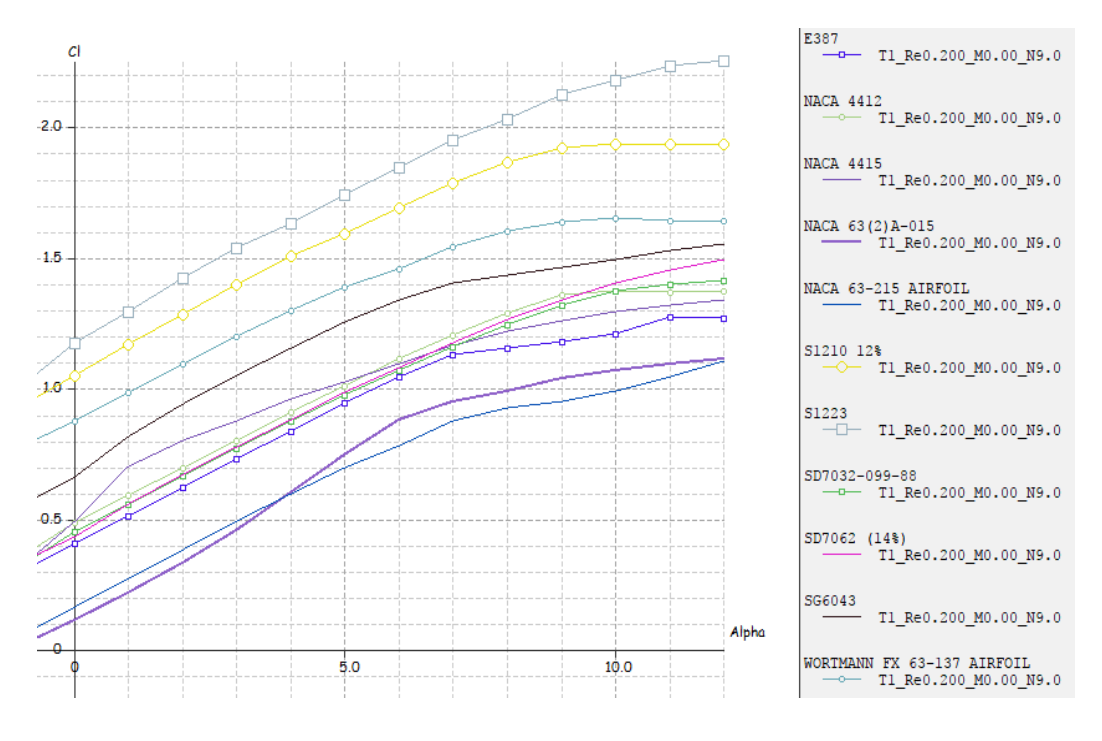

Gráfica 10. Cl vs Alpha. Fuente: (Propia, 2018)

En la gráfica 10, se puede observar el comportamiento de las líneas que son proporcional al ángulo de ataque para un mayor coeficiente de sustentación de Cl en relación con el ángulo de ataque ( $\alpha = Alpha$ ).

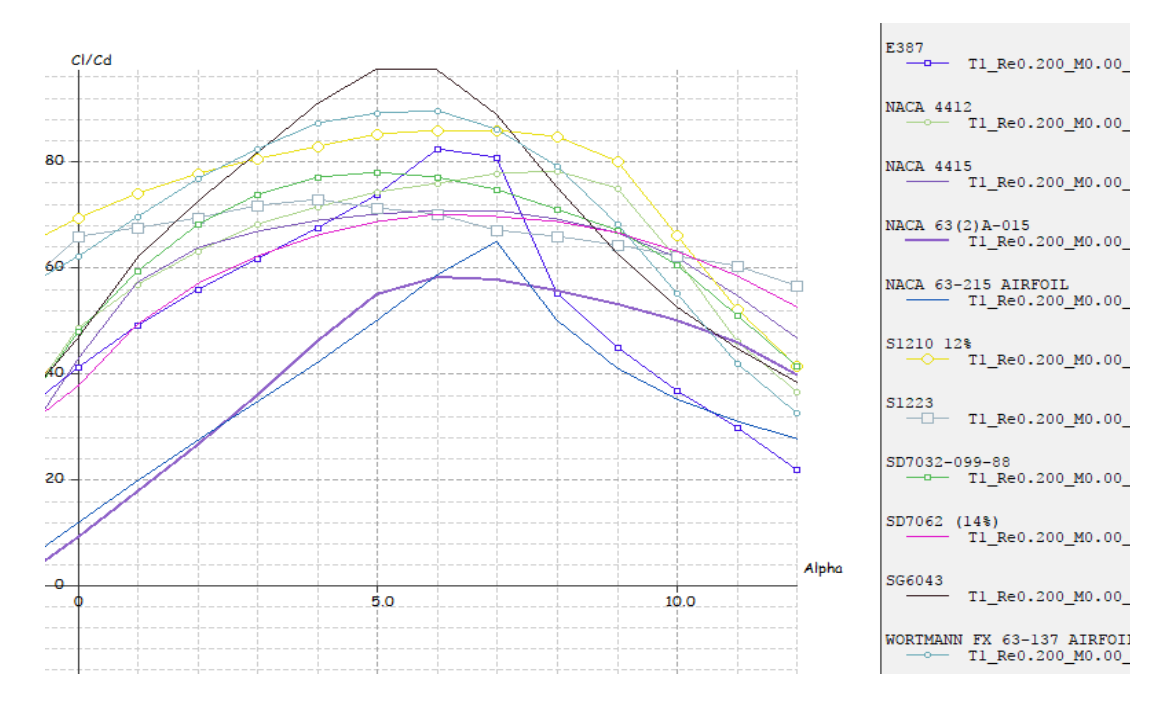

Gráfica 11. Cl/Cd vs Alpha. Fuente: (Propia, 2018)

En la gráfica 11, se puede observar el comportamiento de las líneas que son proporcional al ángulo de ataque para un mayor coeficiente de sustentación de relación Cl/Cd en relación con el ángulo de ataque ( $\alpha = Alpha$ ).

| <b>PERFILES</b>           | $C_{Lmax}$ vs $\check{a}$ (°) | $(C_L/C_D)$ vs $\check{a}$ (°) |
|---------------------------|-------------------------------|--------------------------------|
| E387                      | $1,3 - 12$                    | $91,5 - 6$                     |
| <b>NACA 4412</b>          | $1,58 - 10$                   | $84,89 - 8$                    |
| <b>NACA 4415</b>          | $1,33 - 12$                   | $77,16 - 6$                    |
| NACA 632 <sup>a</sup> 015 | $1,12 - 12$                   | $61,90 - 7$                    |
| <b>NACA 63-215</b>        | $1,09 - 12$                   | $67,82 - 7$                    |
| <b>S1210</b>              | $2 - 12$                      | $93,77 - 7$                    |
| <b>S1223</b>              | $2,25 - 12$                   | $78,98 - 5$                    |
| <b>SD7032</b>             | $1,034 - 7$                   |                                |
| <b>SD7062</b>             | $1,48 - 12$                   | $76,93 - 7$                    |
| FX 63-137                 | $1,64 - 12$                   | $95,82 - 5$                    |
| <b>SG6043</b>             | $1,5 - 12$                    | $108.97 - 5$                   |

Tabla 5. Coeficiente de sustentación (Cl), y relación Cl/Cd, vs ángulo de ataque.  $Re =$ 

 $2.5x10<sup>5</sup>$  Fuente: (Propia, 2018)

En la tabla 5, determinaremos el valor máximo de los coeficientes de sustentación y el coeficiente de relación.

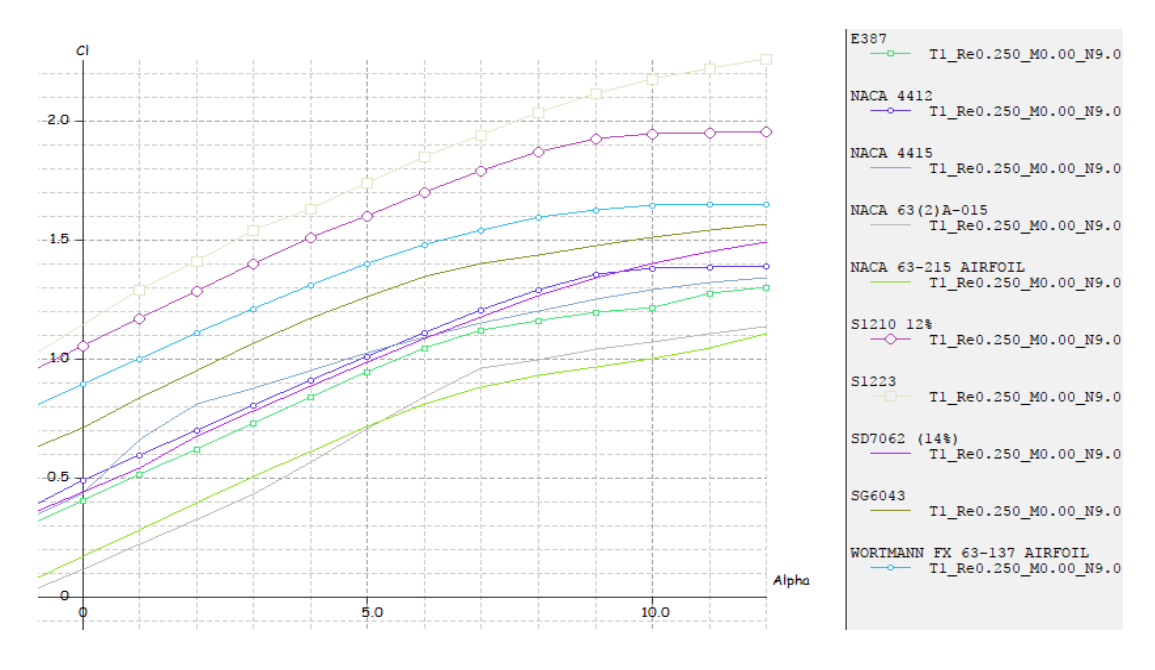

Gráfica 12. Cl vs Alpha. Fuente: (Propia, 2018)

En la gráfica 12, se puede observar el comportamiento de las líneas que son proporcional al ángulo de ataque para un mayor coeficiente de sustentación de Cl en relación con el ángulo de ataque ( $\alpha = Alpha$ ).

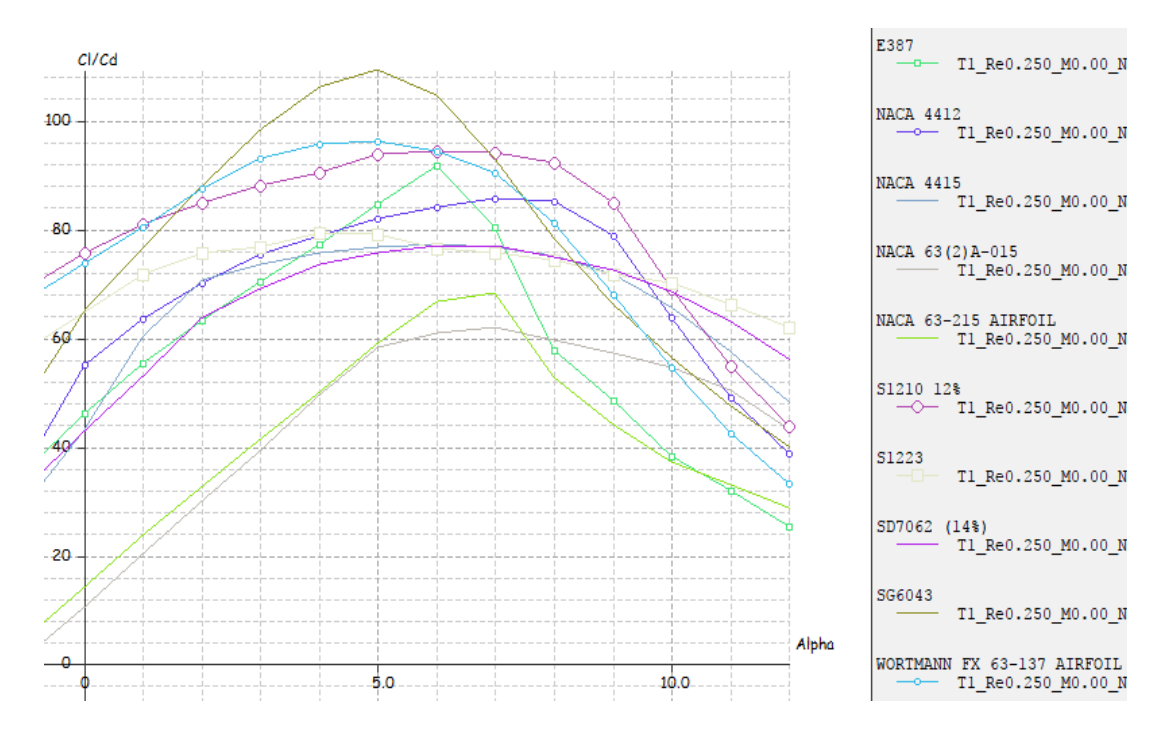

Gráfica 13. Cl/Cd vs Alpha Fuente: (Propia, 2018)

En la gráfica 13, se puede observar el comportamiento de las líneas que son proporcional al ángulo de ataque para un mayor coeficiente de sustentación de relación Cl/Cd en relación con el ángulo de ataque ( $\alpha = Alpha$ ).

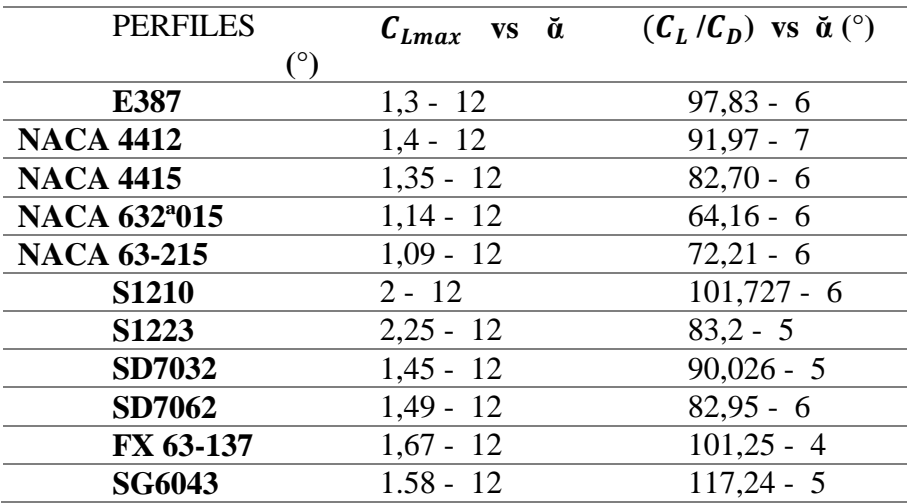

Tabla 6. Coeficiente de sustentación (Cl), y relación Cl/Cd, vs ángulo de ataque,  $Re =$  $3x10^5$ 

Fuente: (Propia, 2018)

En la tabla 6, determinaremos el valor máximo de los coeficientes de sustentación y el coeficiente de relación.

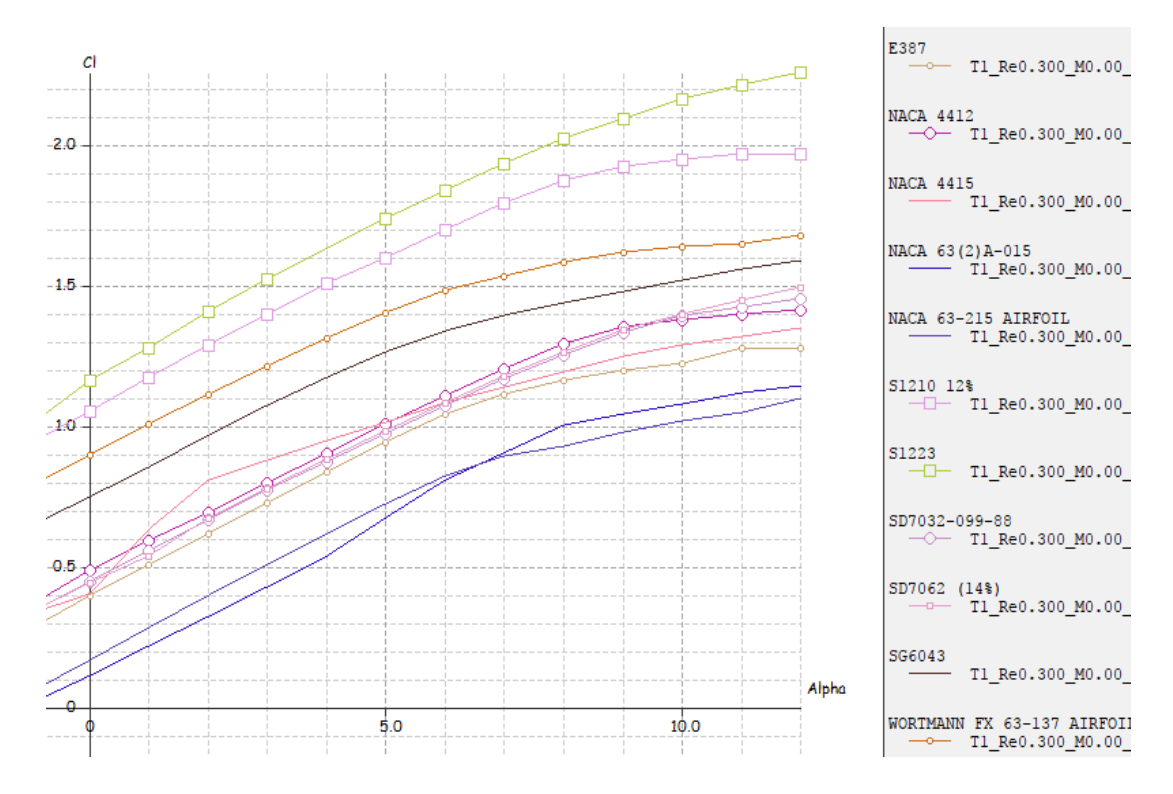

Gráfica 14. Cl vs Alpha. Fuente: (Propia, 2018)

En la gráfica 14, se puede observar el comportamiento de las líneas que son proporcional al ángulo de ataque para un mayor coeficiente de sustentación de Cl en relación con el ángulo de ataque ( $\alpha = Alpha$ ).

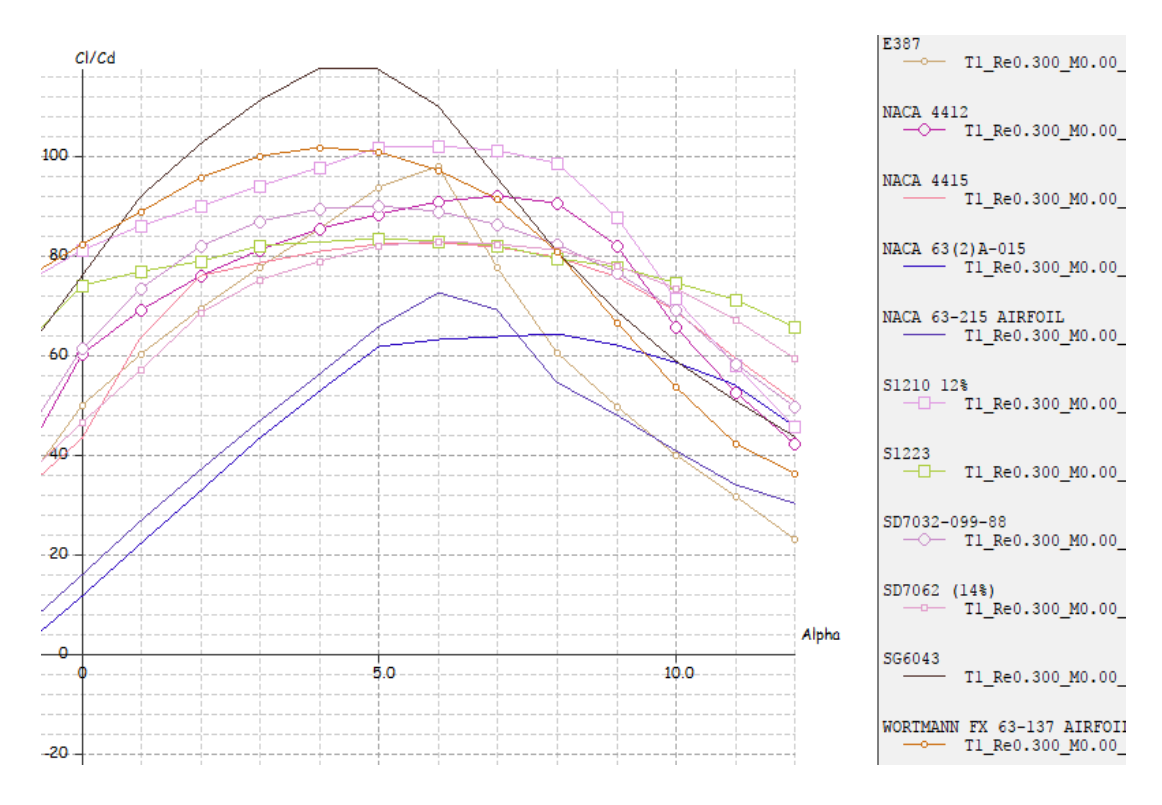

Gráfica 15, Cl/Cd vs Alpha. Fuente: propia (2018)

En la gráfica 15, se puede observar el comportamiento de las líneas que son proporcional al ángulo de ataque para un mayor coeficiente de sustentación de relación Cl/Cd en relación con el ángulo de ataque ( $\alpha = Alpha$ ).

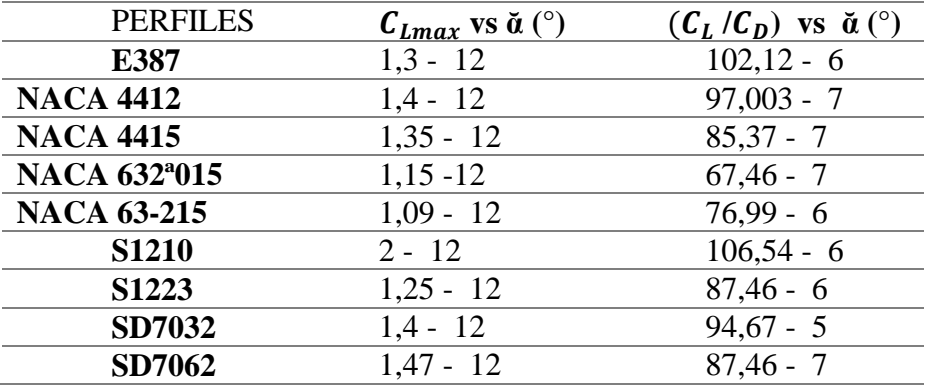
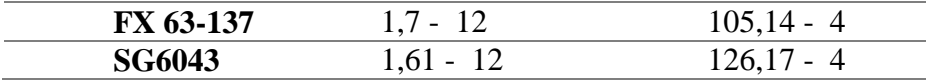

Tabla 7. Coeficiente de sustentación (Cl), y relación Cl/Cd, vs ángulo de ataque.  $Re = 3.5x10^5$ . Fuente: propia (2018)

En la tabla 7, determinaremos el valor máximo de los coeficientes de sustentación y el coeficiente de relación.

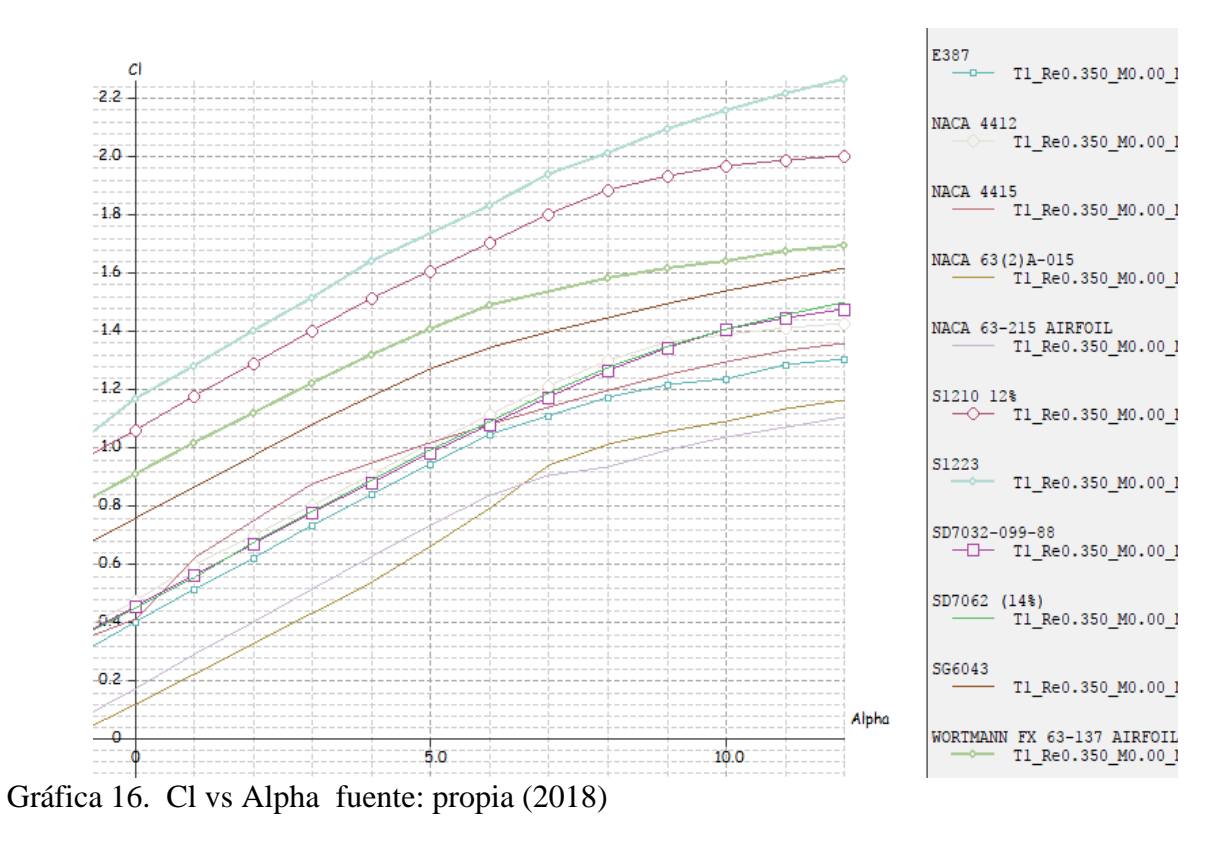

En la gráfica 16, se puede observar el comportamiento de las líneas que son proporcional al ángulo de ataque para un mayor coeficiente de sustentación de Cl en relación con el ángulo de ataque ( $\alpha = Alpha$ ).

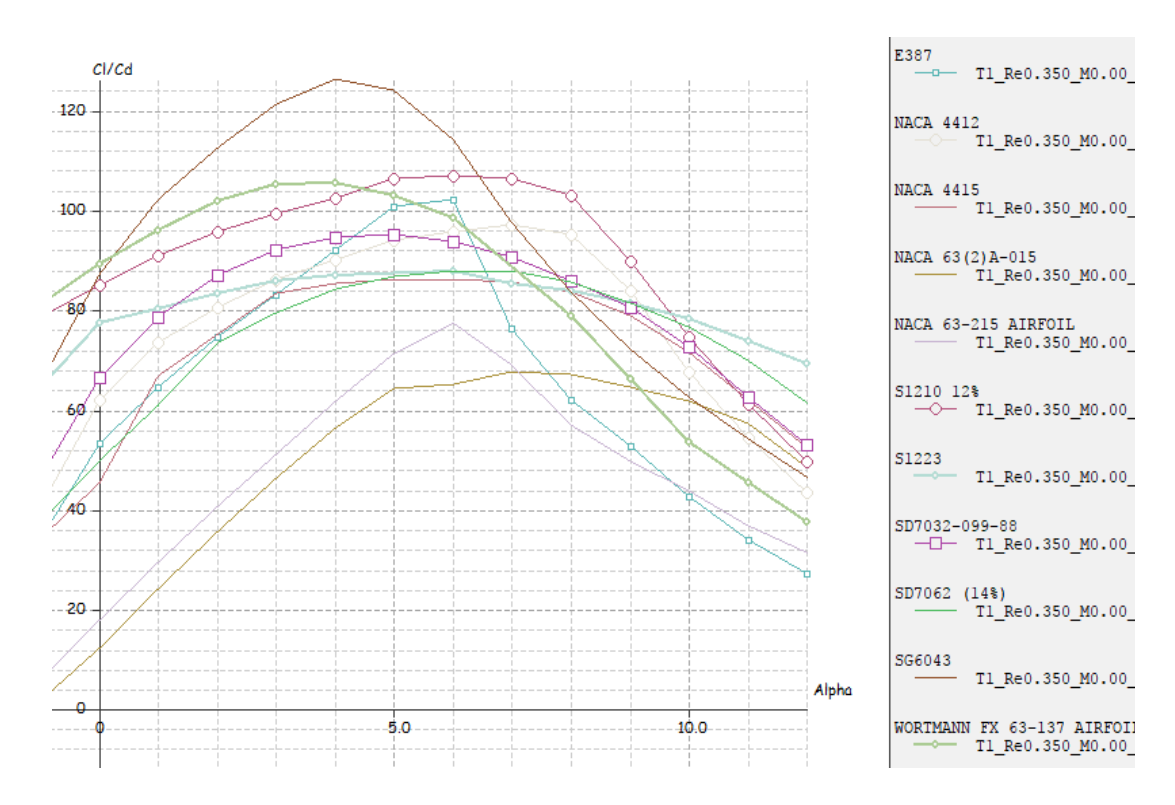

Gráfica 17. Cl/Cd vs Alpha. Fuente: (Propia, 2018)

En la gráfica 17, se puede observar el comportamiento de las líneas que son proporcional al ángulo de ataque para un mayor coeficiente de sustentación de relación Cl/Cd en relación con el ángulo de ataque ( $\alpha = Alpha$ ).

| <b>PERFILES</b>           | $C_{Lmax}$ vs $\check{a}$ | $(C_L/C_D)$ vs $\check{a}$ (°) |
|---------------------------|---------------------------|--------------------------------|
|                           | ′°)                       |                                |
| E387                      | $1,3 - 12$                | $106 - 5$                      |
| <b>NACA 4412</b>          | $1.4 - 12$                | $101,68 - 7$                   |
| <b>NACA 4415</b>          | $1,36 - 12$               | $90,23 - 6$                    |
| NACA 632 <sup>a</sup> 015 | $1,15 - 12$               | $70,60 - 8$                    |
| <b>NACA 63-215</b>        | $1,05 - 11$               | $80,41 - 6$                    |
| <b>S1210</b>              | $2,012 - 12$              | $112,3 - 6$                    |
| S1223                     | $2,26 - 12$               | $90,50 - 4$                    |

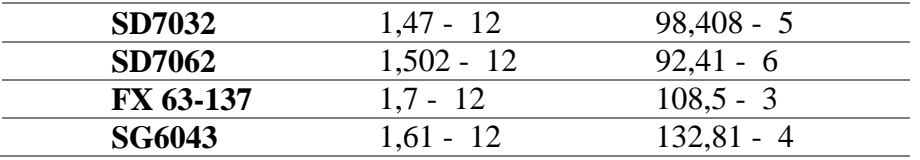

Tabla 8. Coeficiente de sustentación (Cl), y relación Cl/Cd, vs ángulo de ataque.  $Re =$ 

 $4x10<sup>5</sup>$  Fuente: propia (2018)

En la tabla 8, determinaremos el valor máximo de los coeficientes de sustentación y el coeficiente de relación.

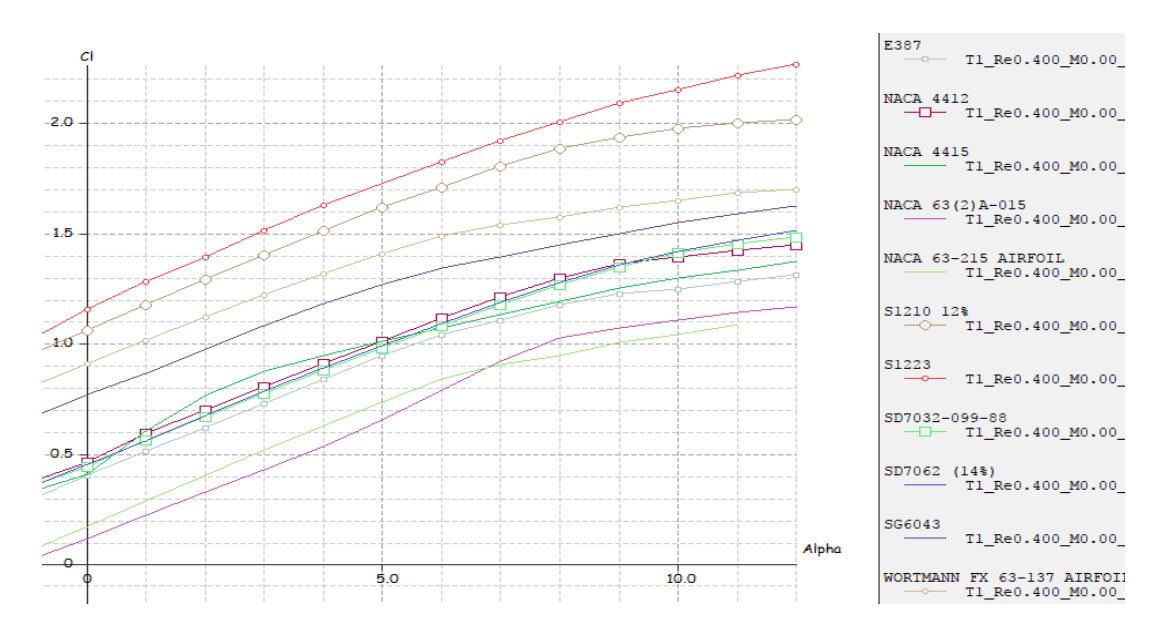

Gráfica 18. Cl vs Alpha. Fuente: propia (2018)

En la gráfica 18, se puede observar el comportamiento de las líneas que son proporcional al ángulo de ataque para un mayor coeficiente de sustentación de Cl en relación con el ángulo de ataque ( $\alpha = Alpha$ ).

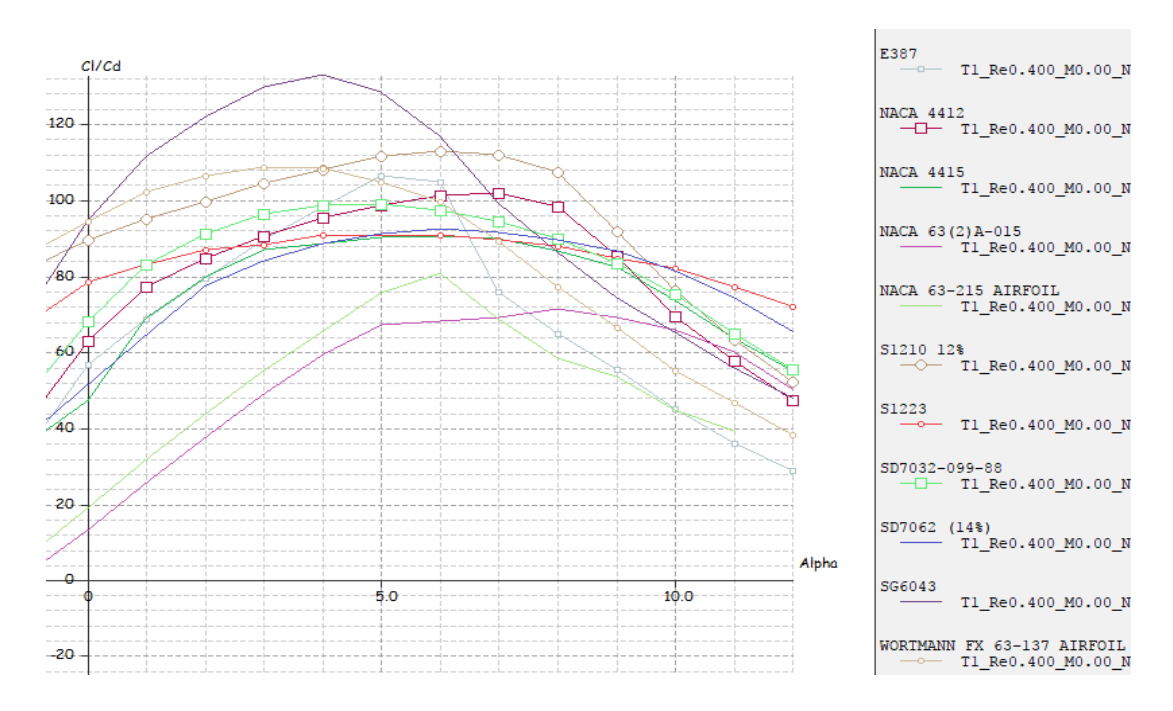

Gráfica 19. Cl/Cd vs Alpha. Fuente: propia (2018)

En la gráfica 19, se puede observar el comportamiento de las líneas que son proporcional al ángulo de ataque para un mayor coeficiente de sustentación de relación Cl/Cd en relación con el ángulo de ataque ( $\alpha = Alpha$ ).

Teniendo en cuenta los análisis y criterios de las tablas 1 a 8 y graficas 4 a 19 utilizados en este reporte de los perfiles aerodinámicos. La relación  $C_L/C_D$  debe tener el valor más grande posible, lo que implica que  $C_L$  debe ser mucho más grande que  $C_D$ . Lo que genera un valor alto de esta relación es que aumenta el coeficiente de potencia, lo que a su vez disminuye el radio del aerogenerador. Teniendo en cuenta todas estas apreciaciones los perfiles que mejor cumplen estos requisitos y muestran un comportamiento alto de  $C_L/C_D$ en el programa XFLR5 son: E387, S1210, FX 63-137 y SG6043. Estos tienen un buen comportamiento en el valor de  $C_L$  y en el Cd, también un alto valor del  $C_L/C_D$ .

Teniendo en cuenta estos cuatros perfiles aerodinámicos ante, con mejores características aerodinámicas son analizado gráficamente en software XFLR5 con un intervalo números de Reynolds 80.000 a 380.000. Para observar su comportamiento. Lo cual es mostrado en la gráfica 20.

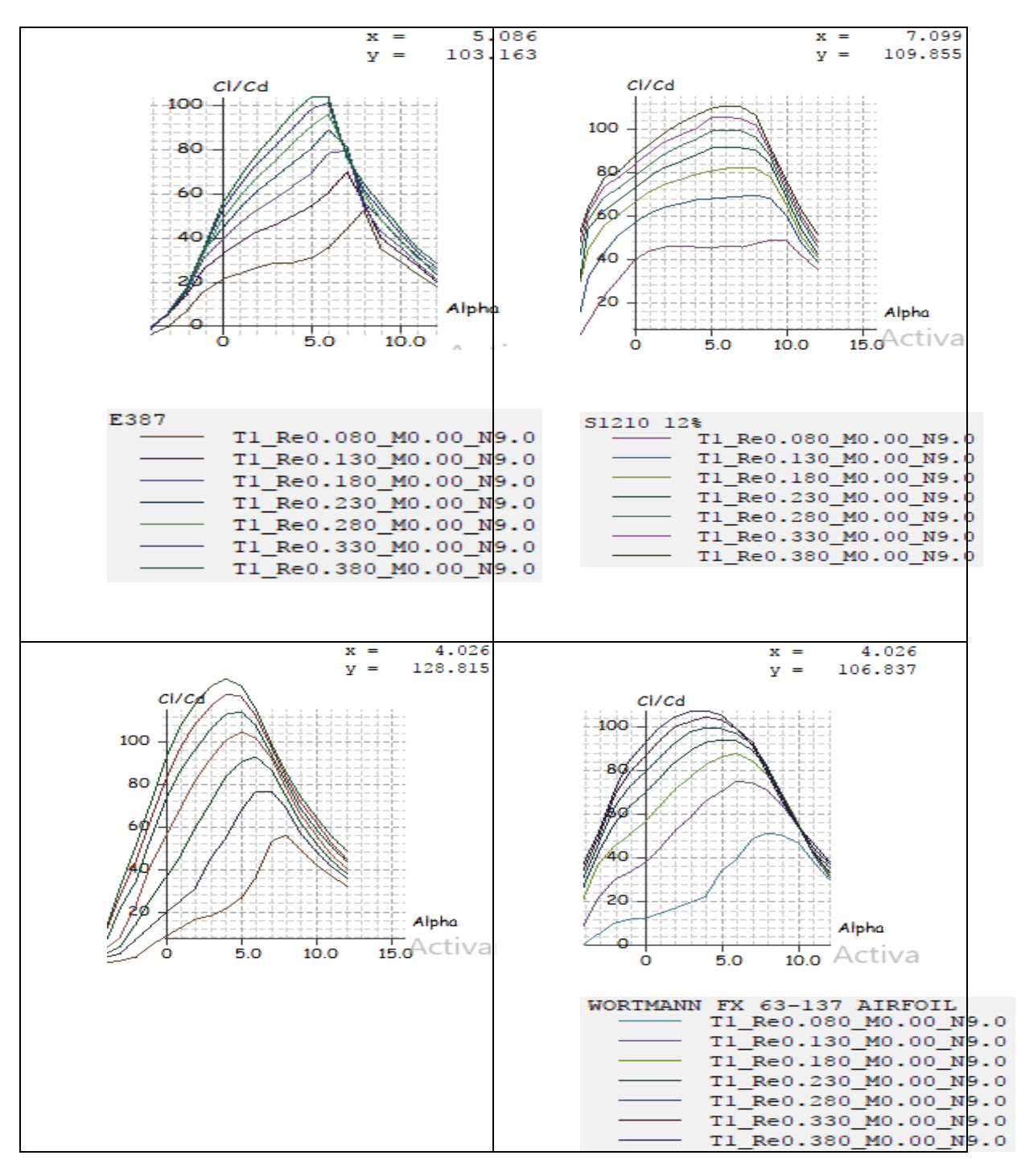

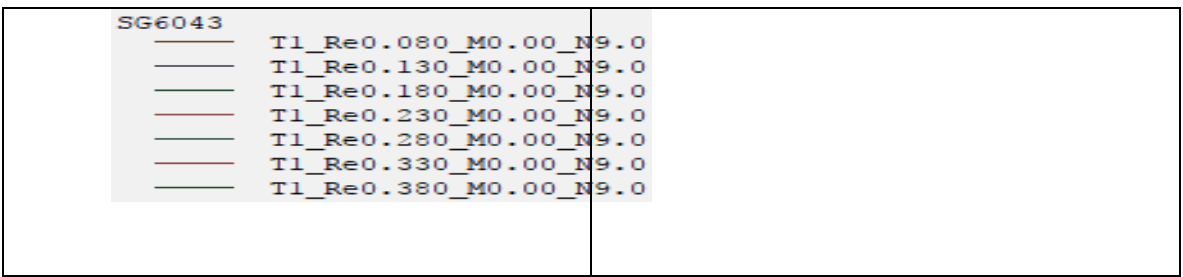

Gráfica 20.  $C_L/C_D$  vs Alpha. Fuente: propia (2018)

Analizando los 4 perfiles aerodinámicos en relación al coeficiente de sustentación y arrastre  $C_L/C_D$ , que tiene mayor coeficiente máxima es el perfil SG6043 con  $C_L/C_D$ =128,81 con un ángulo de 4°, seleccionado para el análisis de los cálculos al diseño del aspa.

### **4.3 Calculo Del Aspa.**

Conocidos los criterios de diseño y la forma de característica del perfil aerodinámico (tabla 9), se tienen todas las variables de entrada que requiere el cálculo del aspa.

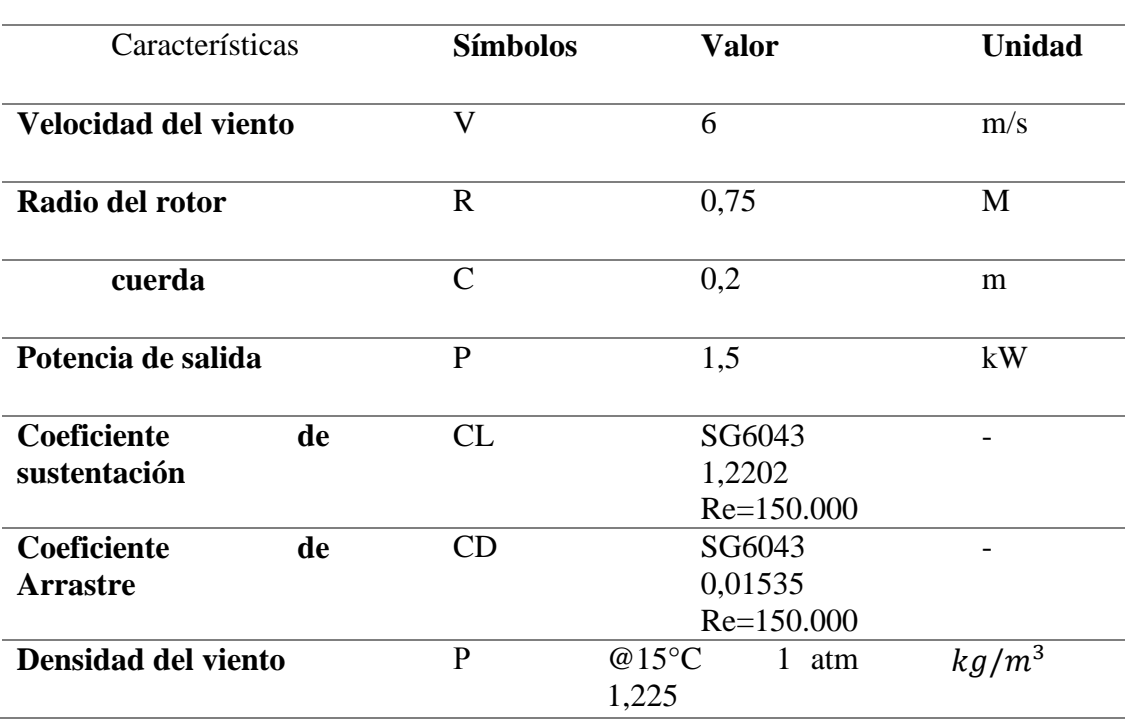

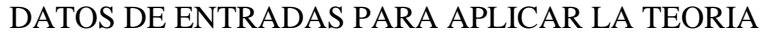

| Viscosidad cinemática | v               | @15 $\rm{^{\circ}C}$<br>1 atm | $m^2$ /s       |
|-----------------------|-----------------|-------------------------------|----------------|
|                       | $1,470x10^{-5}$ |                               |                |
| Landa                 |                 |                               |                |
|                       |                 |                               |                |
| Numero de aspa        | N               |                               |                |
|                       |                 |                               |                |
| Área de barrido del   |                 | 1,767                         | m <sup>2</sup> |
| rotor                 |                 |                               |                |

Tabla 9. Criterio del diseño del rotor. Fuente: propia (2018)

## **4.3.1 Geometría**

Se sabe que el comportamiento de la turbina depende en gran medida de la forma de sus perfiles. Puesto que las condiciones aerodinámicas varían en función del radio, si se requiere maximizar la eficiencia del perfil, su forma y posición deberá ser distinta según la distancia a la que se encuentra del eje de giro.

### **4.3.2 Angulo De Calado.**

La dirección de la componente real de la velocidad del viento será siempre perpendicular al plano de rotación del rotor, pero existe una componente tangencial provocada por el giro del rotor cuya magnitud aumenta con el radio  $v = \omega \cdot r$ , y que por tanto hace distinta la velocidad del viento relativa a cada perfil (figura 19).

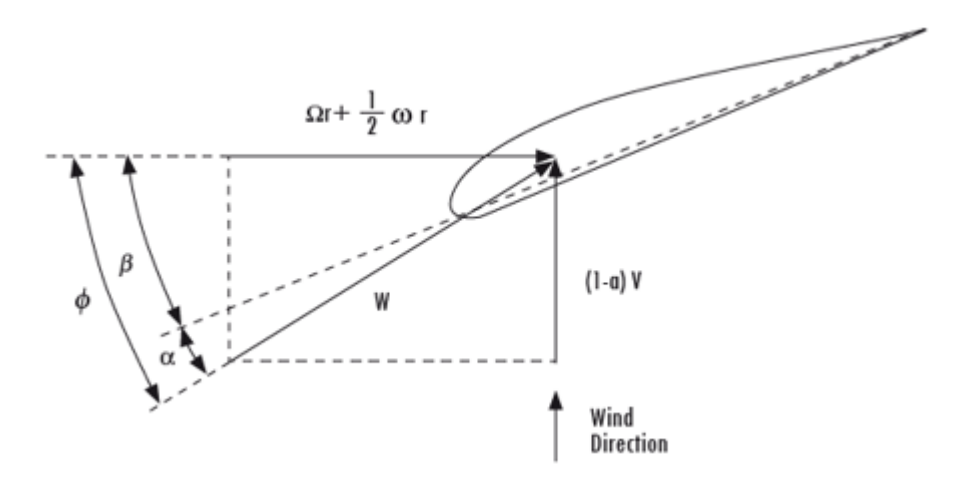

Figura 19. Características principales de un perfil del aspa. Fuente: (Bastianon, Ricardo A., 2011)

$$
C_i = \frac{8\pi r_i \sin \Phi_{opt,i}}{BC_{L, design}} * \frac{(\cos \Phi_{opt,i} - \lambda_{ri} \sin \Phi_{opt,i})}{(\sin \Phi_{opt,i} + \lambda_i \cos \Phi_{opt,i})}
$$
(Ec.68)

$$
\lambda_r = \frac{\lambda_0 r_i}{R} \tag{Ec.69}
$$

$$
\beta = \phi - \alpha \tag{Ec.7.0}
$$

$$
\Phi = \frac{2}{3}\arctan\left(\frac{1}{\lambda_r}\right) \tag{Ec.71}
$$

 $\lambda_r =$  Celeridad local para el radio r

 $\phi$  = Angulo aparente del viento

 $\lambda_0=$  Relación de velocidad de la punta,

Z = número de aspa

r = distancia del centro del rotor a la

sección (m)

 $R =$ Radio del rotor (m)

 $C_L$  = coeficiente de sustentación

C = cuerda de la sección del aspa

 $\alpha$  = Angulo de ataque, del perfil

seleccionado

 $β =$ Angulo formado por el aspa con

el plano de giro

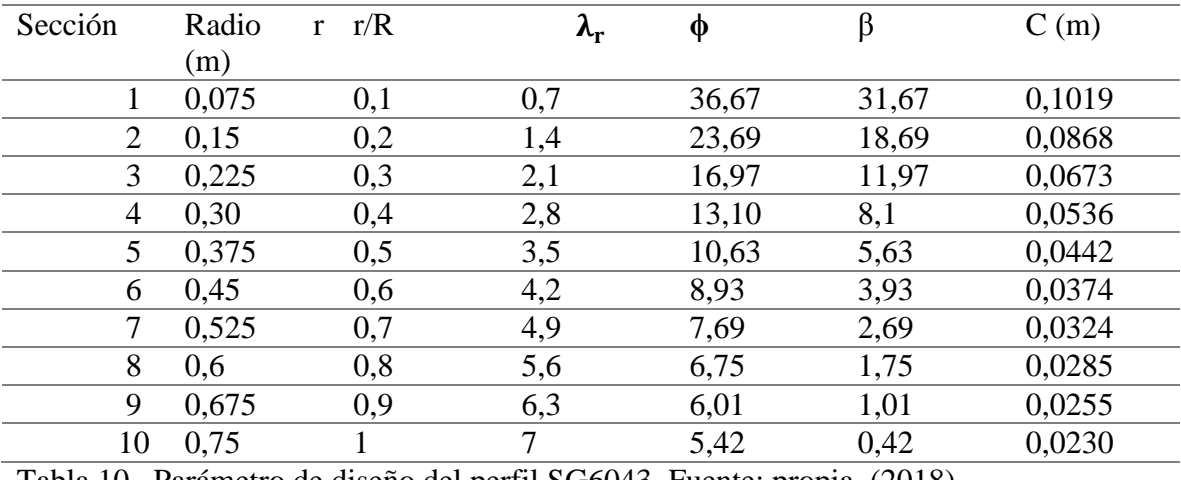

Tabla 10. Parámetro de diseño del perfil SG6043. Fuente: propia, (2018).

Teniendo en cuenta la información de la tabla 10. Se establecen los valores geométricos en del perfil a diferentes puntos a lo largo del radio del aspa, definiendo su forma y diseño del aspa.

### **4.3.3. La Solidez**

Es un parámetro geométrico que relaciona el área total del aspa y el área del disco del rotor; dicha solidez es directamente proporcional a la cuerda del aspa, la cual varía en dirección radial Ec.65.

$$
\sigma = \frac{C(r)B}{2\pi r}
$$

**B** = Es el número de aspa

**C** = Cuerda de la sección

**r** = Radio de la sección

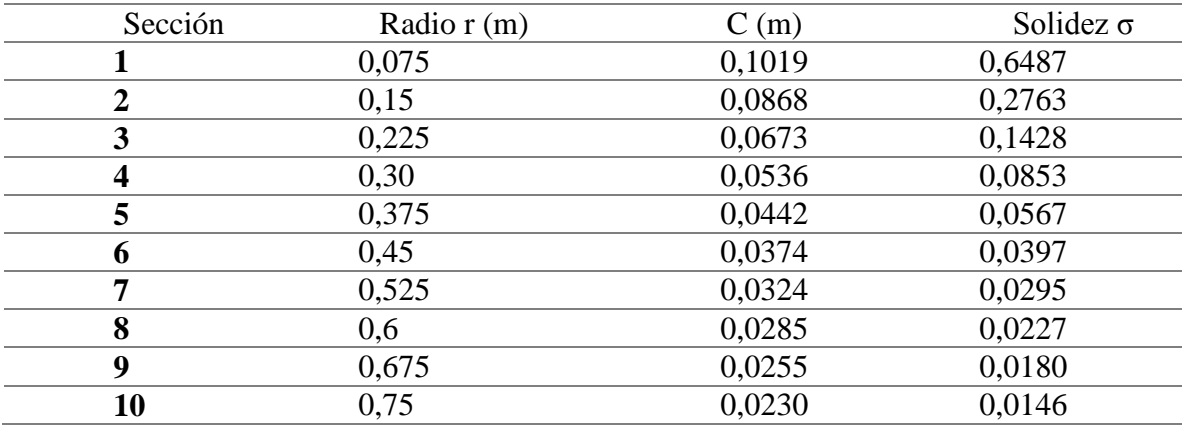

Tabla 11, Solidez. Fuente: propia (2018)

En la tabla 11. Se puede observar el valor por secciones del radio de la solidez del aspa con un promedio de solidez para el diseño del aspa que corresponde 0,1334

Teniendo en cuenta la solidez del rotor, encontrar el valor para el coeficiente de inducción axial con la Ec.66.

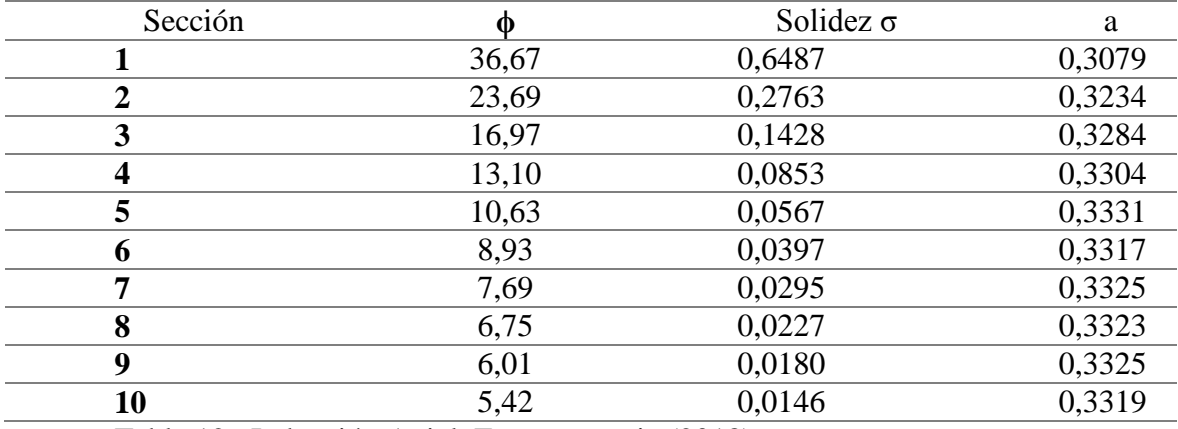

Tabla 12. Inducción Axial Fuente: propia (2018)

Como se observa en la tabla 12, los factores de reducción de velocidad axial (a), varían a lo largo del aspa.

Para hallar el coeficiente de inducción tangencial se aplica la Ec.67.

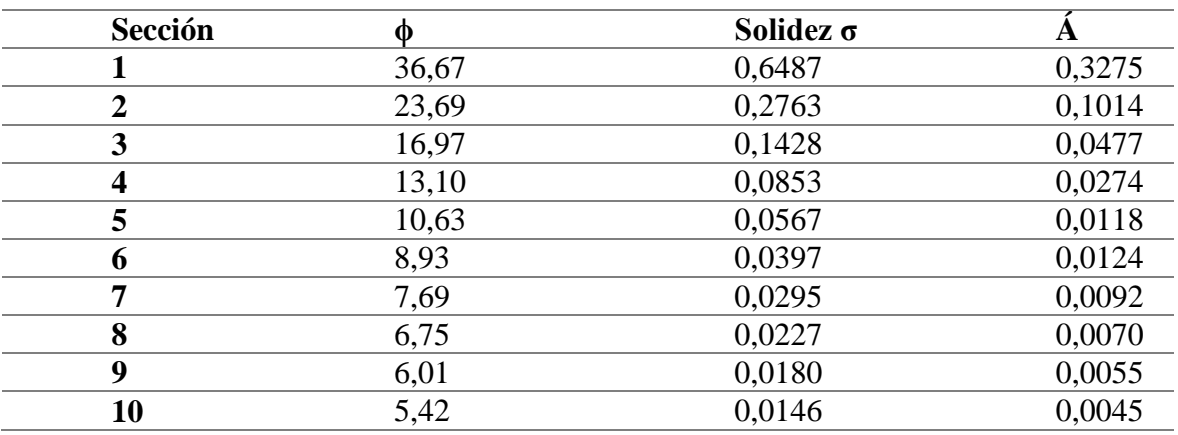

Tabla 13. Inducción tangencial. Fuente: propia (2018)

Como se observa en la tabla 13, el factor de reducción de velocidad tangencial (á), varían a lo largo del alabe, como consecuencia del aumento de la velocidad tangencial. El uso de estos valores permitirá encontrar una velocidad relativa más adecuada para cada punto del alabe. Entonces, teniendo en cuenta las ecuaciones para el cálculo de velocidad axial (Ec.72) y para el cálculo de velocidad tangencial (Ec.73), se encontraron las velocidades del alabe, axial, tangencial y velocidad relativa (Ec.74), incluyendo el ángulo de incidencia del viento ecuación (Ec.75) para cada punto a lo largo de su longitud, contando con sus factores de reducción de flujo, como muestra la siguiente tabla 14:

$$
V_{axial} = V(1 - a) \tag{Ec.72}
$$

$$
V_{tan} = (1 + \dot{a})\Omega r \tag{Ec.73}
$$

$$
W = \sqrt{(V_{axial})^2 + (V_{tan})^2}
$$
\n(Ec.74)

$$
\alpha_w = \arctan \frac{V_{axial}}{V_{tan}} - \alpha \tag{Ec.75}
$$

 $V =$  Velocidad del viento

a = Factor de disminución Velocidad axial

a" = Factor de disminución Velocidad tangencial

 $\Omega$  = Velocidad Angular

r = Longitud del alabe para determinada estación

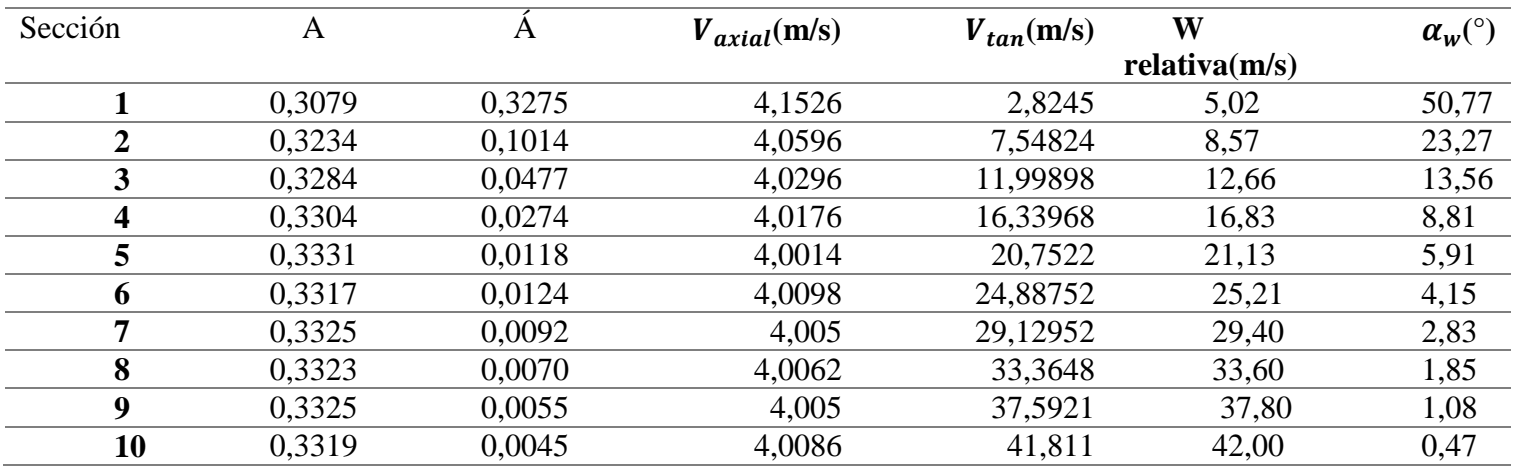

 $\alpha$  = Angulo de ataque optimo del perfil aerodinámico del alabe.

Tabla 14, velocidades, V\_axial , V\_tan, Wr. Fuente: propia, (2018)

En la tabla 14, observamos los valores de las velocidades que pueden inciden para el

diseño del perfil de la geometría del aspa.

Para el cálculo de las fuerzas de sustentación (L) y de arrastre (D), se procede por medio de las siguientes ecuaciones:

$$
L = \frac{1}{2}(\rho)(w^2)(C_L)(N)(c)\left(\frac{r}{R}\right)
$$
 (Ec.76)

$$
D = \frac{1}{2}(\rho)(w^2)(C_d)(N)(c)\left(\frac{r}{R}\right)
$$
 (Ec.77)

Donde

.

 $ρ = Densidad estándar$ 

- $W =$  Velocidad relativa
- $Cl = El$  coeficiente de sustentación
- $Cd = El$  coeficiente de arrastre
- N = El número de Aspa
- r/R = Longitud del alabe para cada sección.

De la misma forma, y teniendo en cuenta las ecuaciones (76) y (77) se encontraron los valores de las fuerzas aerodinámicas de Lift y Drag para cada estación, tomando en cuenta la velocidad relativa real (W) hallada anteriormente en la tabla 14. Los datos para cada sección de fuerzas se muestran a continuación:

| Sección        | r/R | C(m)   | $L_{ift}(N)$ | $D_{rag}(N)$ |
|----------------|-----|--------|--------------|--------------|
|                | 0,1 | 0,1019 | 0,5762       | 0,0024       |
| $\overline{2}$ | 0,2 | 0,0868 | 2,8592       | 0,0120       |
| 3              | 0,3 | 0,0673 | 7,2526       | 0,0304       |
| 4              | 0,4 | 0,0536 | 13,6102      | 0,0571       |
| 5              | 0,5 | 0,0442 | 22,1326      | 0,0928       |
| 6              | 0,6 | 0,0374 | 31,9723      | 0,1341       |
| 7              | 0,7 | 0,0324 | 43,9644      | 0,1844       |
| 8              | 0,8 | 0,0285 | 57,7281      | 0,2421       |
| 9              | 0,9 | 0,0255 | 73,5421      | 0,3084       |
| 10             |     | 0,023  | 90,9790      | 0,3815       |

Tabla 15. Fuerzas aerodinámicas. Fuente: propia (2018)

.

En la tabla 15, se observa los valores de fuerzas para cada sección del aspa, obteniendo un valor total de la Fuerza de sustentación (L) en el aspa de: 34,46167 N, y un valor de la Fuerza de arrastre (D) igual a 0,14452 N.

Se puede considerar que los coeficientes de los esfuerzos, tangencial y normal al plano de giro, están dados por las ecuaciones Ec.63 y Ec.64.

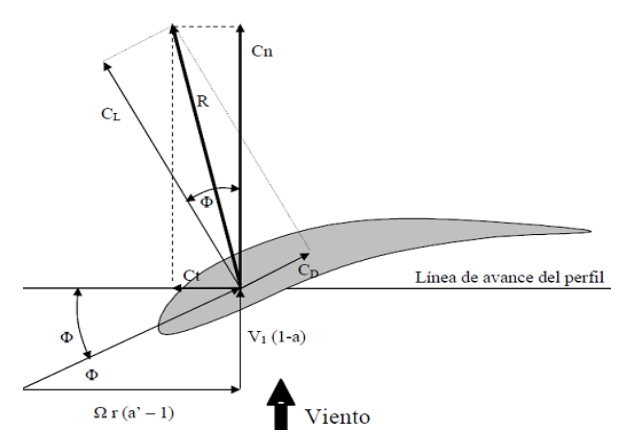

Figura 20, Fuerza tangencial y fuerza normal Fuente: (Bastianon, Ricardo A., 2011)

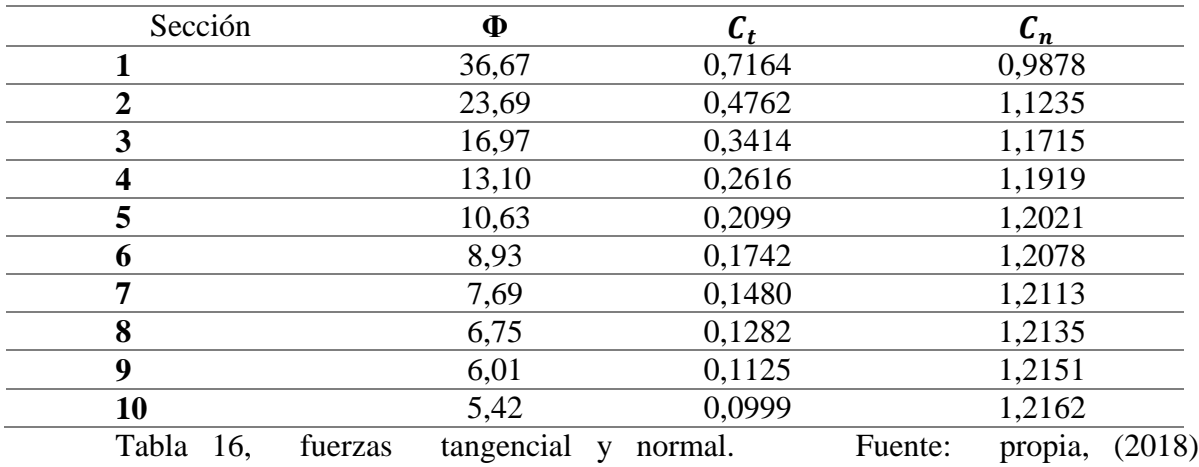

En la tabla 16, se obtienen los valores de los coeficientes de fuerzas tangencial y normal de cada una de las secciones del aspa.

La corrección de Prandtl Ludwig Prandtl, desarrolló una forma analítica para aproximar los casos experimentales a la realidad. La aproximación se realiza mediante una función  $F(r)$ , desarrollada en la Ec.78, la cual pretende recoger las pérdidas que la teoría del elemento de pala no es capaz de considerar. De esta forma, añadiendo el término  $F(r)$  a la ecuación de optimización de la pala, se consigue realizar una aproximación más parecida a la realidad. La solución analítica de Prandtl propone:

$$
F = \frac{2}{\pi} \cos^{-1} \left[ \exp \left[ -\frac{B/2(1-r/R)}{r/R \sin \phi} \right] \right]
$$
 (Ec.78)

De igual forma se obtiene el coeficiente de fuerza o coeficiente de empuje de la Ec.79.

$$
C_T = \sigma (1 - a)^2 (C_l \cos \phi + C_d \sin \phi) / \sin \phi^2
$$
 (Ec.79)

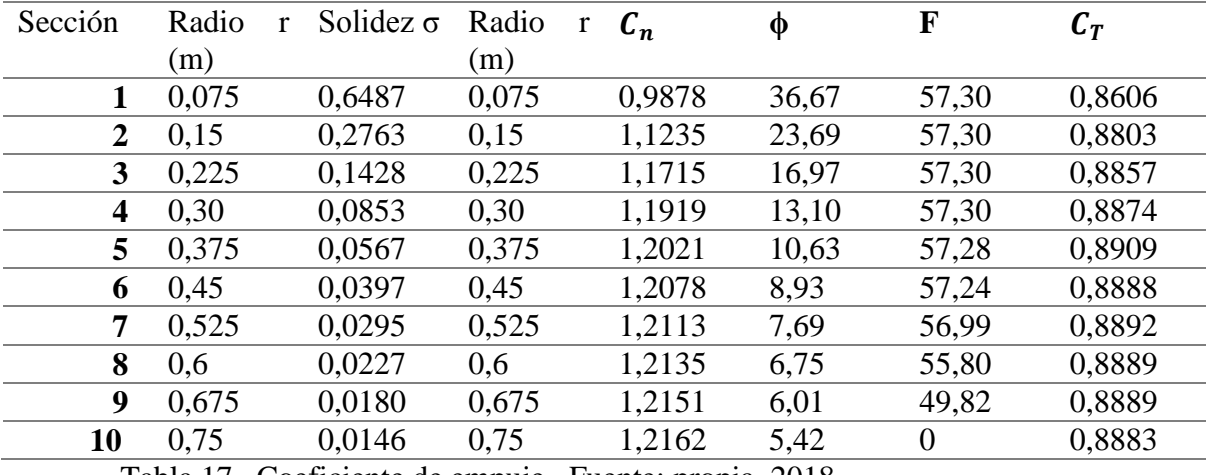

Tabla 17. Coeficiente de empuje. Fuente: propia, 2018

En la tabla 17, se calcula el valor del coeficiente de empuje para determinar un valor menor a 1,

Si el coeficiente de empuje  $C_T < 0.96$  se calcula a y á con las siguientes ecuaciones

$$
a = \frac{(C_l \cos \phi + C_d \sin \phi)\sigma}{4 \sin \phi \sin \phi + (C_l \cos \phi + C_d \sin \phi)\sigma}
$$
 (Ec.80)

$$
\dot{a} = \frac{C_l \sin \phi - C_d \cos \phi (1 - a)\sigma}{4\lambda \sin \phi \sin \phi}
$$
 (Ec.81)

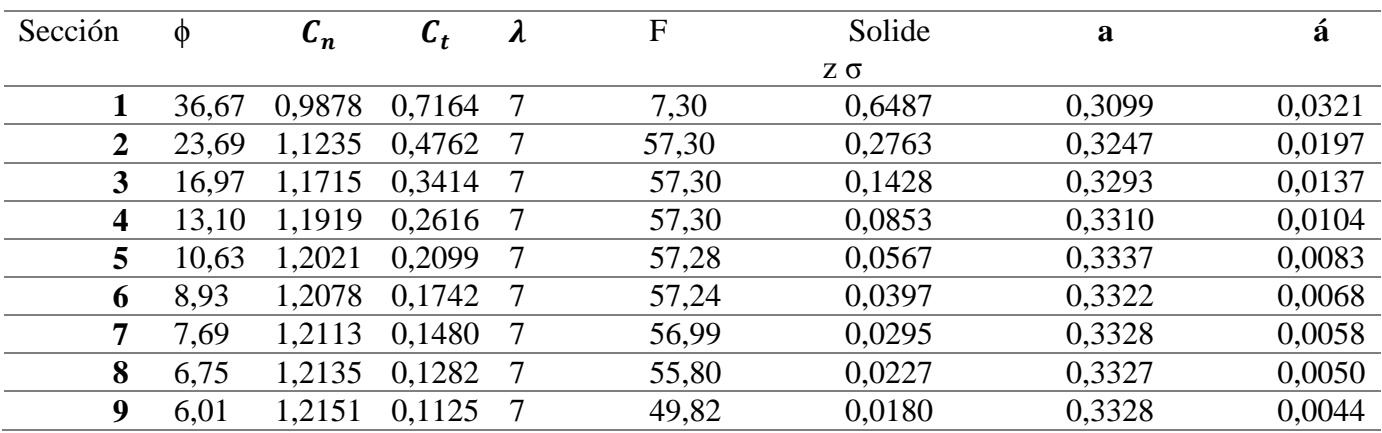

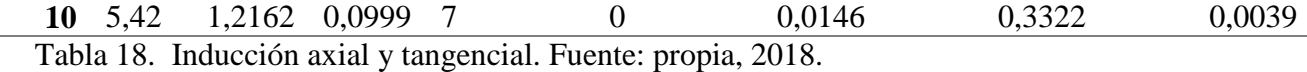

En la tabla 18 se obtiene los valores de las velocidades de inducción axial y tangencial para verificar el error que se puede obtener entre ellos, así pudiendo obtener un error de 0,001 para proceder el cálculo del coeficiente de potencia y la potencia máxima que se puede obtener mediante integración de toda el aspa.

Iteraciones con las siguientes ecuaciones para encontrar los nuevos factores de inducción axial y tangencial para un error menor a 0.01.

 $\tan^{-1}\phi = \frac{1}{2}$  $(1)$ (Ec.82)

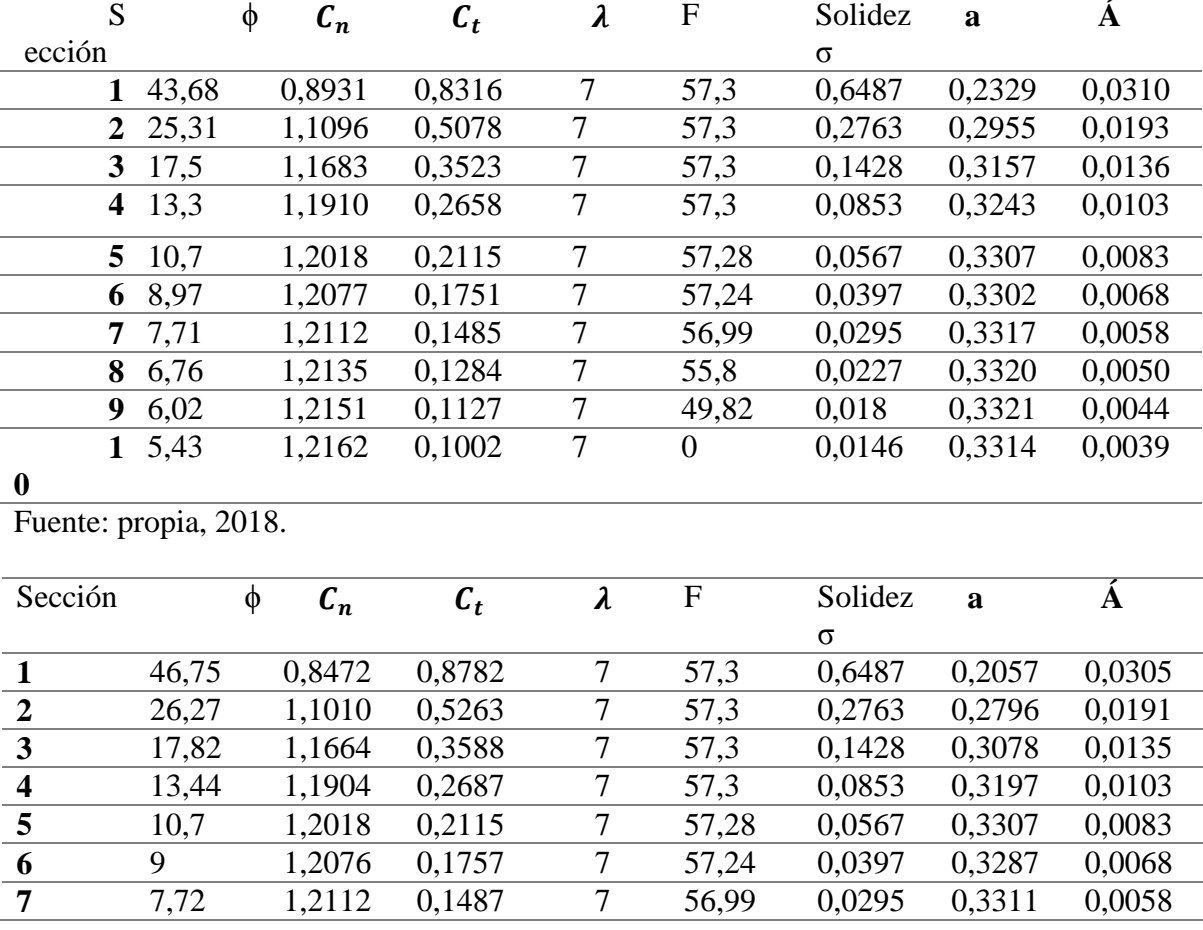

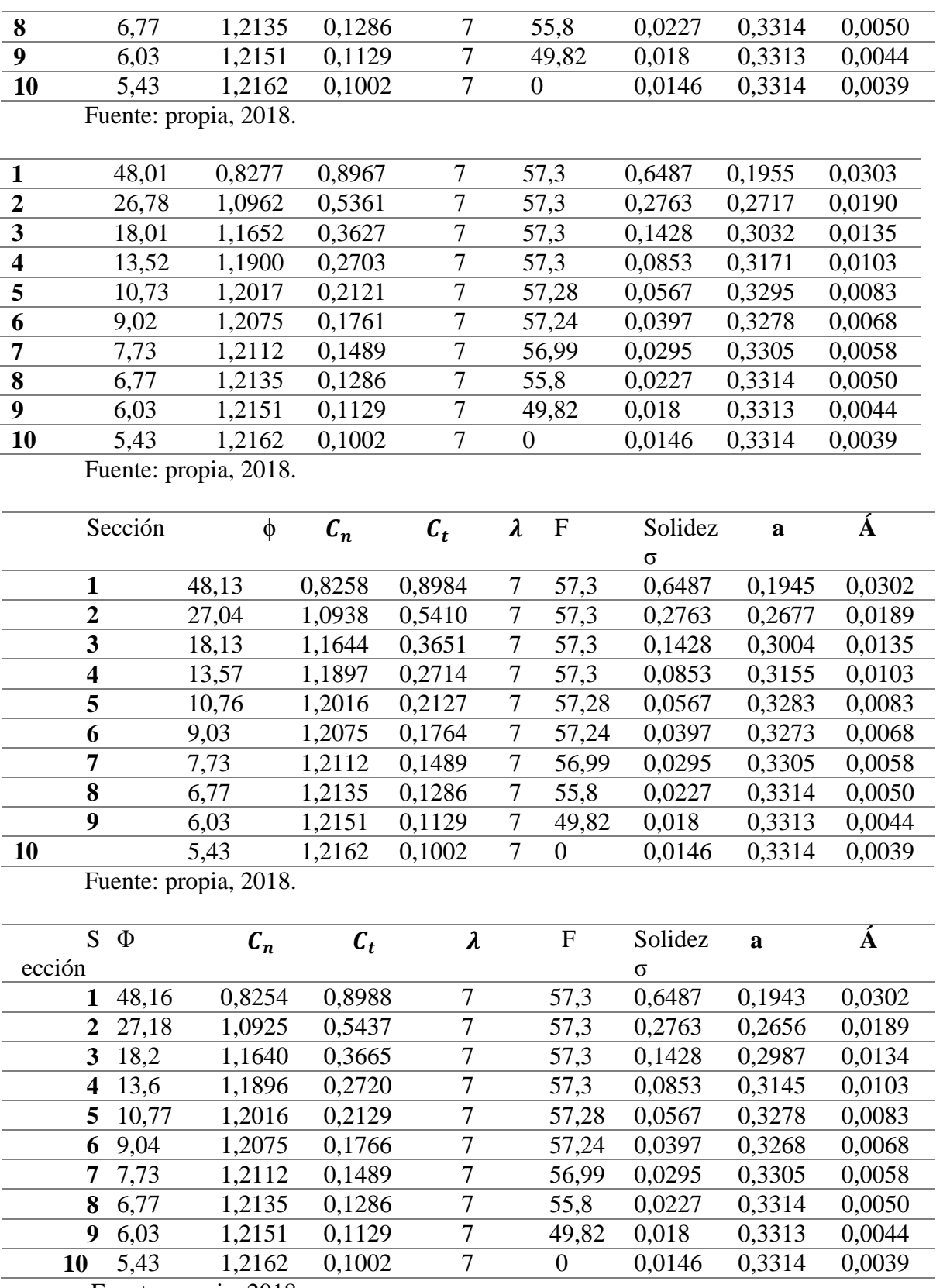

Fuente: propia, 2018.

Así obteniendo los valores con un error pequeño para la determinación del coeficiente de potencia y la potencia máxima.

## **Geometrías de fuerzas**

Si se recurre a la trigonometría es posible establecer relaciones entre las componentes de las fuerzas de sustentación y arrastre que afectan a un elemento concreto del aspa; de manera que, si se conoce el ángulo de incidencia del viento, su intensidad, y las características geométricas del perfil, es posible determinar la fuerza normal y la fuerza de torque que provoca el viento sobre el rotor, en las siguientes ecuaciones de la teoría de elemento de la pala con la Ec.54 y Ec.55.

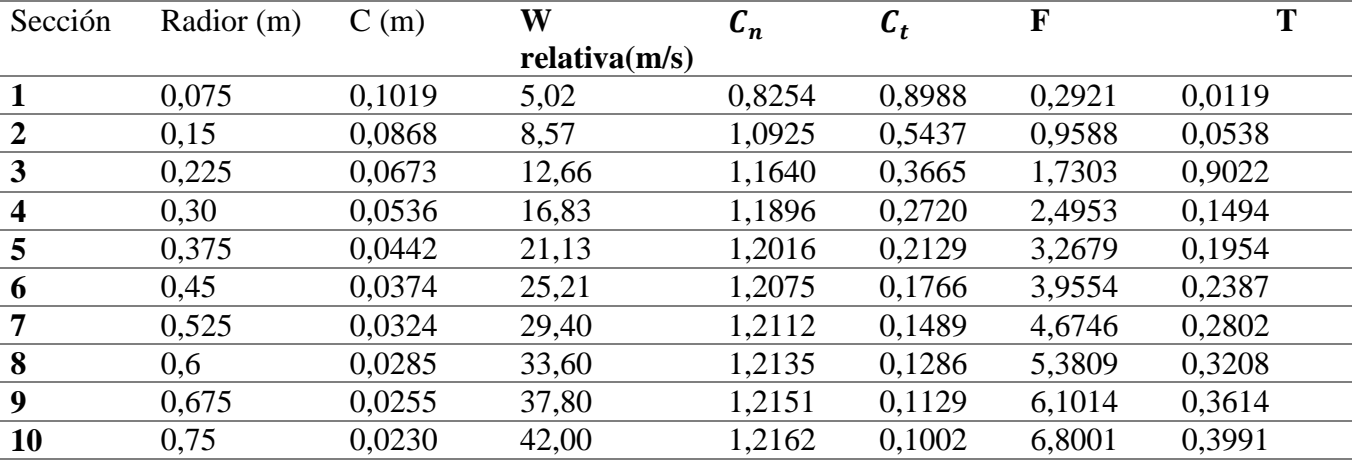

Tabla 19, Fuerza normal y fuerza de torque: Fuente: propia, 2018.

En la tabla 19 observamos el valor total de la de las fuerzas en cada sección del aspa para determinar el valor total de las fuerzas F=35,66 N T=2,91 Nm.

Esta Ec, 83 se evalúa la potencia en cada elemento anular del aspa, por tanto, integrando a

lo largo del radio del rotor se obtiene el valor total producido en el aerogenerador.

$$
dP = \frac{1}{2}(\rho)(N)(C)(W_{rel})^2(r)\Omega[C_l \operatorname{sen}\phi - C_d \operatorname{cos}\phi]dr
$$
 (Ec.83)

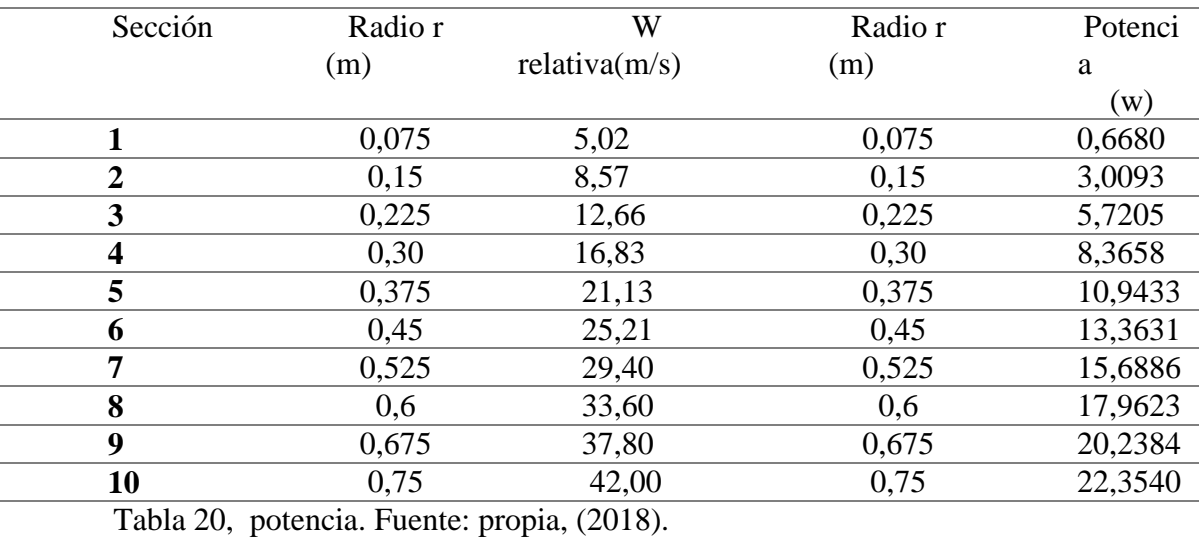

En la tabla 20, se obtiene los valores por medio de integración la potencia requerida del aspa con una potencia a 117 W.

## **Coeficiente de potencia**

El coeficiente de potencia, puesto que en este caso las condiciones de vientos son distintas a lo largo de la pala, varía con el radio como es en la siguiente ecuación:

$$
C_{pr} = \frac{8}{\lambda^2} \int_0^{\lambda} \dot{a} (1 - a) (\lambda_r)^3 d\lambda_r
$$
 (Ec.84)

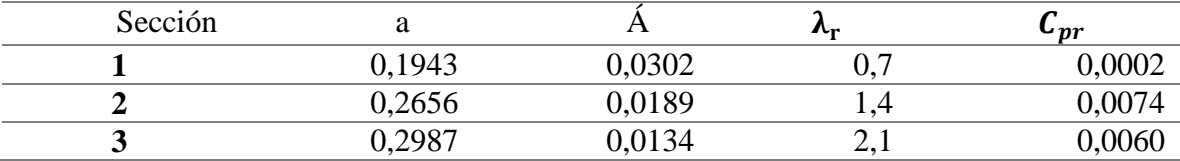

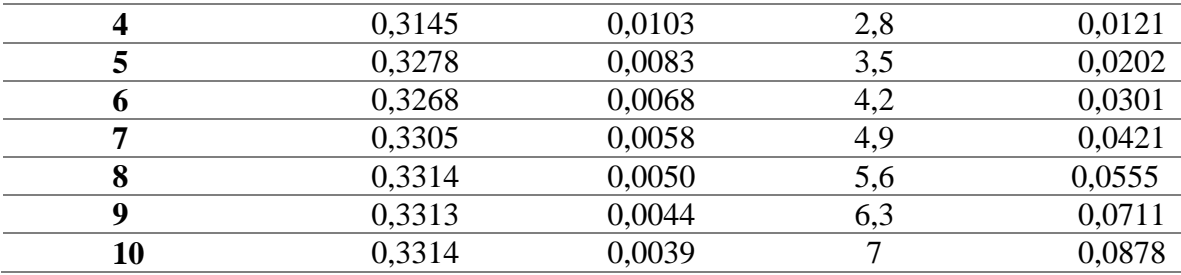

Tabla 21. Coeficiente de potencia. Fuente: Propia, (2018).

En la tabla 21, obtenemos el valor por integración de toda el aspa el coeficiente máximo que alcanza con un valor de 0,33.

Teniendo en cuenta el desarrollo de los cálculos encontramos el diseño geométrico del perfil aerodinámico seleccionado. La distribución de la cuerda a lo largo del aspa como se observa en la gráfica 21.

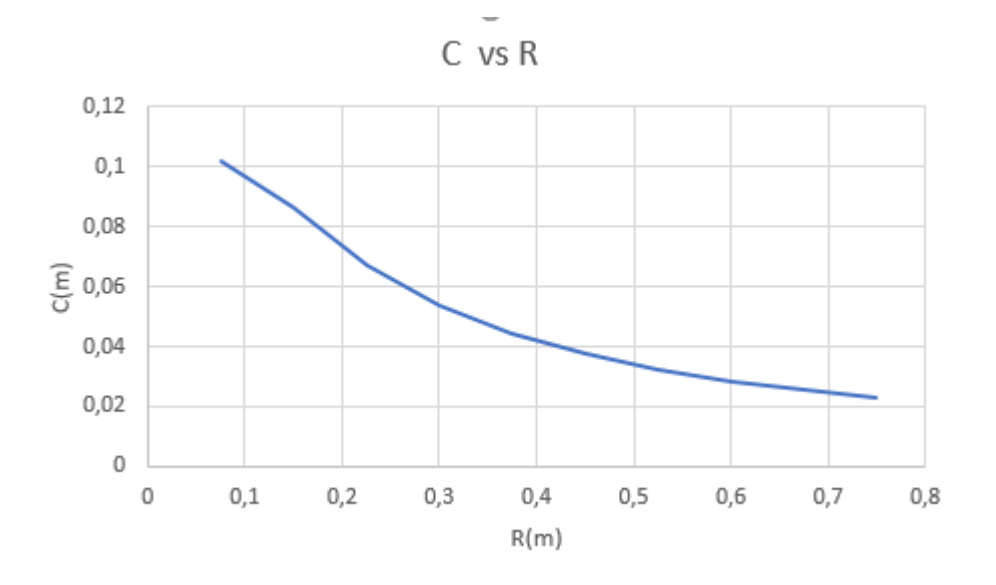

Gráfica 1. Cuerda de los perfiles en función del radio. Fuente: Propia, (2018*).*

Se proporciona al aspa la torsión necesaria para que el ángulo de los perfiles próximo al eje sea mayor que el de los perfiles situados en la punta, la ley de torsión del aspa.

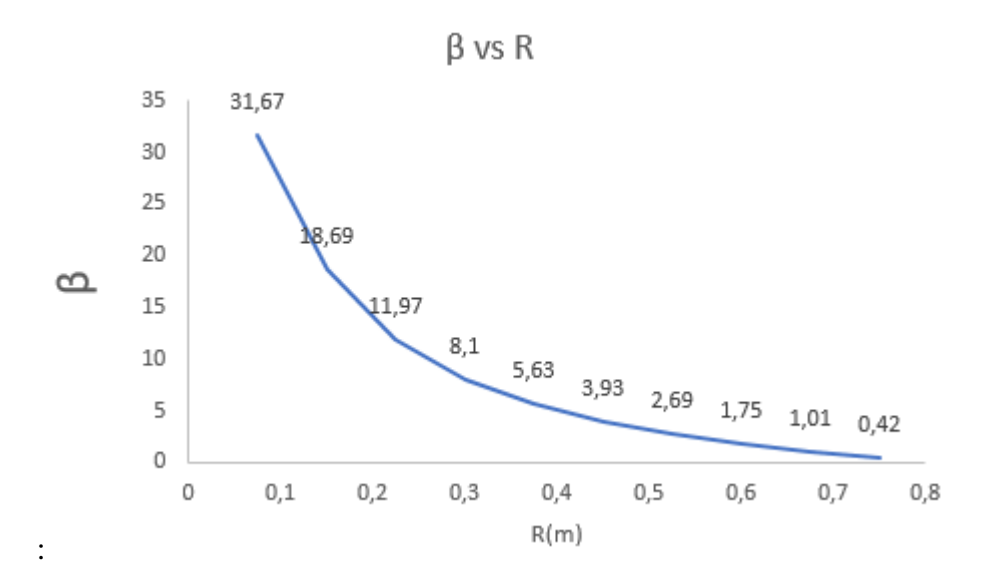

Gráfica 21. Angulo de calado de los perfiles en función del radio. Fuente: propia (2018)

En la gráfica 21, se observa el comportamiento del radio del aspa en relación con el ángulo de calado para el diseño de cada uno de los perfiles.

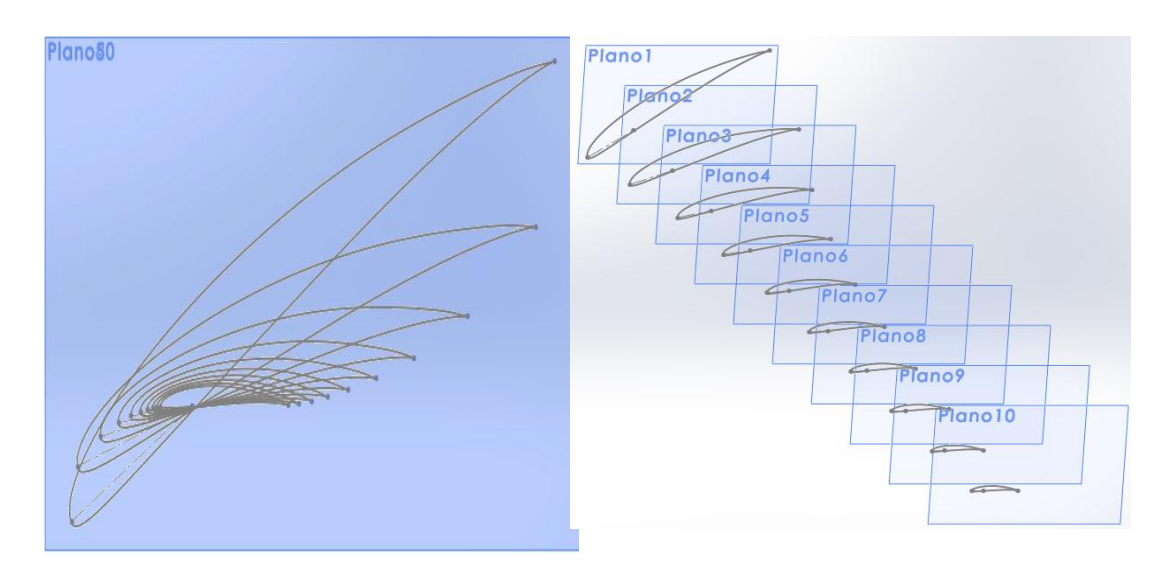

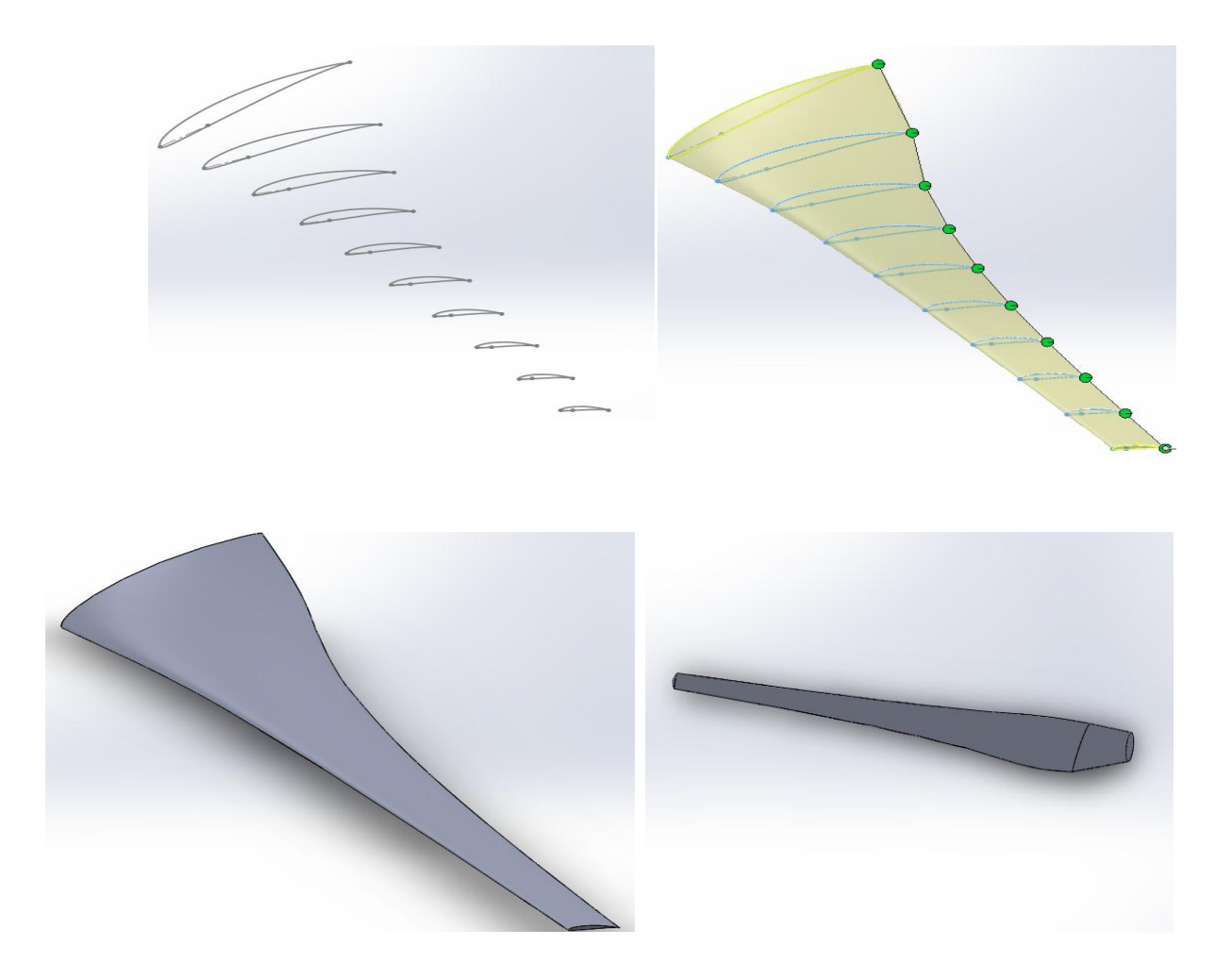

Gráfica 22. Geometría de los diez perfiles que componen el aspa. Fuente: Propia, (2018).

En la gráfica 22. Definida la geometría de cada sección, con diferentes ángulos de inclinación de la cuerda, el ángulo se mide respecto a un eje ubicado en el cuarto de cuerda (C/4), mide desde el borde de ataque. Se usa la herramienta del CAD SolidWorks, para el desarrollo y diseño del modelo del aspa en 3D.

La curva de potencia y el rendimiento del aerogenerador se puede observar la potencia de diseño del perfil del aspa es de 117 watts con una velocidad de 6 m/s, como se puede apreciar en la gráfica 22.

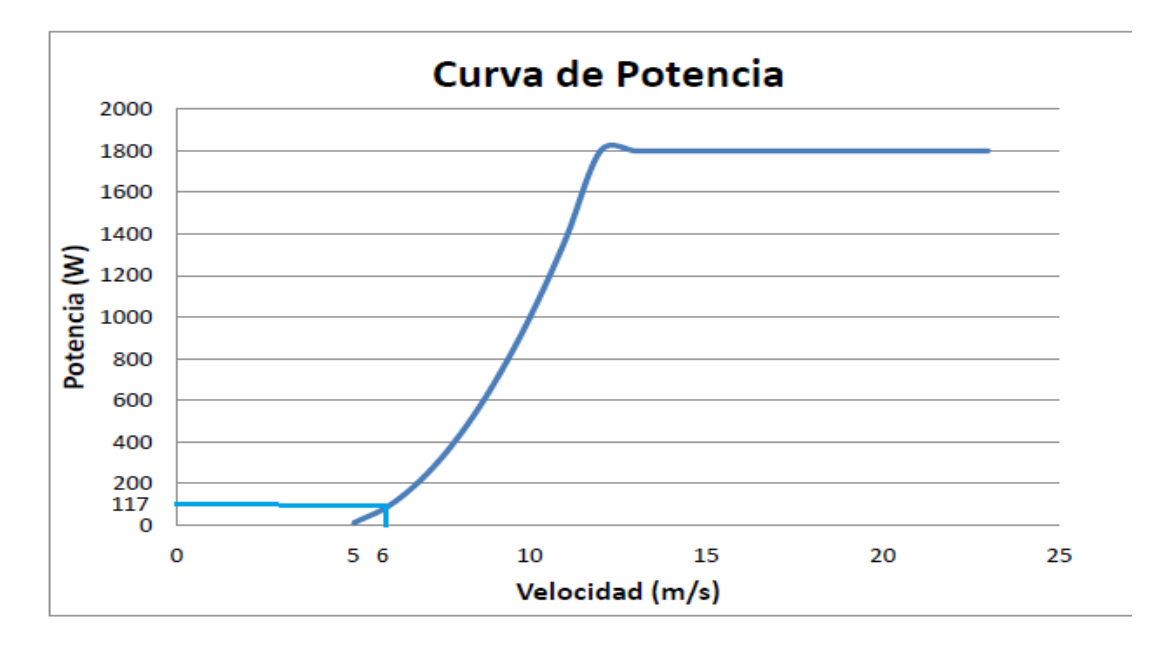

Gráfica 23, Potencia. Fuente: Propia, (2018).

Se procede determinar el coeficiente de potencia  $C_p$  que es uno de los indicadores más importante, que nos muestra que eficiencia del aerogenerador convierte la energía cinética del viento en potencia.

El coeficiente máximo que se obtuvo del perfil aerodinámico fue de 0,33 como se observa en la gráfica 23.

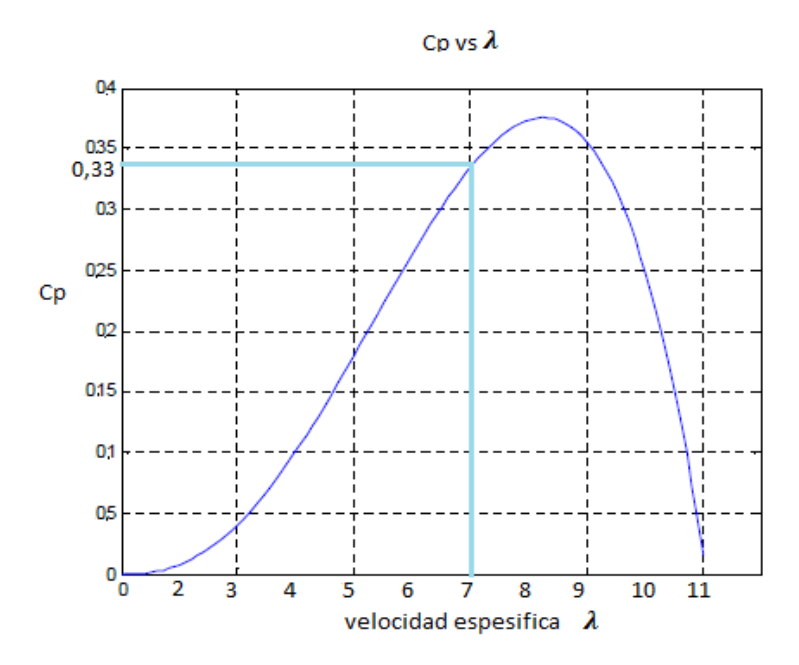

Gráfica 24. Coeficiente de potencia. Fuente: Propia, (2018).

### **4.4 Simulación Del Perfil Geométrico Diseñado En Ansys Fuent.**

Una vez obtenido el perfil se realizó una simulación 3D del perfil ya como una superficie para poder determinar cómo es el comportamiento del flujo en el perfil, para ver el desprendimiento de vorcticidad en la capa limite, en la simulación 2D de esta manera se puede observar como son los vectores de velocidades y las dispersiones de presiones para el perfil en cuestión, ya para hacer el análisis de la construcción del aspa del rotor del aerogenerador.

Una vez teniendo el diseño del perfil previamente seleccionado y conociendo sus coordenadas de diseño y construcción se procedió a hacer el diseño en el software SolidWorks con el ánimo de importar después la geometría al programa de simulación ANSYS.

El segundo paso, ya dentro de la interfaz del programa de ANSYS es seleccionar la herramienta Fluid Flow (Fluent), Luego se arrastra hasta main o principal del programa para empezar la ejecución de recopilación de datos para la simulación.

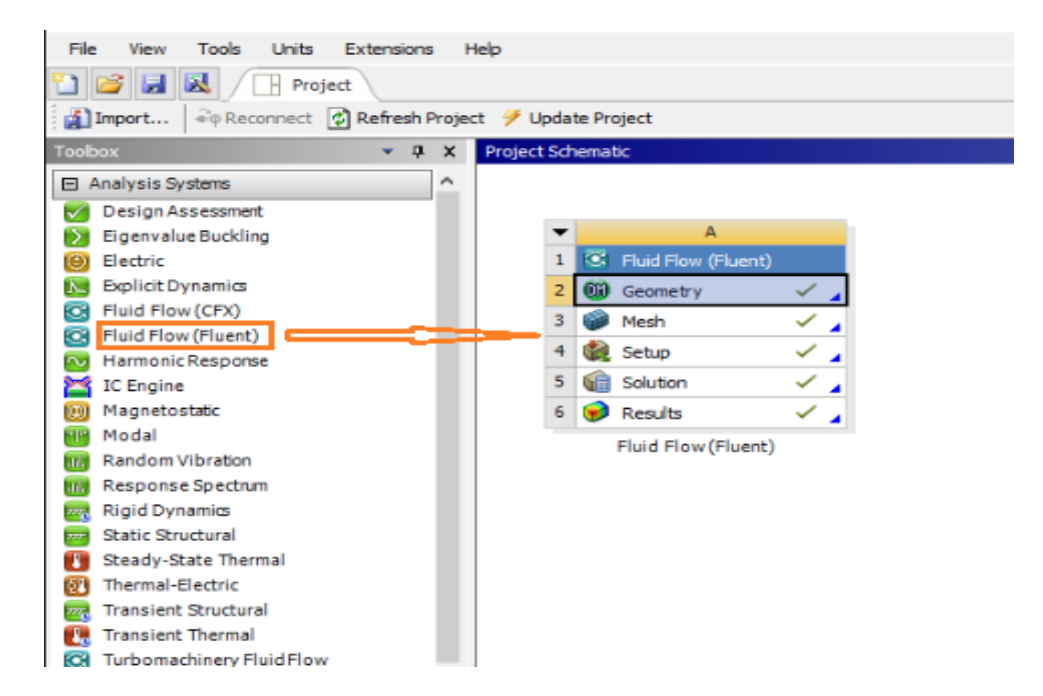

Figura 21. Interfaz ANSYS 16.0. *Fuente: Propia, (2018).*

## **4.4.1 Geometría**

La geometría se generó del CAD obtenido del software SolidWorks y guardado en la extensión parasolid. Al ser generada el sólido dentro de la opción geometría se genera el archivo para dar el siguiente paso dentro del pre-procesamiento de ANSYS..

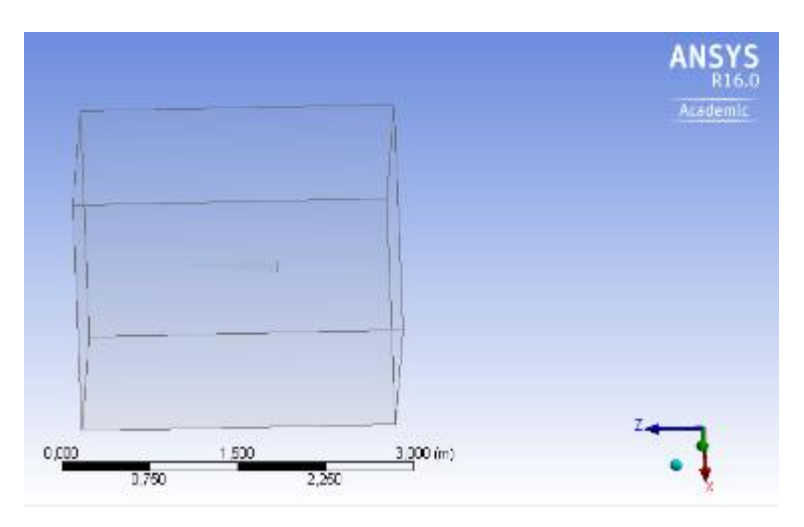

Figura 22, Geometría generada en ANSYS *Fuente: Propia, (2018)*

# **4.4.2 Mallado**

.

La geometría del aspa, de modo que ANSYS genere un mallado de forma uniforme en el ensamblado de estudio, el mallado utilizado ha sido el extra fino que se ha tomado como referencia de artículos.

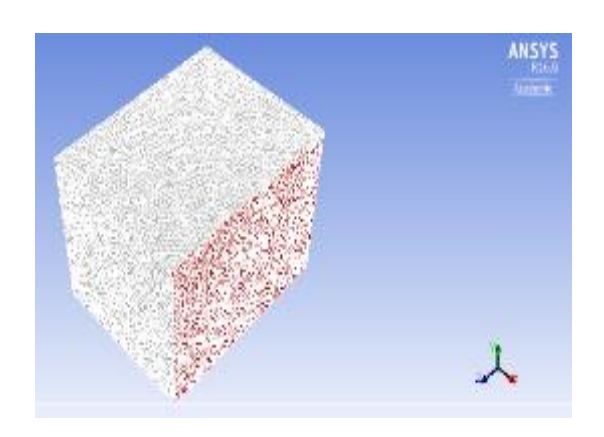

Figura 23. Geometría y mallado Fuente: Propia, (2018).

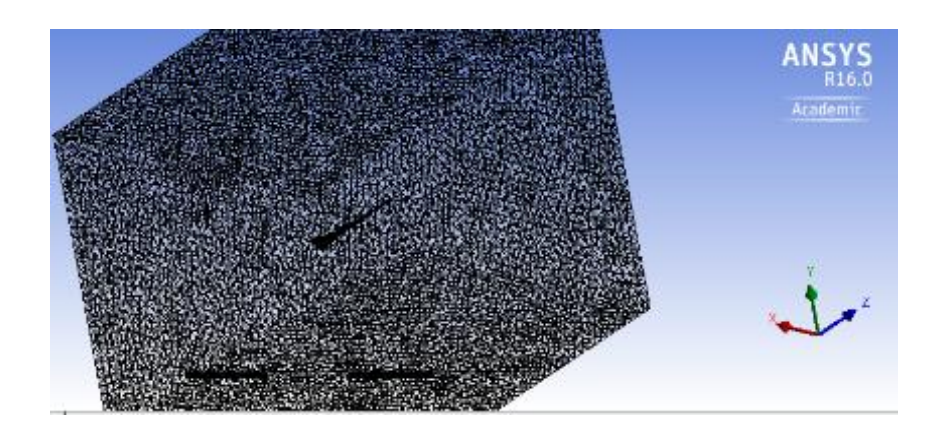

Figura 24. Geometría y mallado . Fuente: Propia, (2018).

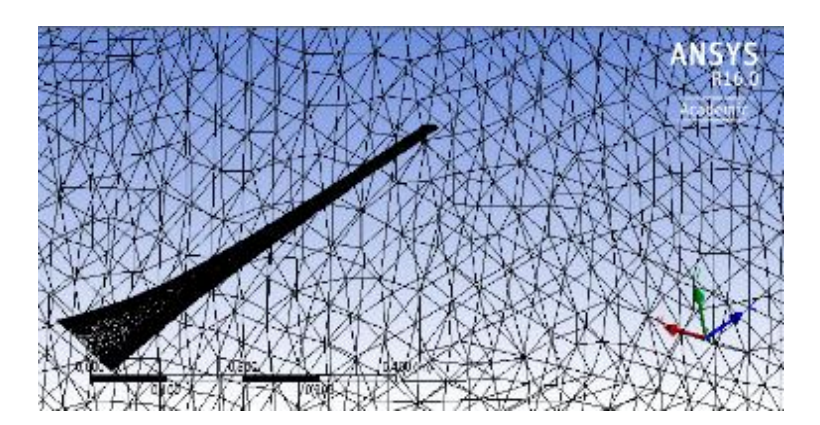

Figura 25. Detallado del mallado.Fuente: Propia, (2018).

Con base en lo anterior se procedió a hacer el volumen de control para la superficie que se pretende analizar, para ello lo primero que se tuvo en cuenta basándose en los estudios previos realizados fue que El volumen de control debe tener un espacio suficientemente amplio con respecto al perfil de manera que no se genere interferencia en el flujo que se encuentra circulando por la capa limite a causa de la reflexión generada por las paredes de dicho volumen.

De acuerdo a lo anterior se hizo la generación del volumen de control para lo cual se tuvo en cuenta la cuerda del perfil 0,1 metros y quedo de la siguiente manera: eje (X) 2 metros, eje (Y) 2 metros eje (Z) 4 metros, para hacer este análisis se tomó solo una parte de la superficie total de 0,1019 metros ya que lo que se pretende apreciar es el comportamiento del flujo con respecto al perfil. (García, A. Martínez, G. , 2013).

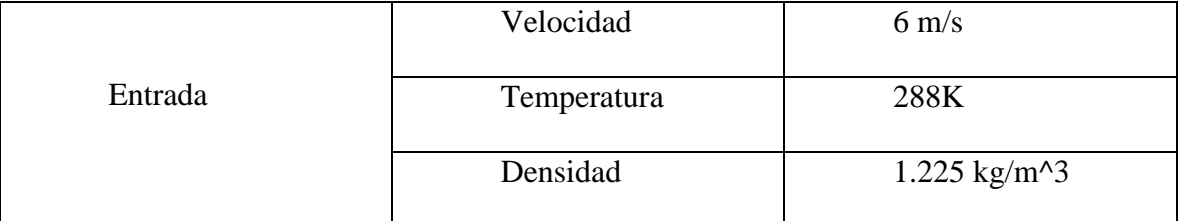

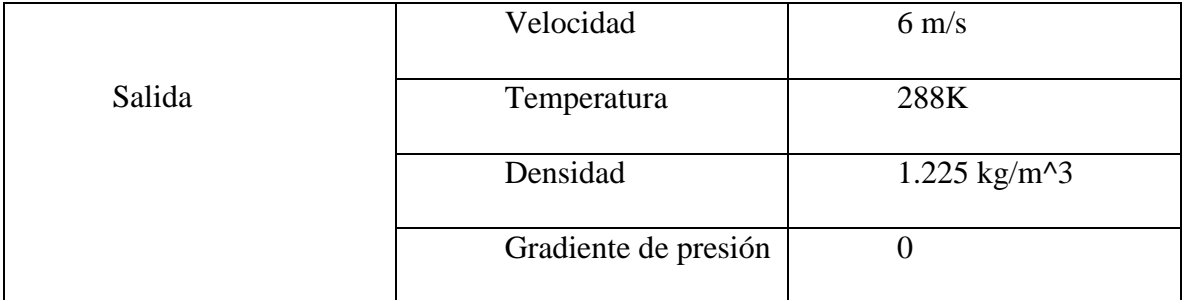

Tabla 22. Condiciones de fronteras. Fuente: Propia, (2018).

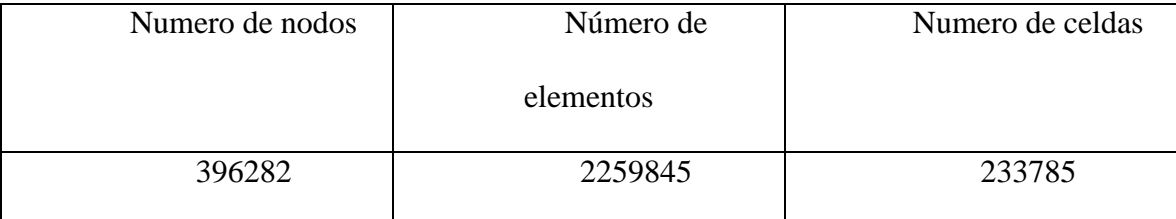

Tabla 23. Característica del en mallado. Fuente: Propia, (2018).

Los parámetros iniciales de las condiciones de frontera y las características del flujo en el cual estaría inmerso el perfil aerodinámico, fue necesario establecer las condiciones tales como la velocidad del flujo la densidad del aire el número de mach, y el número de Reynolds de esta forma se hace una simulación, además de que se programó un total de 1000 iteraciones en dicha simulación.

## **4.4.3 Especificaciones Y Análisis De Gráficos**

Después de haber realizado la simulación se obtuvieron las siguientes graficas que determinan la velocidad del flujo en el perfil aerodinámico y la distribución de presiones en el mismo, esta simulación se realizó con diferentes grados de ángulo de ataque para apreciar el comportamiento del perfil de manera general.

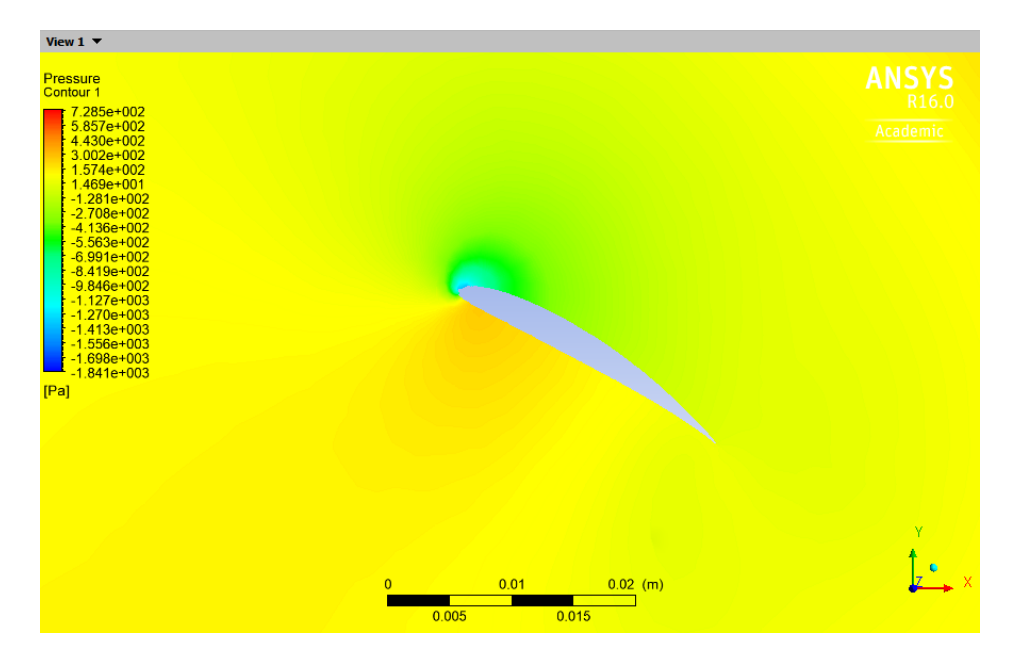

Figura 26. Angulo de Ataque 31,67° Fuente: Propia, (2018).

En la figura 26 se presenta la diferencia de presiones relativas existente entre las caras del intradós y extradós del perfil aerodinámico; en ella se aprecia que aparecen presiones negativas las cuales corresponden a presiones bajo la atmosférica. La distribución de presiones que se produce con las recirculaciones genera una fuerza tangencial alta.

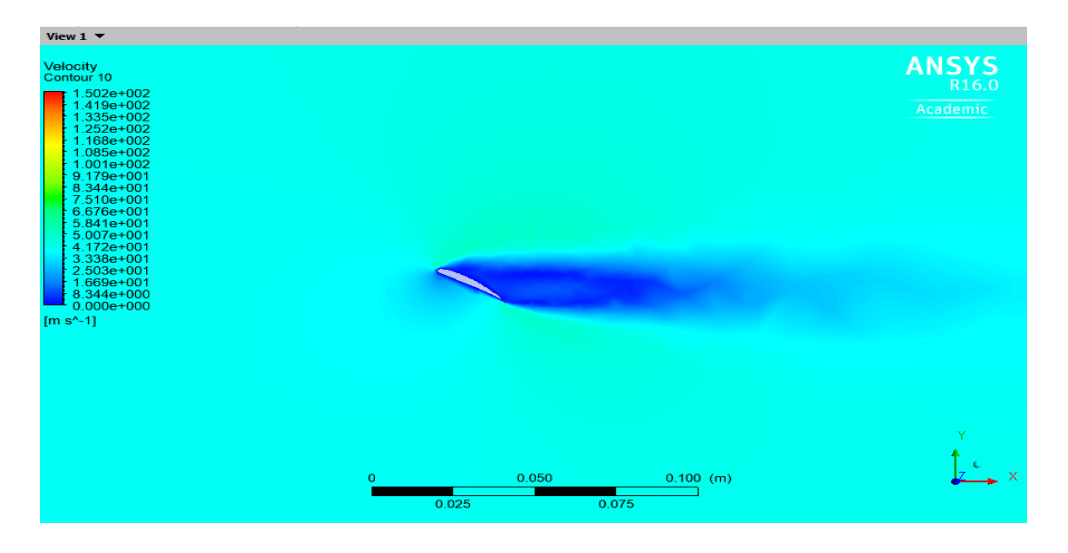

Figura 27. Contorno de velocidad con Angulo de Ataque 31,67°. Fuente: Propia, (2018).

En la figura 27 se aprecia el contorno de velocidad, ya que se hace más evidente el desprendimiento del vórtice sobre el perfil aerodinámico. Las magnitudes alcanzas por el viento en este caso resultan ser muy elevadas debido a la baja velocidad.

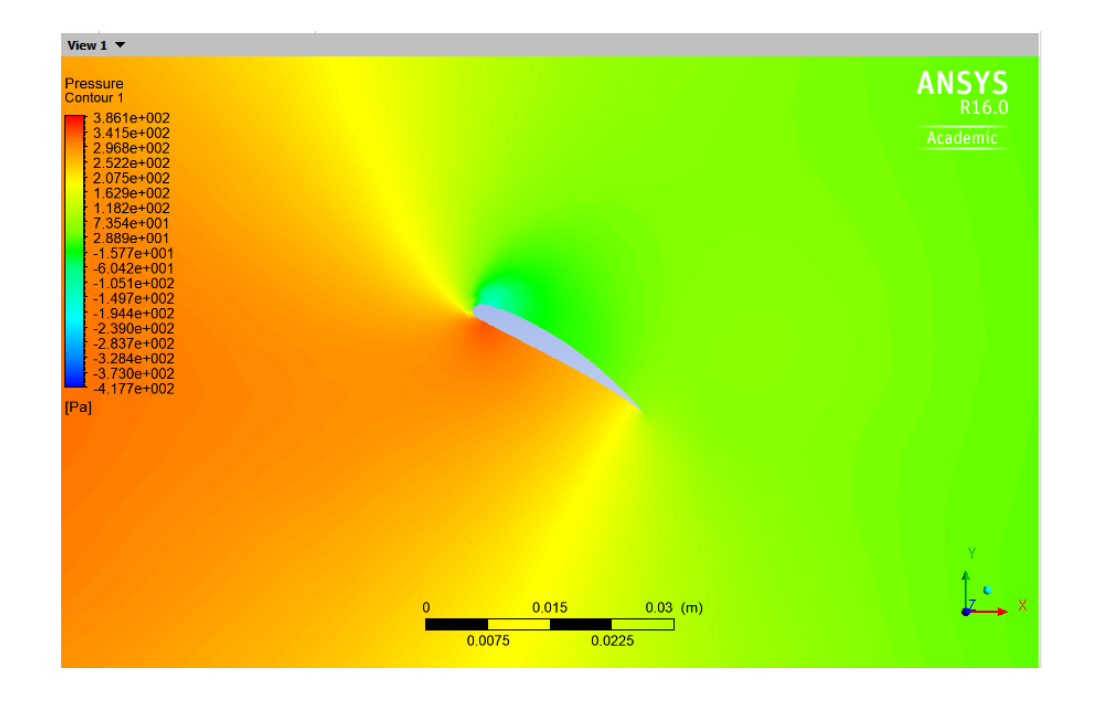

Figura 28. Contorno de presión con Angulo de Ataque 18,69°. Fuente: Propia, (2018)

En la figura 28, se presenta la diferencia de presiones relativas existente entre las caras del intradós en el borde de ataque con una mayor presión, y en extradós con baja presión del perfil aerodinámico; en ella se aprecia que aparecen presiones negativas las cuales corresponden a presiones bajo la atmosférica. La distribución de presiones que se produce con las recirculaciones genera una fuerza tangencial alta.

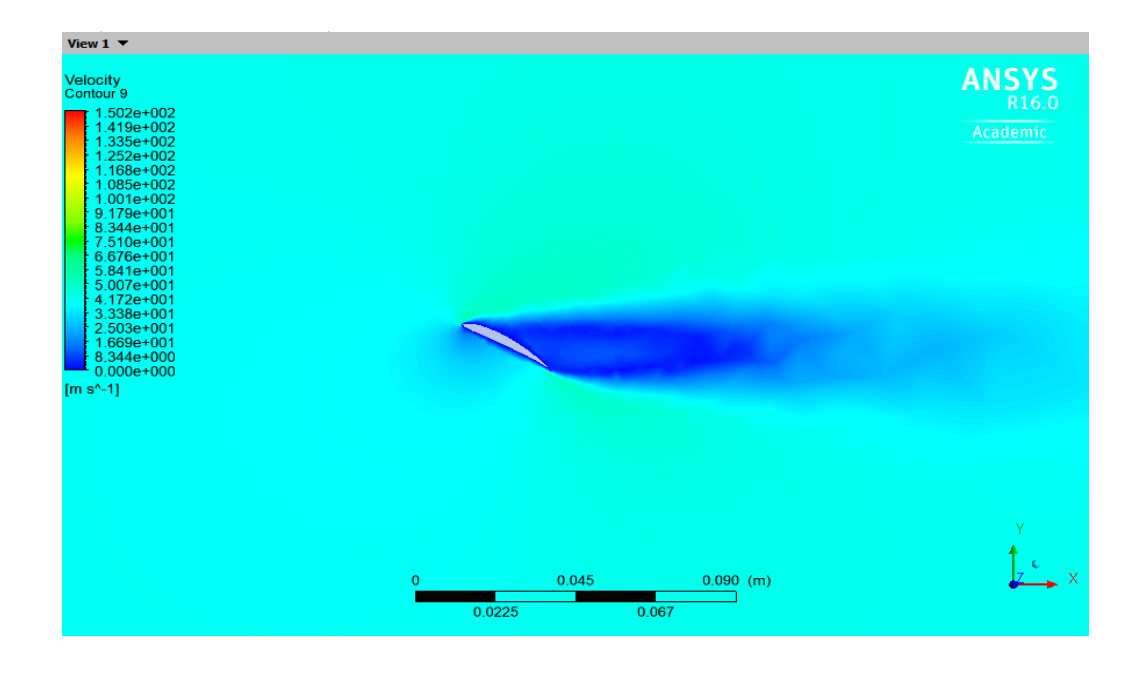

Figura 29. Contorno de velocidad con Angulo de Ataque 18,69°. Fuente: Propia, (2018) En la figura 29, se aprecia el contorno de velocidad, ya que se hace más evidente el desprendimiento del vórtice más baja sobre el perfil aerodinámico.

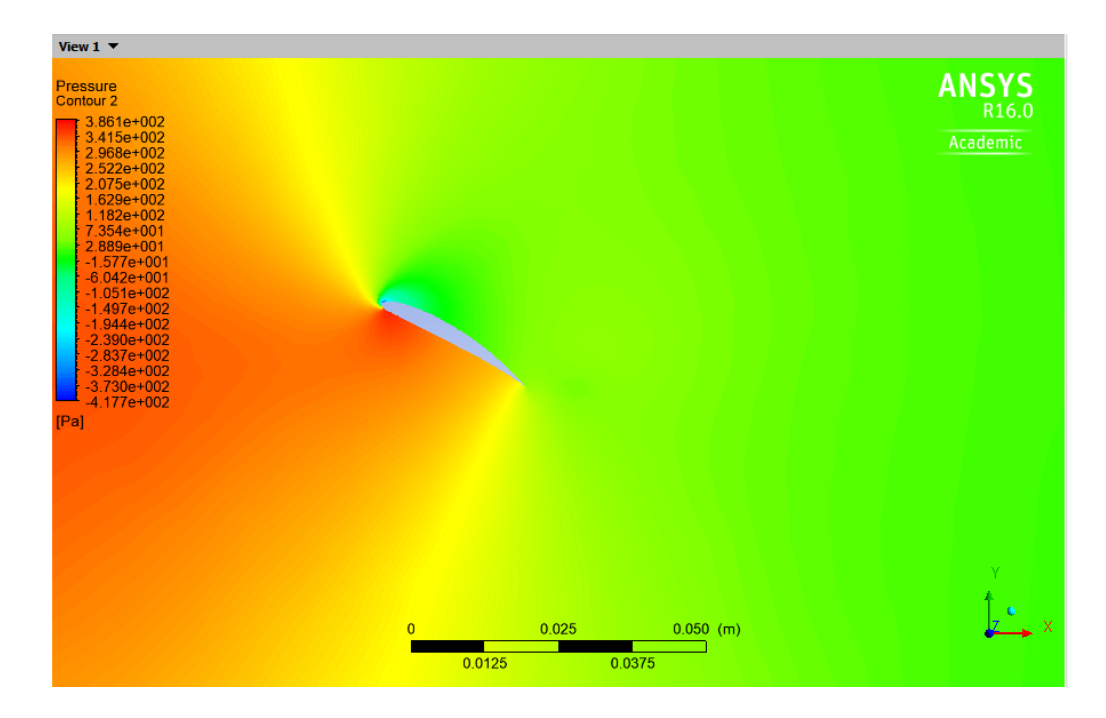

Figura 30, Contorno de presión con Angulo de Ataque 11,97°. Fuente: Propia, (2018).

En la figura 30, se presenta la diferencia de presiones relativas existente entre las caras del intradós en el borde de ataque con una mayor presión, y en extradós con baja presión del perfil aerodinámico; en ella se aprecia que aparecen presiones negativas las cuales corresponden a presiones bajo la atmosférica. La distribución de presiones que se produce con las recirculaciones genera una fuerza tangencial alta.

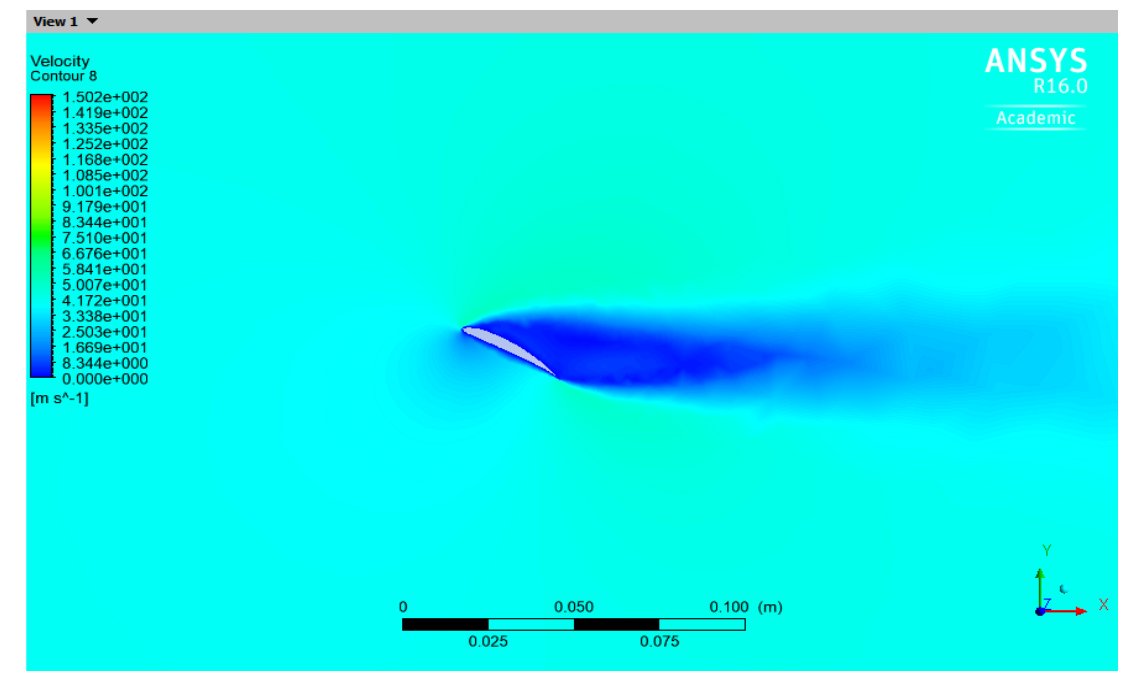

Figura 31. Contorno de velocidad con Angulo de Ataque 11,97° Fuente: Propia, (2018).

En la figura 31, se aprecia el contorno de velocidad, ya que se hace más bajo la evidencia del desprendimiento del vórtice sobre el perfil aerodinámico.

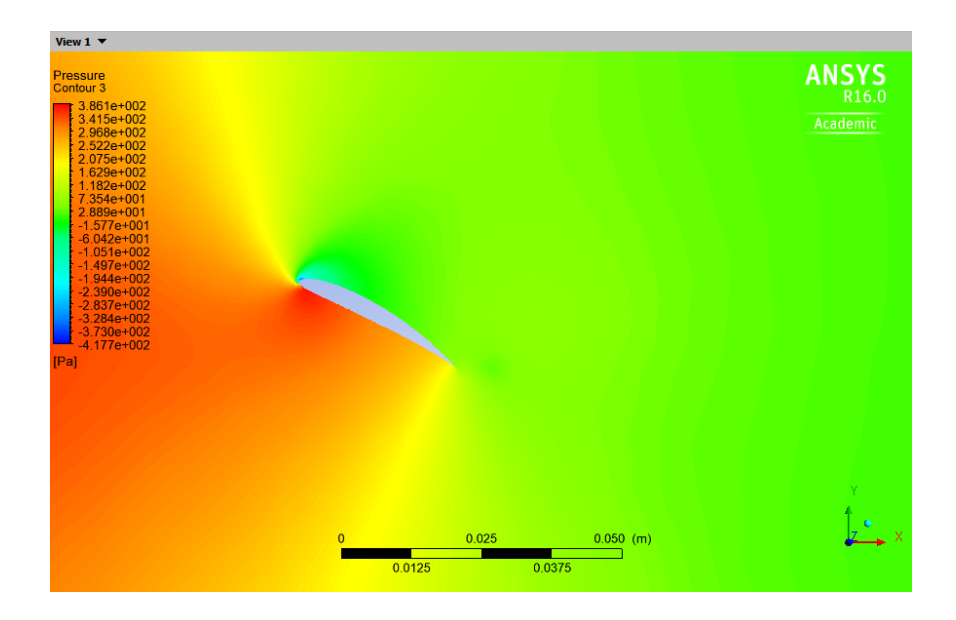

Figura 32. Contorno de presión con Angulo de Ataque 8.1° Fuente: Propia, (2018).

En la figura 32, se presenta la diferencia de presiones relativas existente entre las caras del intradós en el borde de ataque poco más baja la distribución de presión, y en extradós con baja presión del perfil aerodinámico; en ella se aprecia que aparecen presiones negativas las cuales corresponden a presiones bajo la atmosférica. La distribución de presiones que se produce con las recirculaciones genera una fuerza tangencial alta.

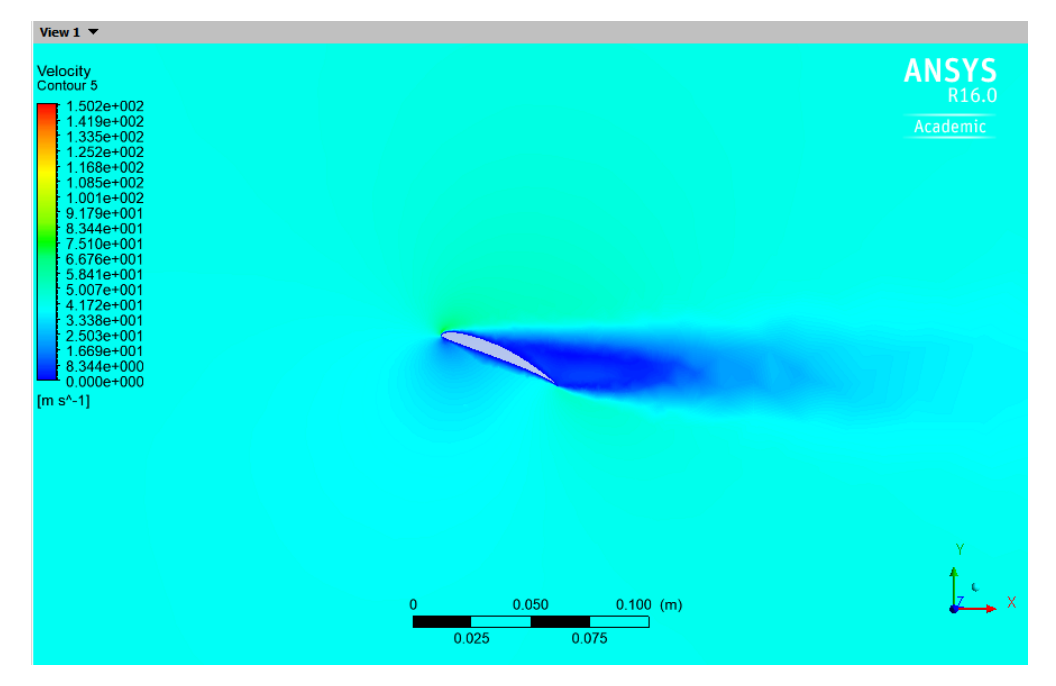

Figura 33. Contorno de velocidad con Angulo de Ataque 8.1°. Fuente: Propia, (2018).

En la figura 33, se aprecia el contorno de velocidad, ya que se hace más bajo la evidencia del desprendimiento del vórtice sobre el perfil aerodinámico con un bajo ángulo de ataque.
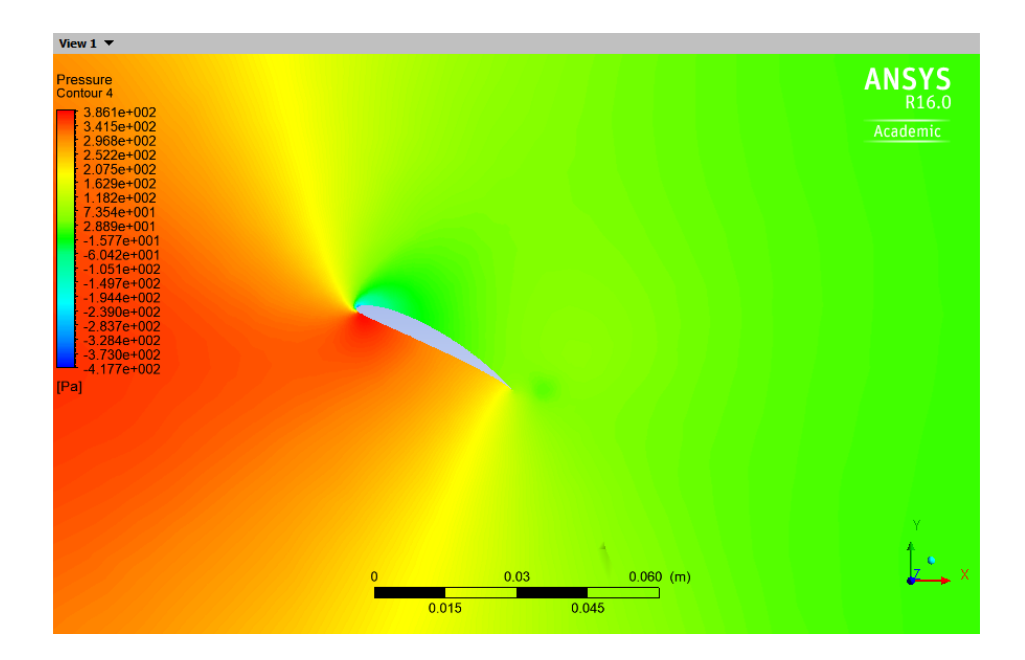

Figura 34, Contorno de presión con Angulo de Ataque 5,63°. Fuente: Propia, (2018).

En la figura 34, se presenta la diferencia de presiones relativas existente entre las caras del intradós en el borde de ataque poco más baja la distribución de presión, y en extradós con baja presión del perfil aerodinámico.

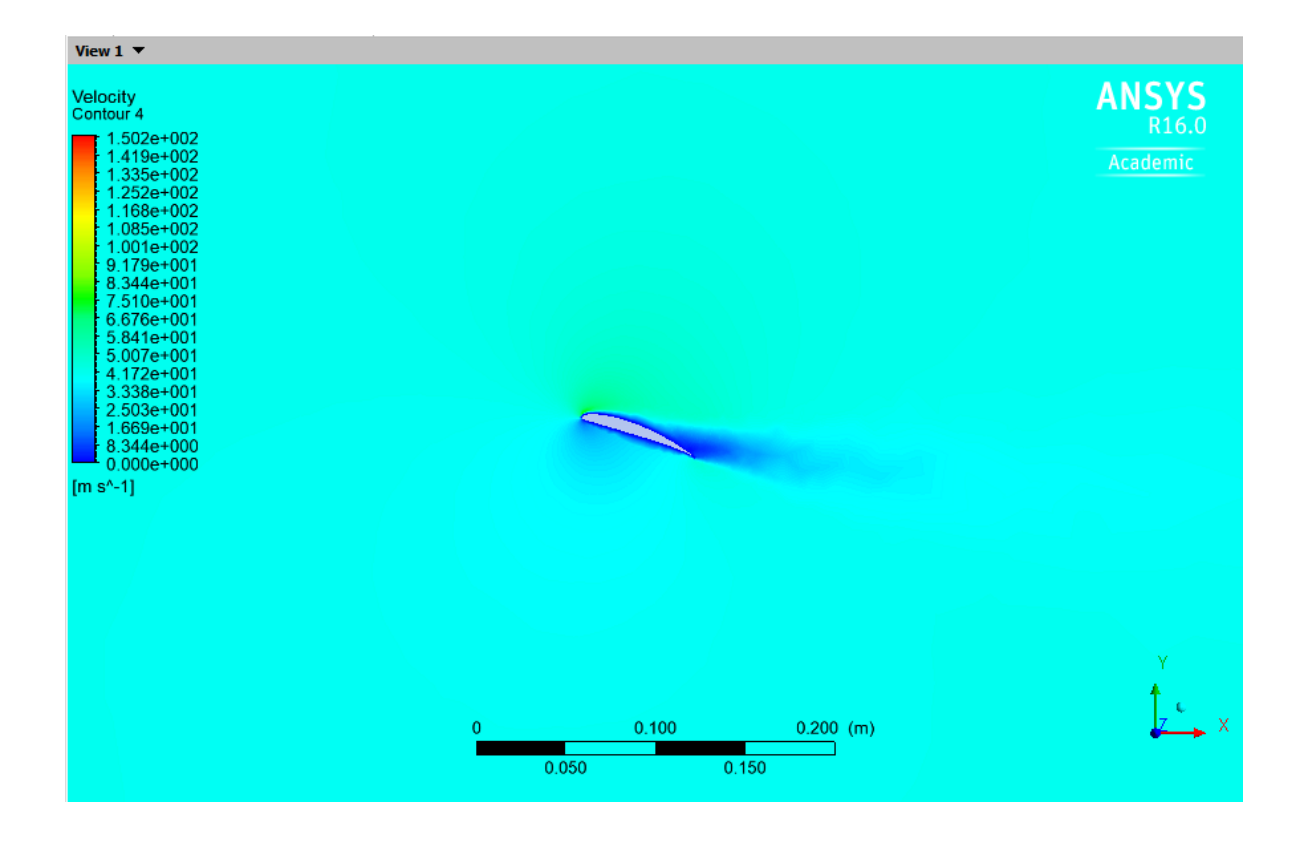

Figura 35. Contorno de velocidad con Angulo de Ataque 5,63°. Fuente: Propia, (2018).

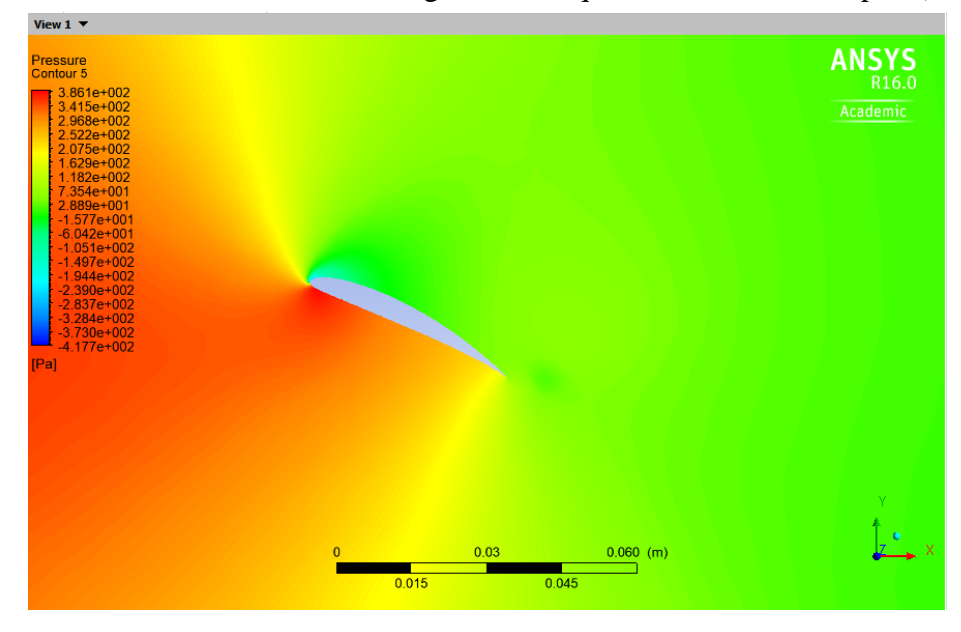

Figura 36. Contorno de presión con Angulo de Ataque 3,93°. Fuente: Propia, (2018).

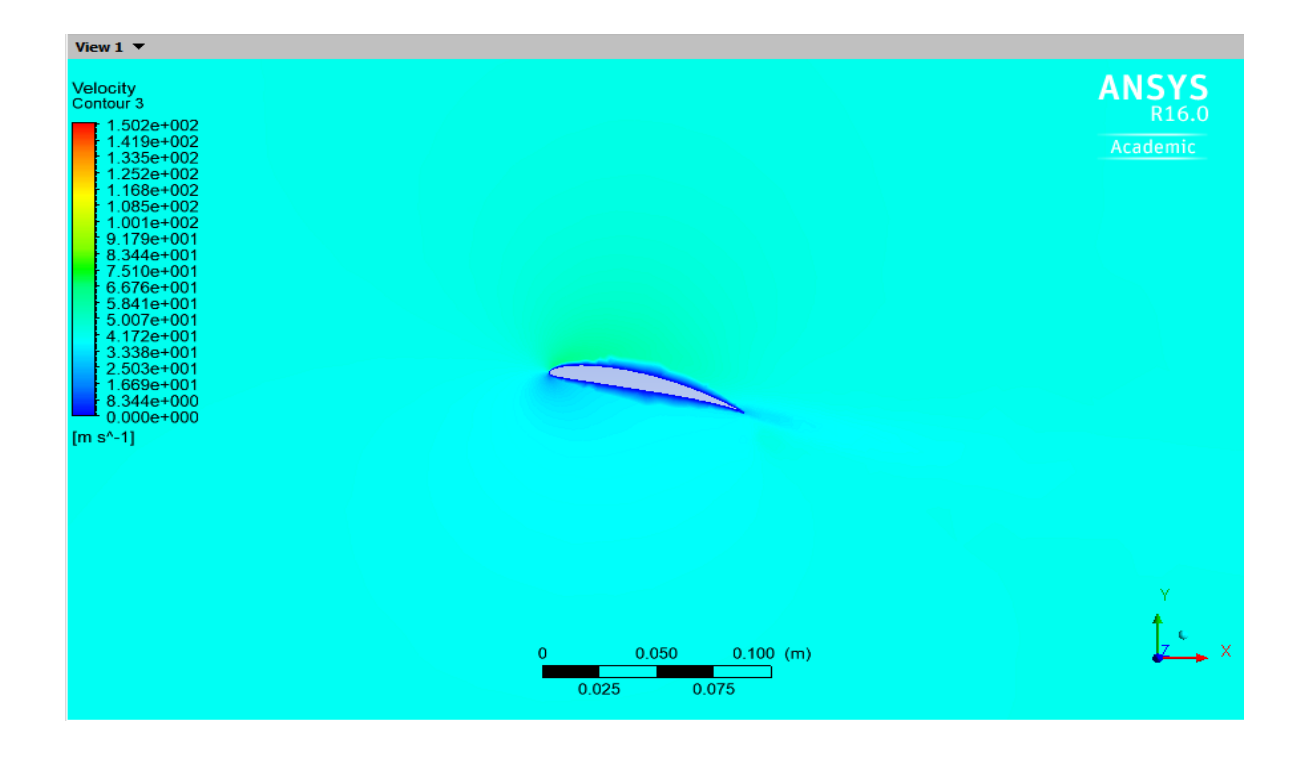

Figura 37. Contorno de velocidad con Angulo de Ataque 3,93°. Fuente: Propia, (2018).

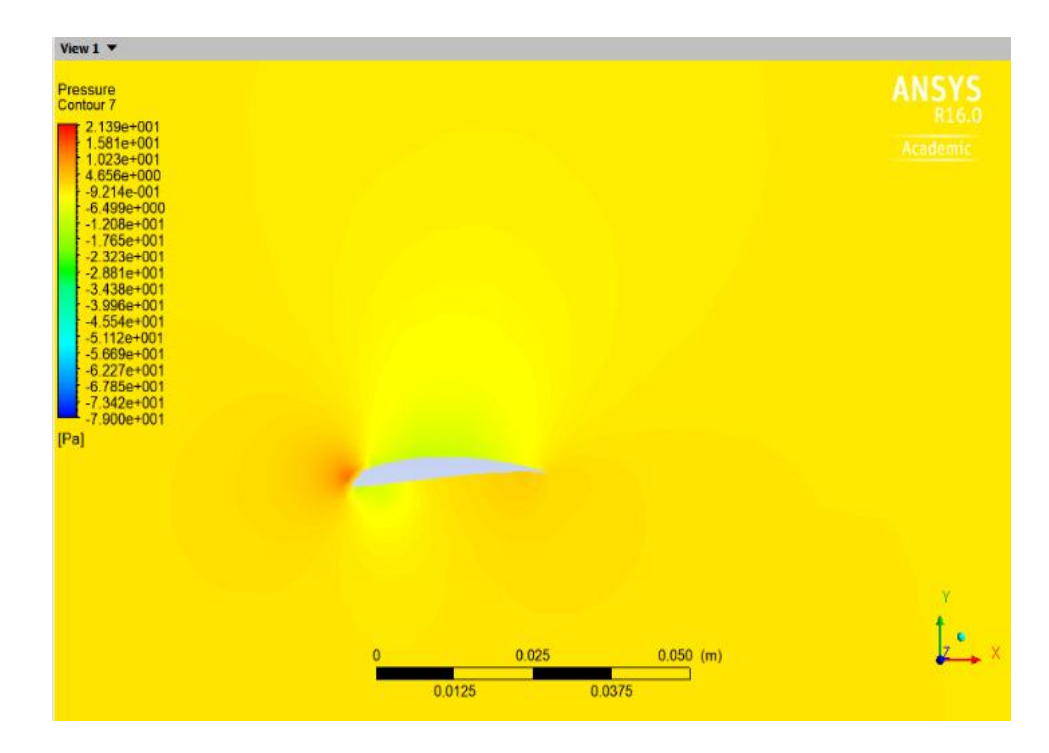

Figura 38. Contorno de presión con Angulo de Ataque 2,69° Fuente: Propia, (2018).

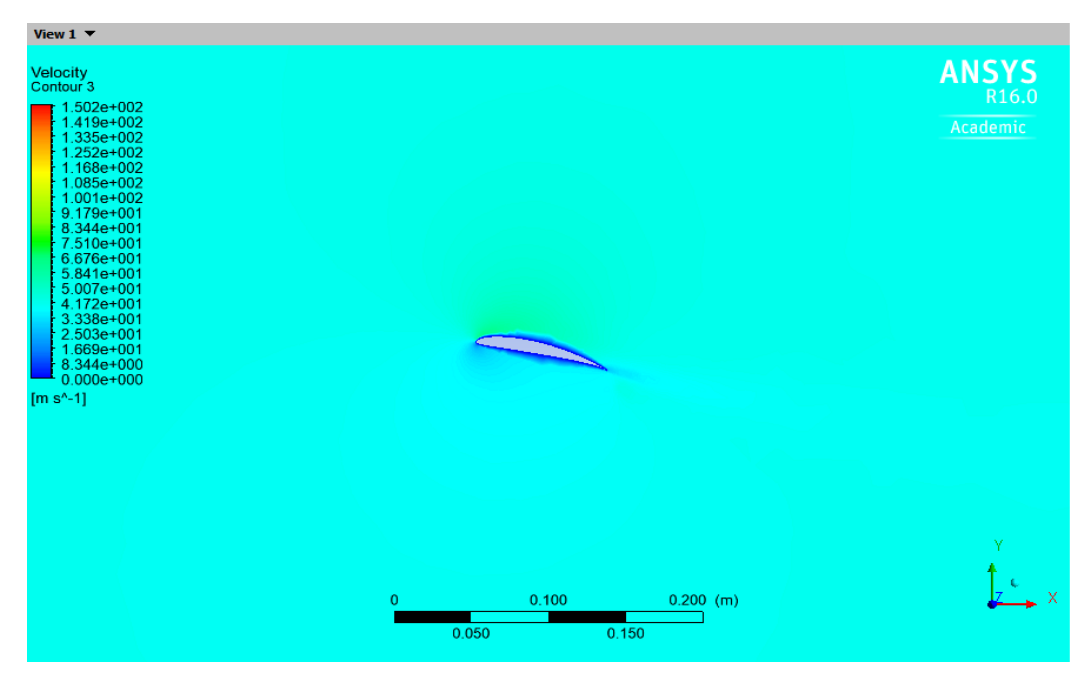

Figura 39. Contorno de presión con Angulo de Ataque 2,69° Fuente: Propia,

(2018)

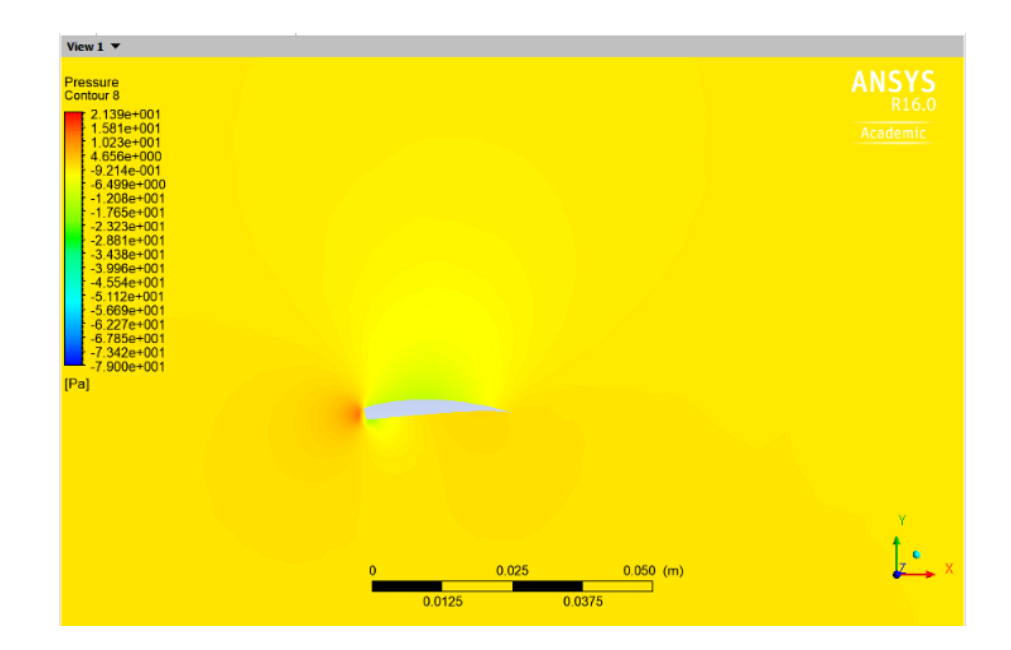

Figura 40. Contorno de presión con Angulo de Ataque 1.75° Fuente: Propia,

(2018)

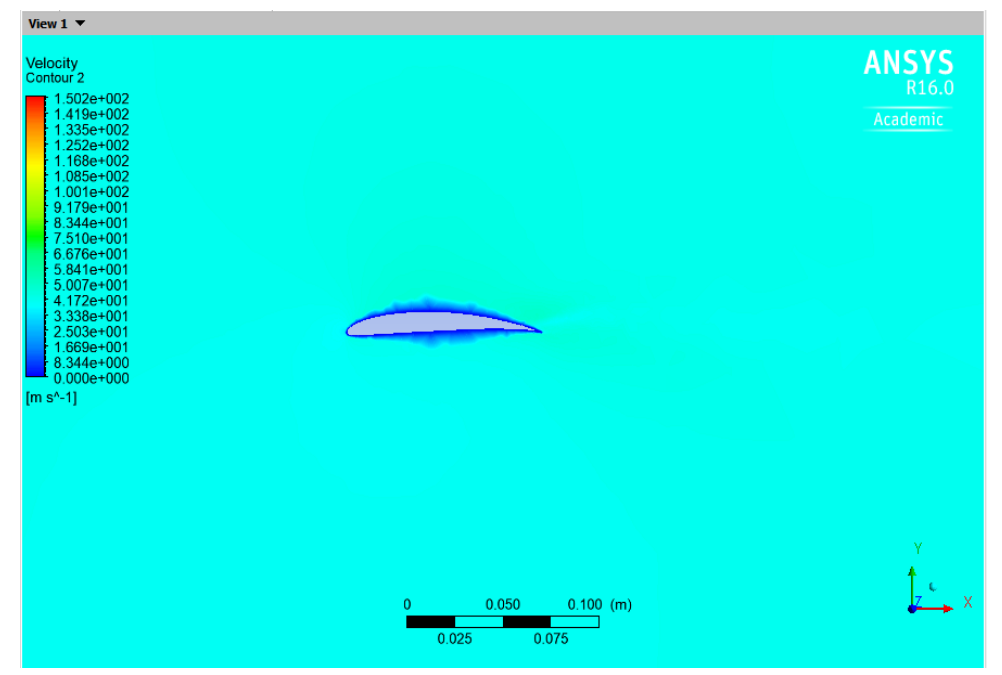

Figura 41. Contorno de velocidad con Angulo de Ataque 1.75° Fuente: Propia,

(2018).

En las figuras 29, 31, 33,35, 37, 39,41 de los perfiles aerodinámicos analizados con los diferentes ángulos de ataque, el cual es el ángulo de inclinación de las diferentes secciones del aspa del aerogenerador. Muestra que las velocidades a mayor ángulo de ataque el desprendimiento de la capa limite en la superficie es mayor, con respecto a los ángulos menores presentan mejor aprovechamiento del flujo de aire sobre las dos caras permitiendo un flujo laminar del aprovechamiento de la energía cinética del viento para una mejor potencia, comprobando que generará poca turbulencia a una velocidad baja de  $6 \text{ m/s}$ .

En la figura 28, 30, 32, 34,36, 38, 40, se presenta la diferencia de presiones relativas existente entre las caras del intradós y extradós del perfil aerodinámico; mostrando mayor presión en el intradós a con ángulo de ataque alto de provocar levantamiento de la capa limita de formar turbulencia, en ella se aprecia que aparecen presiones negativas las cuales corresponden a presiones bajo la atmosférica. La distribución de presiones que se produce con las recirculaciones genera en el borde de ataque y de fuga con presiones bajas.

## 4.4.4 **Distribución De Presiones.**

Es interesante conocer la distribución de presiones a lo largo del perfil. Se puede apreciar como la zona de depresión es mucho más prominente que la zona de presión, por lo tanto, el perfil ejercerá mayor sustentación.

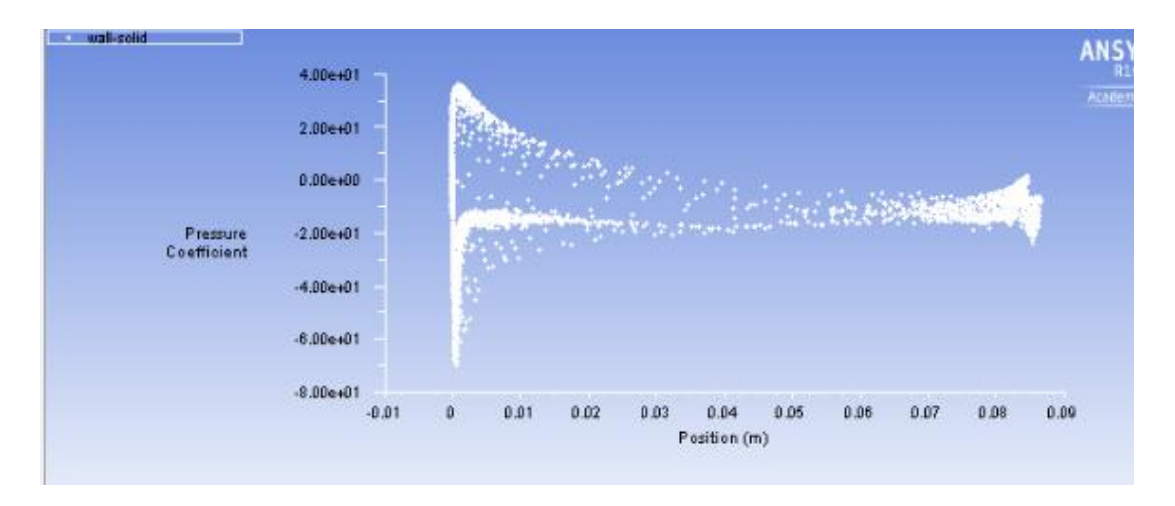

Figura 42. Distribución de presiones ángulo de ataque 25,18°.Fuente: Propia,

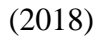

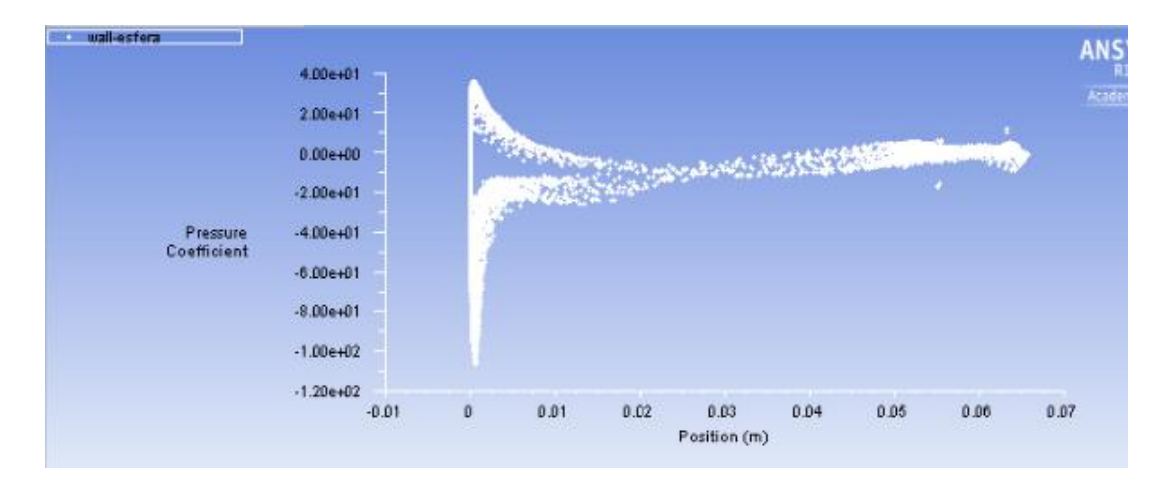

Figura 43. Distribución de presiones ángulo de ataque 10°.Fuente: Propia, (2018)

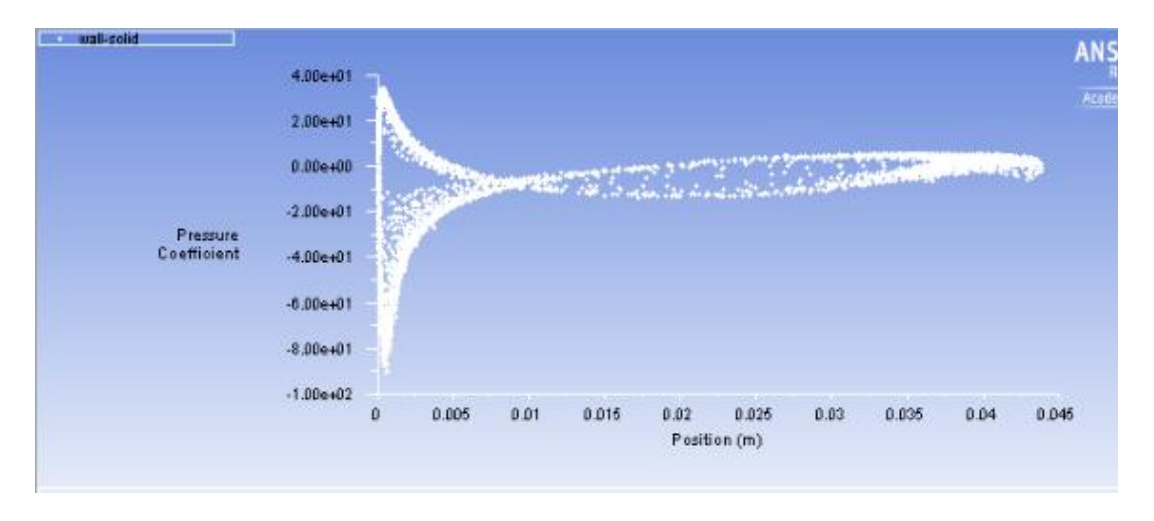

Figura 44. Distribución de presiones ángulo de ataque 5°. Fuente: Propia, (2018)

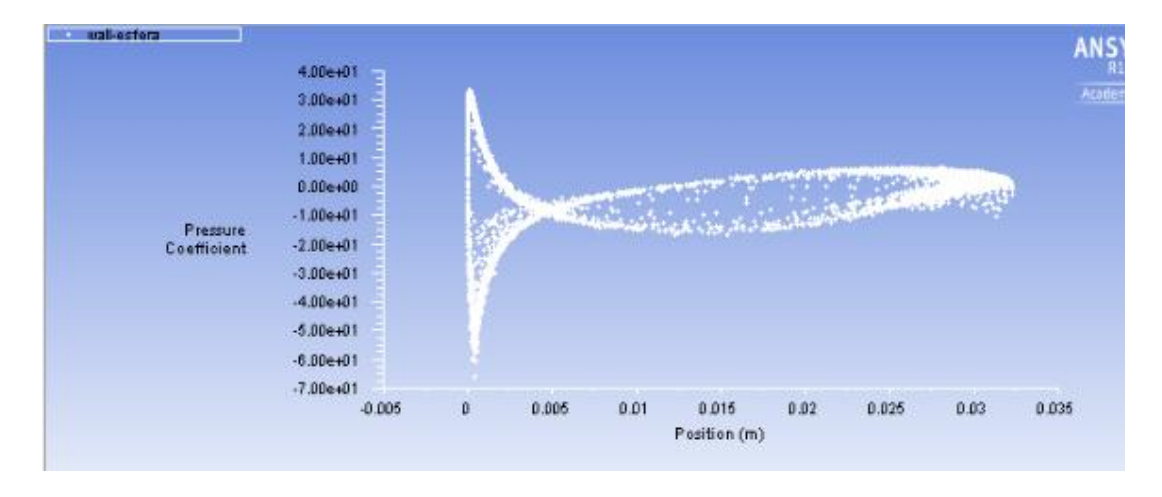

Figura 45. Distribución de presiones ángulo de ataque 2°.Fuente: Propia, (2018)

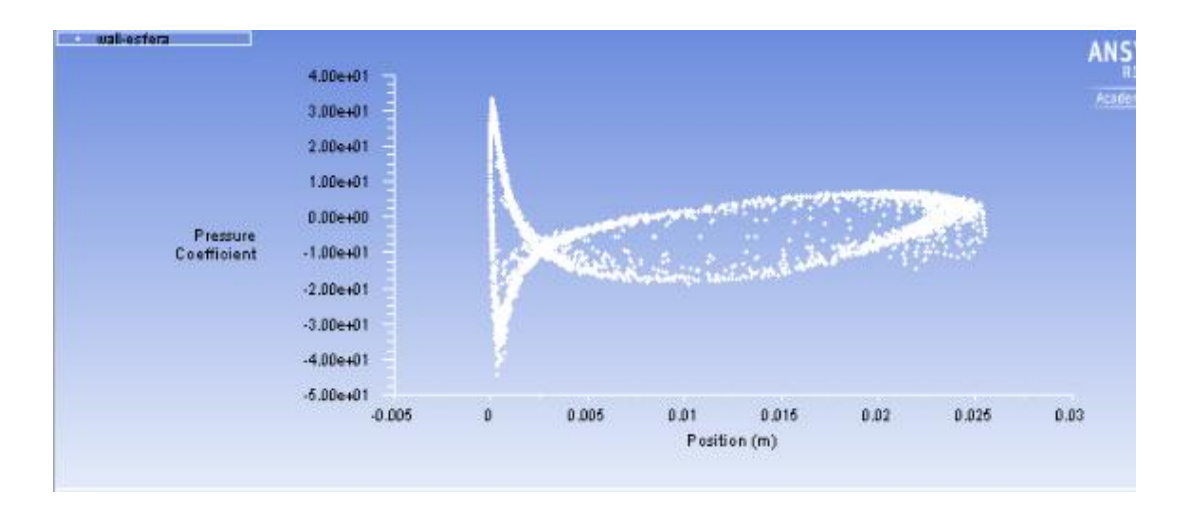

Figura 46. Distribución de presiones ángulo de ataque 1°. Fuente: propia, (2018) Teniendo en cuenta el análisis de las figuras 42,43,44,45,46 de la distribución de los coeficientes de presión a diferentes ángulos de ataque a lo largo de la sección del aspa de las composiciones de cuerda, donde se observa que las gráficas de recorridos de puntos son por cada sección de radio, en la que se ven varias zonas diferenciada de puntos en cuanta la pendiente de la misma, de la variación de velocidad a la que la burbuja se mueve hacia el borde de ataque.

#### **5 RESULTADOS Y DISCUSIONES**

Teniendo en cuenta los resultados de la selección de los 11 perfiles aerodinámicos, el perfil que demostró mejores características en relación al coeficiente de sustentación y arrastre  $(C_L/C_D)$ , que obtuvo el valor más grande posible el perfil SG6043 con un ángulo de ataque pequeño, lo que implica que  $C_L$  debe ser mucho más grande que  $C_D$ . Otra ventaja que genera un valor alto de esta relación es que aumenta el coeficiente de potencia para bojos números de Reynolds obteniendo un coeficiente de potencia de 0,33, con una potencia máxima de 117 W.

El ángulo de ataque (α), debe ser pequeño (entre 5° y 8°) para generar una sobre presión en la parte inferior de la pala y una depresión por arriba, al ocurrir esto se tiene una fuerza que tiende a elevarla, es decir la sustentación. Mientras que de ser muy grande generara una sobrepresión en la parte delantera de la pala y vientos turbulentos en el intradós, debido a la depresión en la parte superior.

El estudio del comportamiento del perfil en una corriente de viento es fundamental para predecir el rendimiento y correcto desempeño del aerogenerador, ya que se puede apreciar si existe algún tipo de turbulencia a lo largo de la geometría del perfil del aspa, al igual que conocer el ángulo de ataque máximo que puede tener sin caer en perdida de la sustentación. En las figuras de la simulación del contorno de campo de velocidades y de presión a diferentes ángulos de ataque, se puede observar el desprendimiento de la capa límite de los vórtices en el perfil en la parte del intradós, el análisis de los perfiles se observa que con mayor ángulo de ataque se aprecia mayor desprendimiento así generando desaprovechamiento de la energía cinética del aire en la parte cerca de la raíz.

También aprovechando el máximo flujo del aire en la parte final del aspa con la minimización del desprendimiento de la capa limita en los perfiles del aspa de diseño.

### **6 CONCLUSIONES**

A partir de los estudios realizados en las diferentes configuraciones de diseño, la continuación al trabajo presentado, consiste en establecer la relación entre el patrón fluidodinámico en la estela cercana y los coeficientes aerodinámicos ( $C_L$  y  $C_D$ ). En este sentido, las tareas estarán dirigidas a realizar simulaciones de mediciones de cargas aerodinámicas como la sustentación y la resistencia del perfil en correlación.

Utilizando el perfil aerodinámico SG6043 con mejores características, se han obtenido la distribución de cuerdas y ángulos de calado que definió el diseño del aspa.

Finalizado el diseño, del aspa del aerogenerador se cumple con todas las especificaciones básicas marcadas inicialmente. Se ha calculado la curva de potencia y el coeficiente de potencia, dando un resultado positivo en comparación a las literaturas y artículos seleccionados, a velocidad de viento bajas de 6 *m/s* pudiendo captar una potencia máxima de 117 W de potencia eléctrica para poder consumir.

Para alcanzar una potencia de 1.5kw se requiera aumentar más la velocidad del viento para aumentar la potencia disponible, es preferible aumentar el diámetro del rotor ya que la relación para extraer más energía, es mejor si se aumenta el área de barrido del rotor. Sin embargo, como esta turbina tiene como objetivo ser pequeña a baja velocidades de viento y compacta a la solidez, se establece de la disponibilidad de la potencia deseada de diseño.

El análisis realizado en ANSYS fue para apoyar la información de la simulación 2D para ver el comportamiento del contorno de velocidades y presiones, y el coeficiente de presión que puede presentarse a lo largo del perfil del aspa, del comportamiento de cada sesión de las cómo se observan en las figuras 42 a 46, de la relación de puntos a diferentes secciones del radio, sometido a diferentes ángulos de ataque, observando el desprendimiento de la capa limite en la superficie en los contorno de velocidad, obteniendo buenos resultados en el diseño geométrico para cada sección del aspa para la optimización del aerogenerador.

Se puede concluir que la propuesta formulada en el desarrollo del proyecto se ha cumplido en base a la formulación teórica, asimismo la simulación de diferentes perfiles aerodinámico de la sección del aspa, garantizaron los resultados obtenidos.

### **REFERENCIAS BIBLIOGRAFICAS**

- Diego Rodrigo Flores Galindo, Diseño de Perfiles Aerodinámicos, Instituto Politécnico Nacional, México D.F., Mayo del 2006.
- $\triangleright$  Rivero. W, Desarrollo de Rotores para una Turbina eólica de 200 watts mediante la implementación de la tecnología local, Bogotá DC, 2011.
- Javier Enrique Martínez Ferri, Universidad Politécnica de Valencia (Análisis del comportamiento Aerodinámico de perfiles, octubre 2012).
- Schubel Peter J., Crossley Richard J. Wind Turbine Blade Design, Energies. Energies. 2012.
- Korobenko A, Hsu M C, Akkerman I, et al. Aerodynamic Simulation of Vertical-Axis Wind Turbines. Journal of Applied Mechanics. 2013.
- William Gómez Rivera, William. A. Chaparro, Emilio D. Tobón. Desarrollo de rotores para turbinas eólicas de 200 watts mediante la implementación de la tecnología local, Bogotá (Colombia), 15 (2): 303-318, julio-diciembre de 2011.
- Artículo: CHIRINOS GARCIA, Julio José; MORENO FIGUEREDO, Conrado y MORALES SALAS, Joel. Modelo matemático para el diseño aerodinámico de los álabes de una turbina eólica de eje horizontal (TEEH).
- Leonardo Felipe Marín Cortés, Paula Ropero Martínez, Adolfo Andrés Vitola Cogollo {diseño preliminar de una turbina eólica para suministrar energía eléctrica a un hogar promedio en Colombia, bobota julio del 2011.
- Callejas Reyes, Hanny Juliet {Diseño y construcción de un prototipo de aerogenerador de baja potencia, 23 de enero 2015}.
- Alejandro J. Carantoña O, Análisis del comportamiento Aerodinámico de perfiles empleados en Aerogeneradores de baja Potencia, Junio 2009, FGLONGATT/R-2009-12.
- Josué F. Ávila Garzón, Julieth P. Torres García, rediseño y simulación de un perfil aerodinámico para un aerogenerador flotante que se adapte a las condiciones meteorológicas de la sabana de bogotá, 14 de octubre 2016.
- Wilson R. E., Lissaman P. B. S., Walker S.N., *Aerodynamic Performance of Wind Turbines*, Oregon State Univ., Corvallis, Oregon, 1976.
- Wilson R. E., Lissaman P. B. S., *Applied Aerodynamics of Wind Power Machines*, PB 238595, Rep. N° NSF-RA-N-74-113, NTIS, Springfield, Virginia, 1974.
- Prandtl L., Gottinger Nachr., p. 193 Appendix, 1919.
- J.F Manwell, J.G Mcgowan, A.L. Rogers, Wind Energy Explained, Theory Design and application, Second Edition,
- Leonardo P. Chamorro, Fernando Porte-Agel (2009). A Wind-Tunnel Investigation of Wind Turbine Wakes: Boundary-Layer Turbulence Effects.
- Martin O.L. Hansen (2008). Aerodynamics of Wind Turbines (Second Edition). London. UK.
- $\triangleright$  Ing. Nicolas Alday hegouaburu, Diseño estructural, IMPSA Wind-Mendoza, junio 2010.
- Spera, David A, 1994. "Wind Turbine Technology". ASME press, EEUU.
- Manwell J. F, J. G McGowa, A. L. Rogers, 2002. "Wind Energy Explaned", John Wiley & Sons, EEUU.
- Bastianon R.A., "Teoria de la Hélice para Turbinas Eólicas", Servicio Naval de Investigación y Desarrollo, Armada Argentina, junio 1980.
- $\triangleright$  Bastinon R. A. Calculo y diseño de la hélice óptima para turbinas eólicas, 2008.
- $\triangleright$  Busto, J.(2014) ( en línea ), 65 pdf.
- Escudero, López, José María, Manual de Energía Eólica, Investigación, diseño, promoción, construcción y explotación, (2 ed). Mundi Prensa, Madrid, España. 2011.
- David Escánez Busquets, Diseño y fabricación de los alabes de un microaerogenerador de baja potencia, febrero 2013.
- Rodríguez, J., Arnalte, S., Burgos, J., Sistemas Eólicos de Producción de Energía Eléctrica, Madrid, editorial Rueda, 2003.
- Lucas Fernández, Peña Molla, Análisis de Perfiles, planos y aviones: estudio y diseño de un CN-235, Abril 2012.
- Giles, Ronald V. (1969), Mecánica de los fluidos e Hidráulica. Libros McGraw-Hill serie de compendios SHAUM Bogotá.
- José Félix Funes Ruiz, Análisis de la Repuesta Estructural de una pala de un Aerogenerador, julio 2009.
- Luis Manuel Ayuso Moreno, Análisis de la influencia de imperfecciones en el borde de ataque en perfiles Aerodinámico a bajo número de Reynolds, Madrid abril 2014
- Bastiano, Ricado A, cálculo y diseño de la hélice óptima para turbinas eólicas, [en linea]. Octubre 2011.
- Artículo, Prasad N. Design and Development of horizontal small wind turbine blade for low wind speeds, 2014.
- García, A. Martínez, G. Rojas. J. (2013) Universidad San Buenaventura Bogotá, Proyecto de grado (Análisis aerodinámico del ala del navegador x-2.1 mediante un software de dinámica de fluidos computacional) Bogotá, Colombia.

#### **Anexos**

**ANEXO A: Manual de simulación.**

# **MANUAL DE SIMULACION**

### SIMULACION

Posteriormente de haber realizado los diferentes CAD y todo lo que conlleva el análisis del cuál fue la forma geométrica de diseño del perfil del aspa de someter a realizar la simulación, se pasa a la herramienta del software ANSYS 16.0

El siguiente paso, ya dentro de la interfaz del programa de ANSYS es seleccionar la herramienta de fluid Flow (Fluent). Luego se arrastra hasta la ventana principal del programa para empezar el proceso de desarrollo de la toma de datos para su posterior simulación.

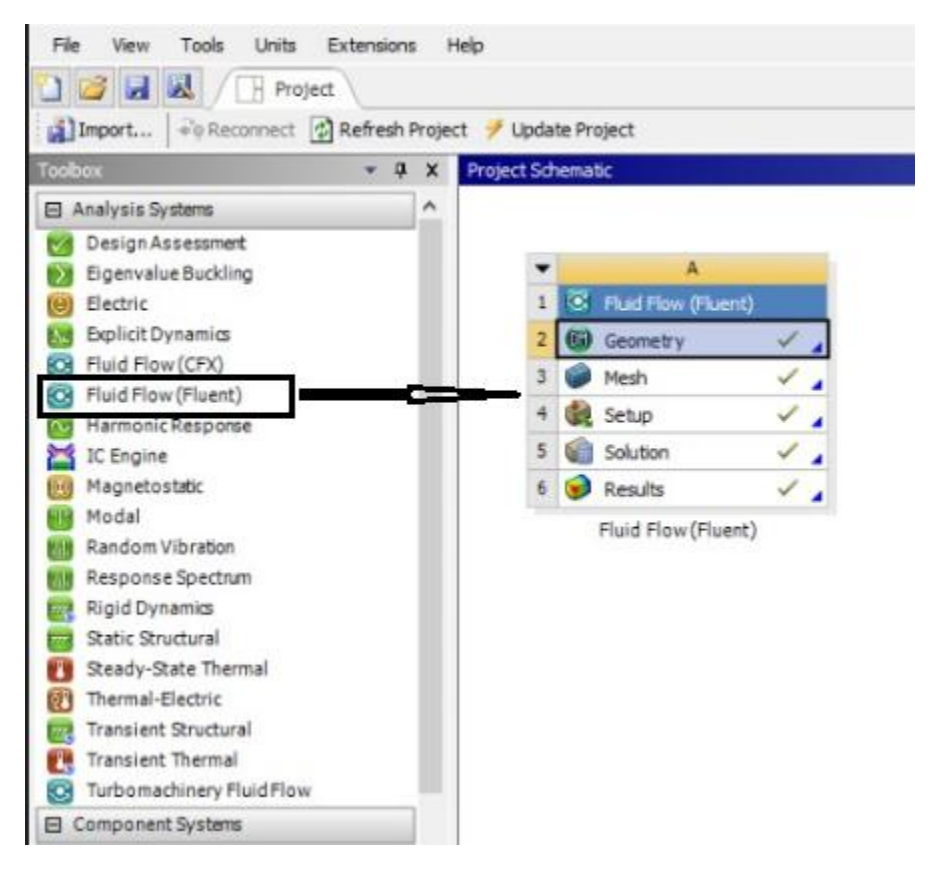

Figura 1. Interfaz ANSYS 16.0

La geometría se generó del CAD obtenido del software SolidWorks 2017 - 2018 y guardado en la extensión Parasolid. Al ser generada el sólido dentro de la opción geometría se genera el archivo para dar el siguiente paso dentro.

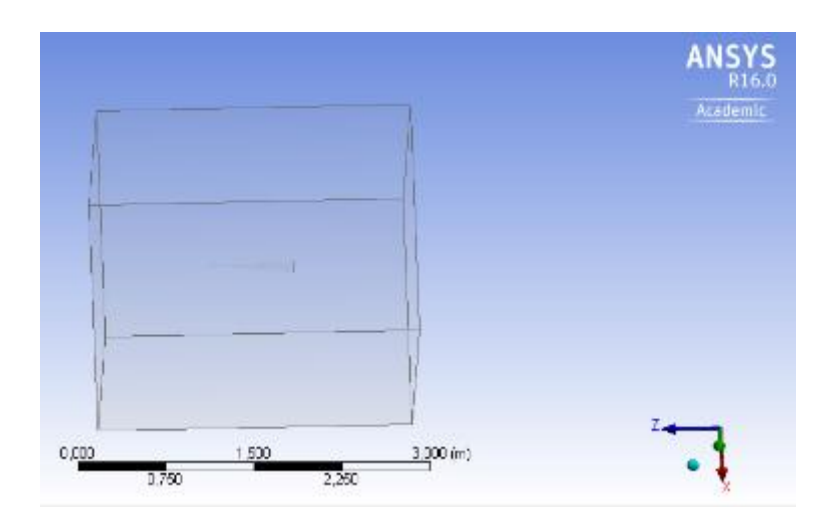

Figura 2. Geometría del aspa generada

# MESH (mallado)

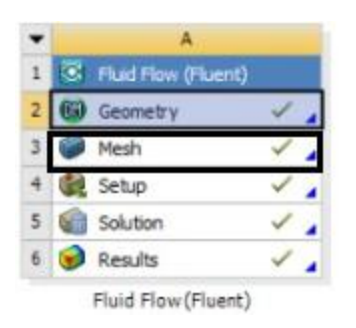

Figura 3. Selección de mallado.

Después se dirigió a la opción de mallado (mesh) que todavía hace parte del preprocesado, en el que se dieron los datos de la estructura del mallado, seda generar, después de haberse cargado la geometría nos dirigimos a la parte de contornos (outline) donde de manera detallada se dan los parámetros que rige la malla dependiendo de las necesidades del usuario. En la ventana de detalles del mallado, se modificó las siguientes opciones para alcanzar el número de elementos requeridos. El número de elementos para realizar el estudio fue de alrededor de los 2´259.845.

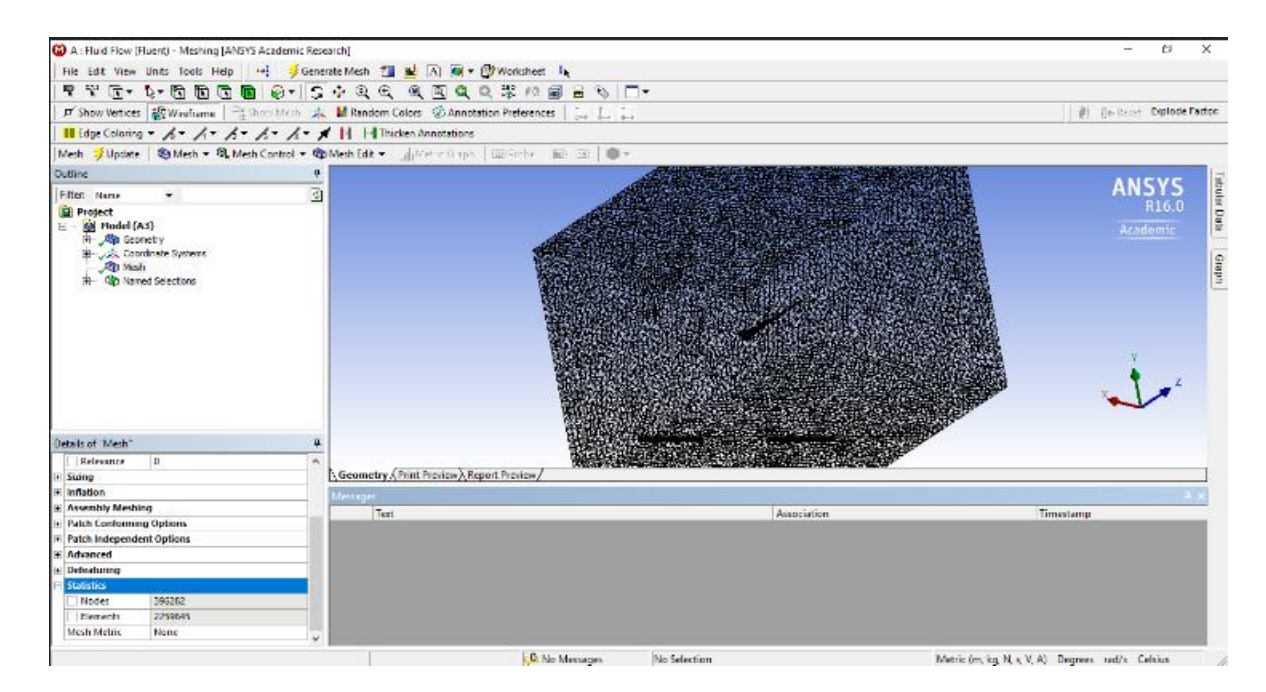

Figura 4. Interfaz geometría del mallado.

### SETUP

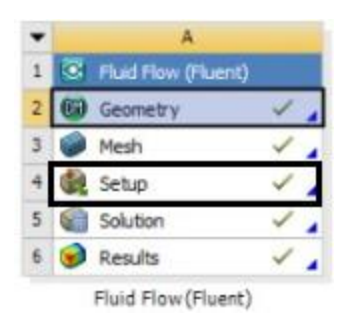

Figura 5. Selección del setup.

El siguiente paso realizó la preparación de las condiciones que rigieron a cada una

de las caras que se pudieron observar en la geometría y en él mallado anteriormente.

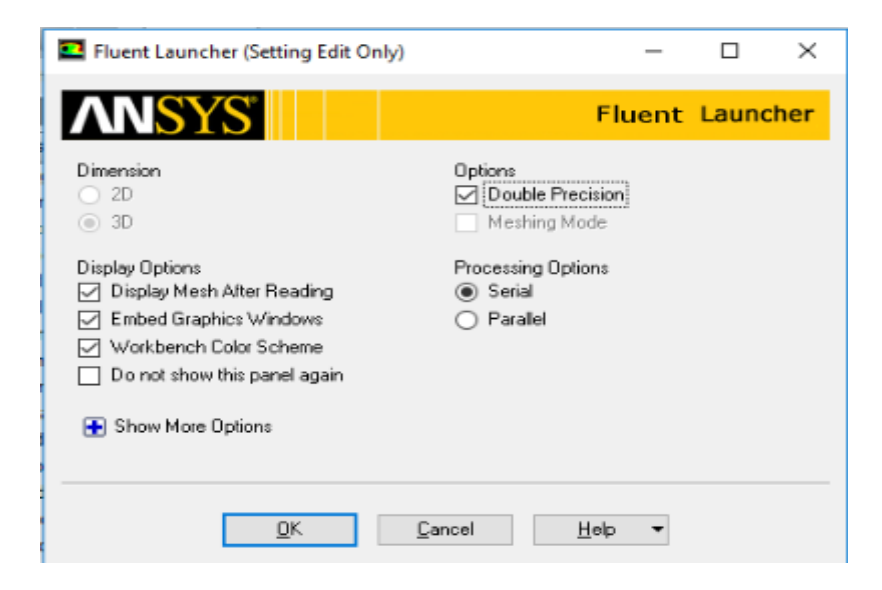

Figura 6. Selección para el proceso de datos a realizar.

# **SOLUTION**

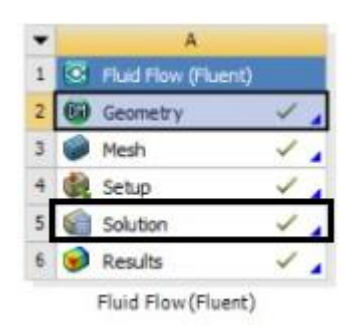

Figura 7. Solución de resultado del aspa.

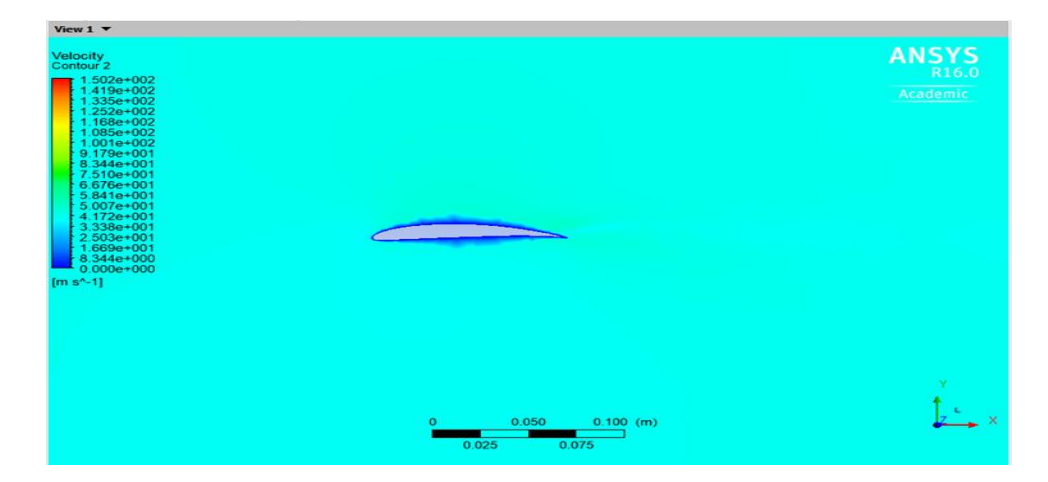

Figura 8. Contorno de velocidad.

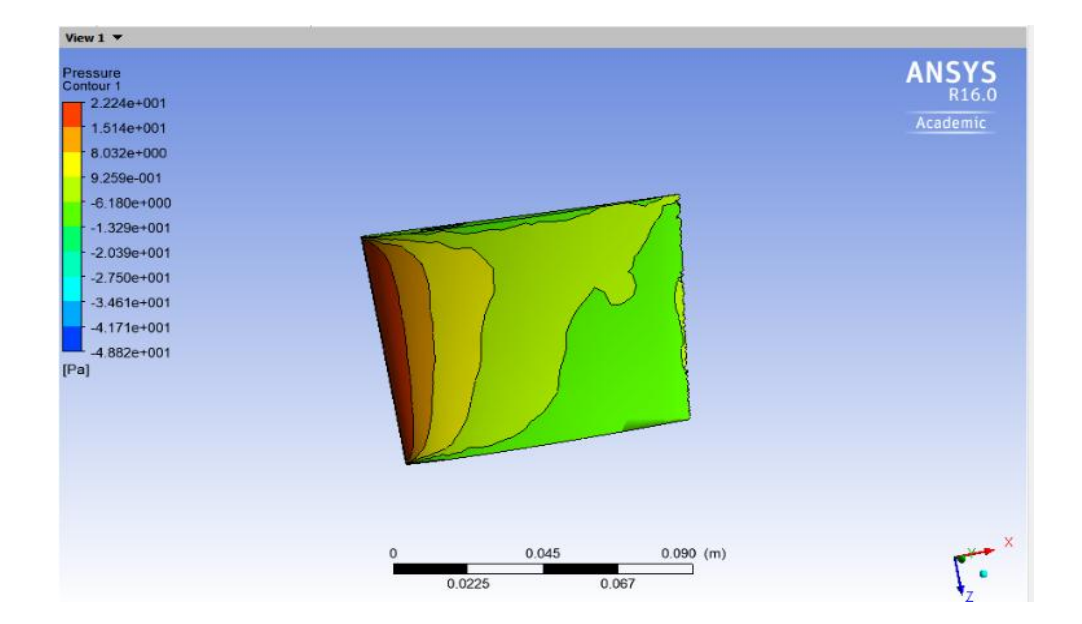

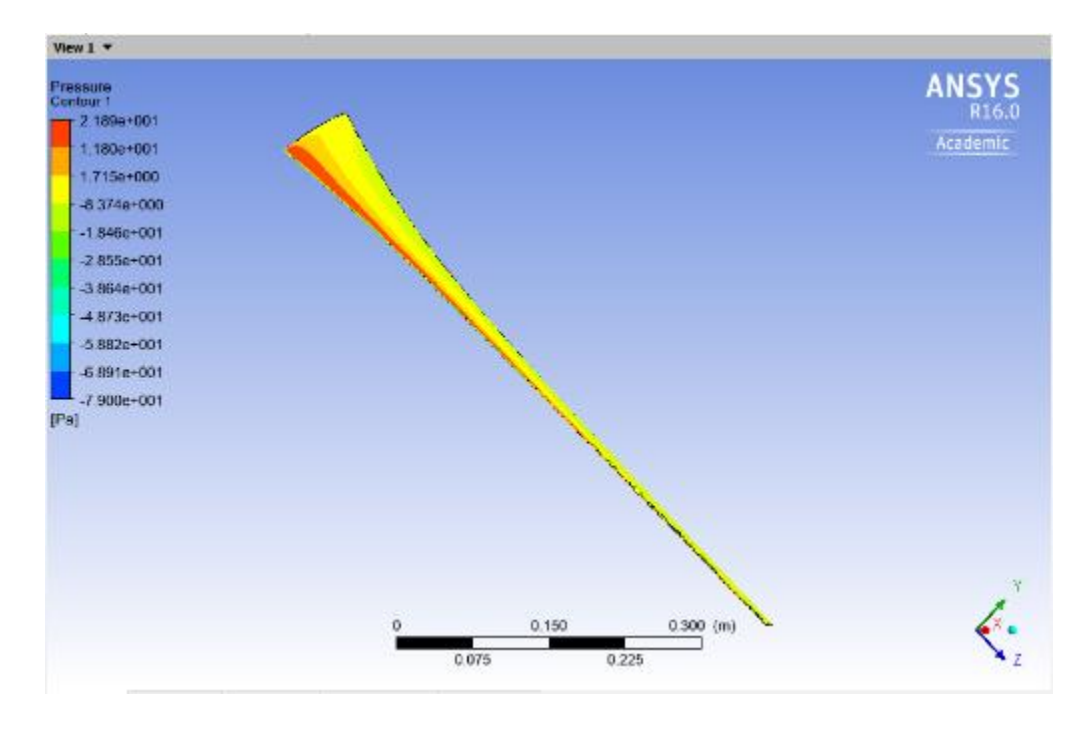

Figura 9. Contorno de presión.

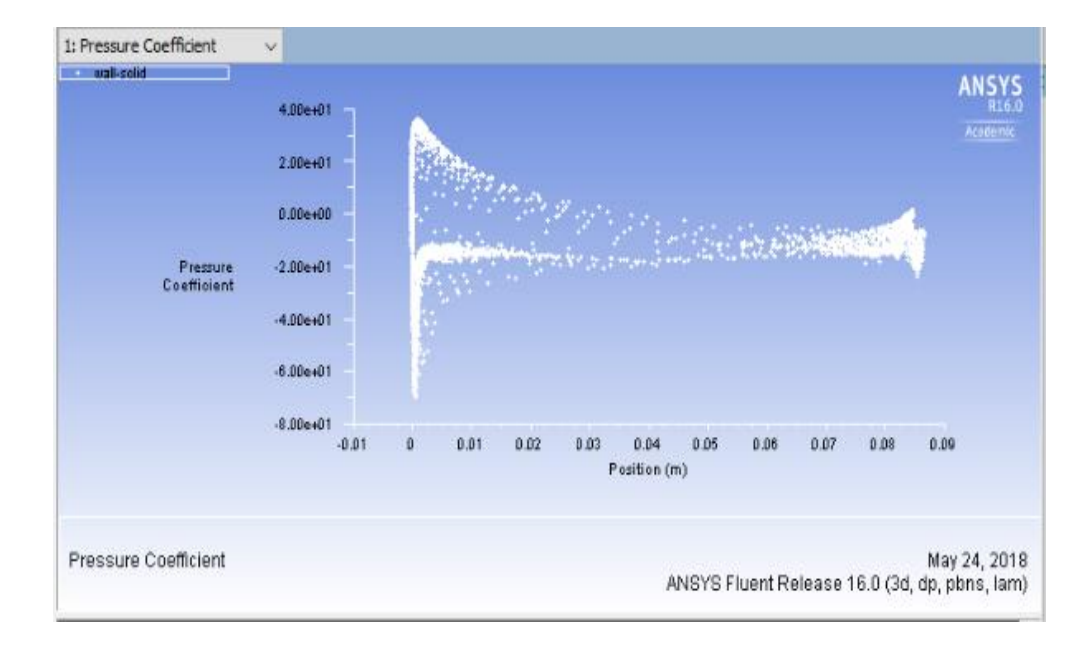

Figura 10. Coeficiente de presión

Selección del perfil aerodinámico sg6043 con número de Reynolds con un intervalo de 50000 a 150000 en el software xflr5.

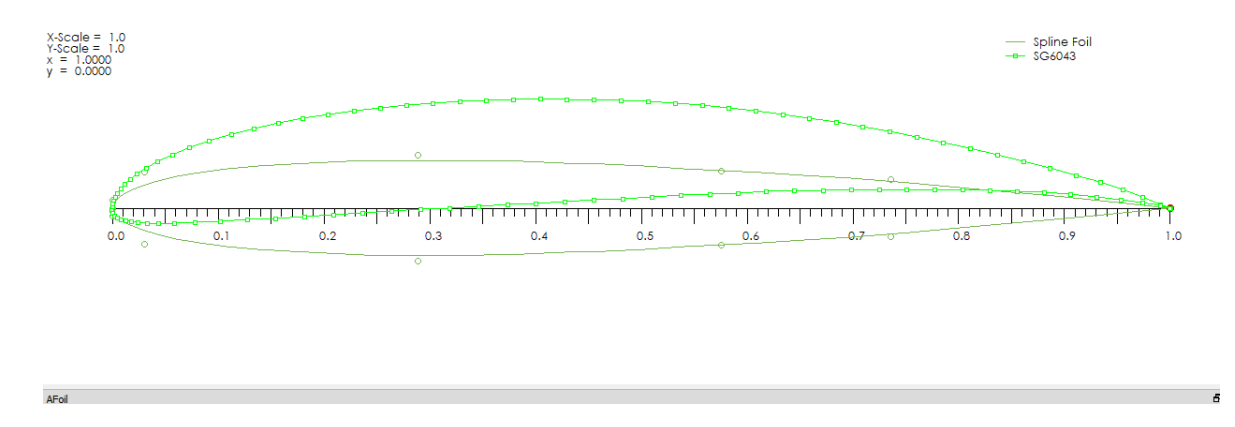

Figura 1. Diseño Geometrico del perfil aerodinamico sg6043.

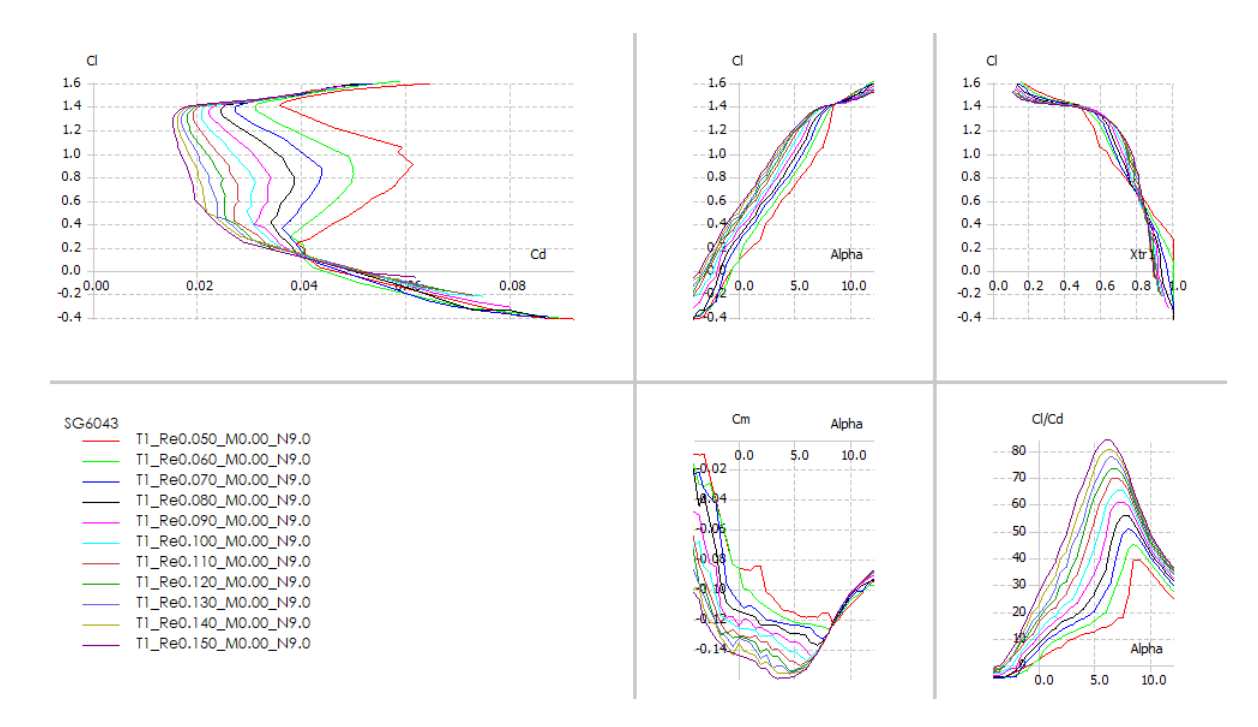

Graficas 1. Selección de las características aerodinámicas para el diseño del perfil aerodinámico del aspa.

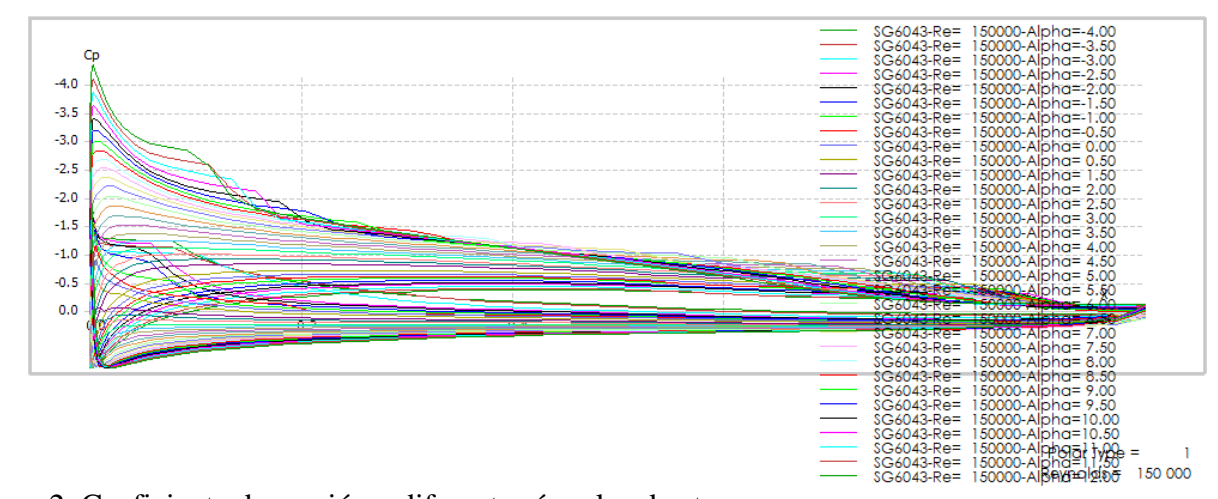

Graficas 2. Coeficiente de presión a diferentes ángulos de ataque.

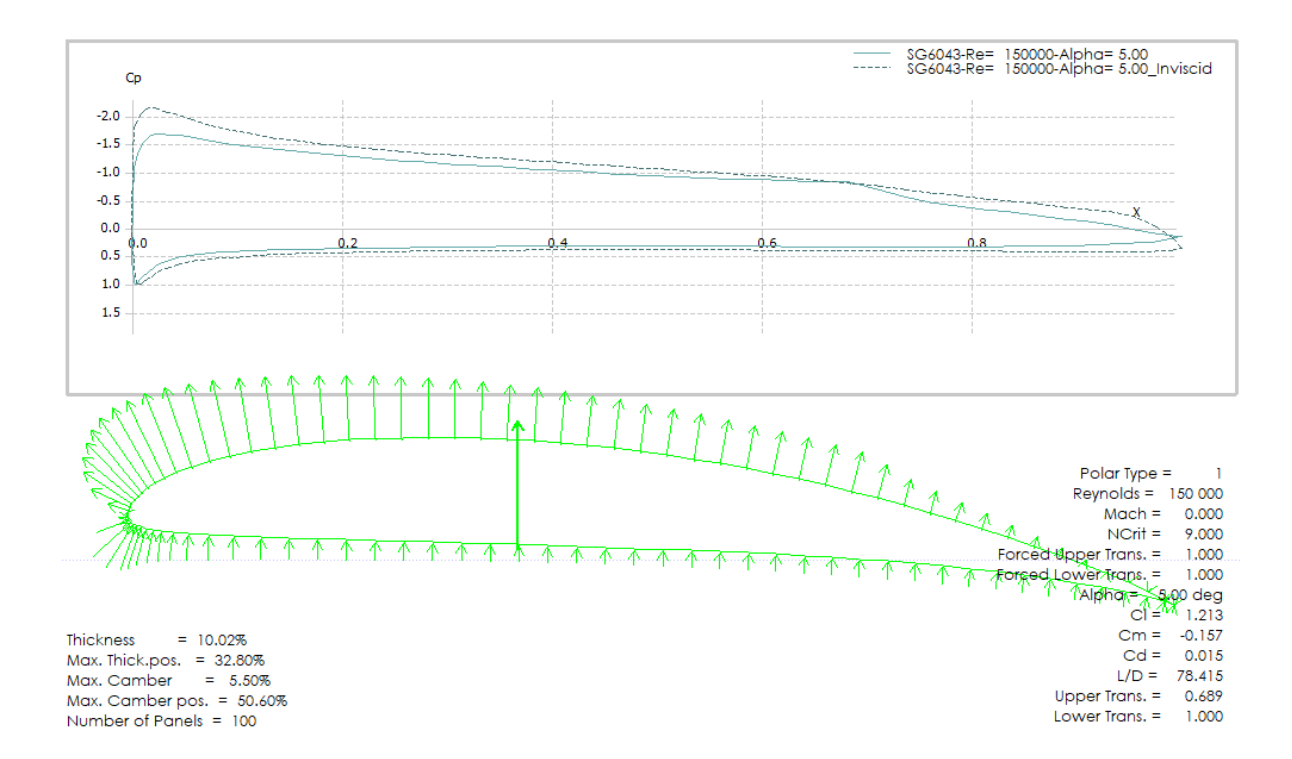

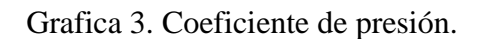

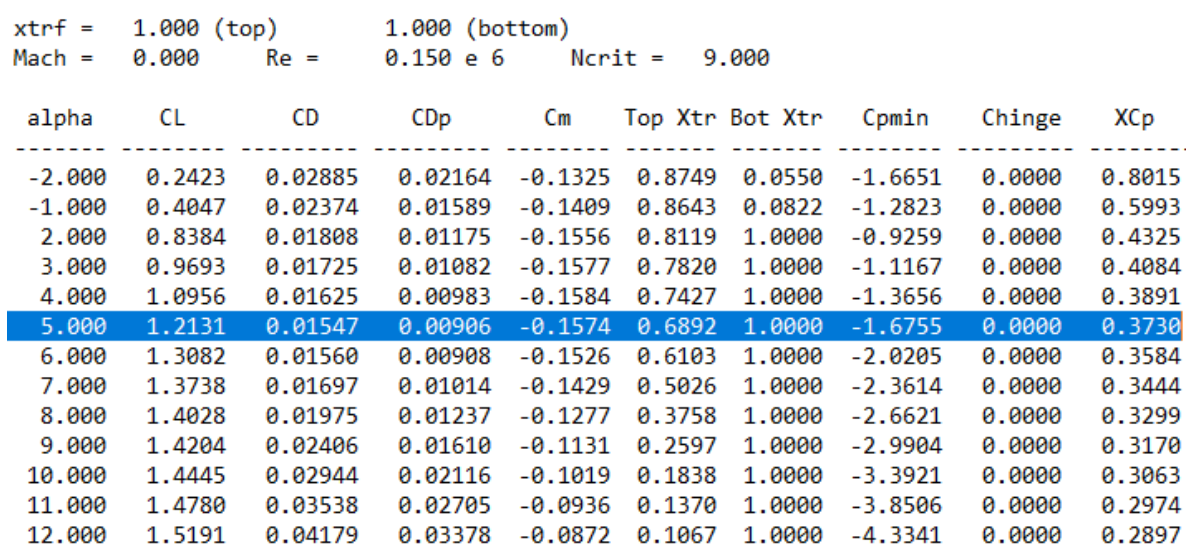

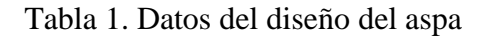